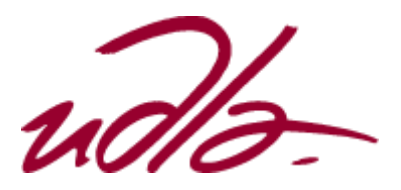

# FACULTAD DE INGENIERÍA Y CIENCIAS AGROPECUARIAS

# PRODUCCIÓN MUSICAL DEL TEMA "UNA ÚLTIMA VEZ" DEL DÚO INVERNO

Autor

David Alexander González Sanchez

Año

2017

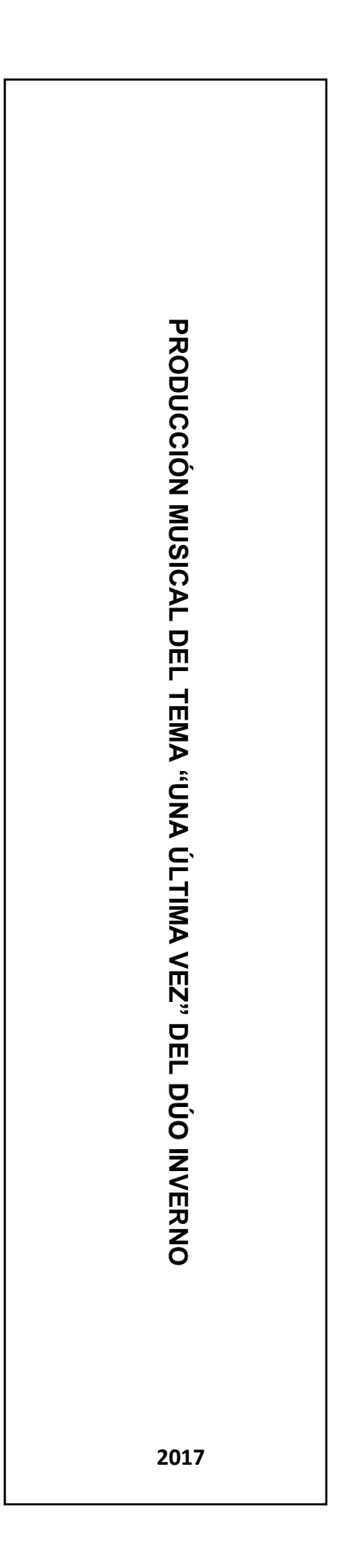

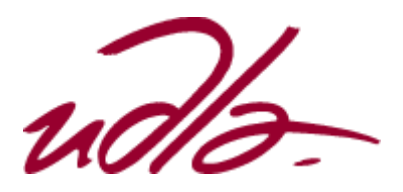

# FACULTAD DE INGENIERÍA Y CIENCIAS AGROPECUARIAS

# PRODUCCIÓN MUSICAL DEL TEMA "UNA ÚLTIMA VEZ" DEL DÚO INVERNO

Trabajo de Titulación presentado en conformidad con los requisitos establecidos para optar por el título de Técnico Superior en Grabación y Producción Musical.

Profesor Guía

Ing. Gustavo Sebastián Navas Reascos

Autor

David Alexander González Sanchez

Año

2017

# DECLARACIÓN DEL PROFESOR GUÍA

"Declaro haber dirigido este trabajo a través de reuniones periódicas con el estudiante, orientando sus conocimientos y competencias para un eficiente desarrollo del tema escogido y dando cumplimiento a todas las disposiciones vigentes que regulan los Trabajos de Titulación"

> Gustavo Sebastián Navas Reascos Ingeniero en Sonido y Acústica CC: 172048747-7

## DECLARACIÓN DEL PROFESOR CORRECTOR

"Declaro haber revisado este trabajo, dando cumplimiento a todas las disposiciones vigentes que regulan los Trabajos de Titulación"

> Christian Fernando Moreira Sosa Ingeniero en Sonido y Acústica CC: 171691766-9

# DECLARACIÓN DE AUTORÍA DEL ESTUDANTE

"Declaro que este trabajo es original, de mi autoría, que se han citado las fuentes correspondientes y que en su ejecución se respetaron las disposiciones legales que protegen los derechos de autor vigentes."

David Alexander Gonzalez Sanchez

CC: 172362250-0

## AGRADECIMIENTOS

Agradezco a Dios, por permitirme culminar la carrera con éxito. A mis padres y hermanos, por motivarme y apoyarme, para seguir luchando por mis sueños. A mis maestros, que me guiaron en todo el proceso de aprendizaje.

### **DEDICATORIA**

Dedico este trabajo, a mis padres y padrinos, que han sido la guía y mi inspiración a lo largo de toda mi vida. A mis hermanos, y amigos de mi infancia, por siempre estar interesados en mi educación y apoyarme en la decisión de dedicarme a la música.

#### **RESUMEN**

El presente documento se lo realizó con el fin de explicar todo el proceso que se hizo en la producción de la balada "Una última vez" del dúo Inverno, como proyecto final de tesis para la obtención del título de Técnico Superior en Grabación y Producción Musical en la Universidad de las Américas.

La letra del tema fue escrita por Mario Chiluisa, y la música fue elaborada por David Jácome. Se realizó un análisis del tema "Suelta mi mano" del dúo Sin Bandera, tema que fue escogido como referencia para la realización del proyecto.

Se puso en práctica todos los conocimientos obtenidos en la carrera; en la etapa de pre producción, se realizaron cambios al tema, con el fin de mejorar la propuesta inicial; en la etapa de producción, las grabaciones se realizaron con normalidad, según lo estipulado desde un inicio, obteniendo resultados positivos; en la etapa de post producción, la edición y mezcla, se la realizó en el *home* estudio del productor y autor del presente documento, la elaboración de diseño de arte, estuvo a cargo de un estudiante de diseño gráfico.

Todo el proceso finalizó con normalidad, obteniendo una sonoridad similar a la referencia escogida, dando cumplimiento a lo propuesto por el productor y generando conformidad y satisfacción a los integrantes del dúo.

## **ABSTRACT**

The purpose of this article is to obtain a graduate degree as a Technician in Recording and Music Production at the University "De las Americas" by explaining the production development process of the Ballad "Una última vez" (inverno duo), written by David Jocose with lyrics by Mario Chiluisa.

Furthermore, it was takin into consideration the theme song "Suelta mi mano" by the duo Sin Bandera, as reference to the inspiration of this project. Thus, giving us the opportunity to put theoretical knowledge in the stage of preproduction into practice and successfully improving the initial proposal. As stipulated from the beginning, the recordings were performed normally, editing and mixing was done in the producers' and authors' home study. However the elaboration of art design was done with the help of a student in graphic design.

Above all, the whole process was very successful: obtaining a sound similar to the chosen reference and fulfilling the proposal by the producers and generating compliance and satisfaction to the members of the duo.

# Índice

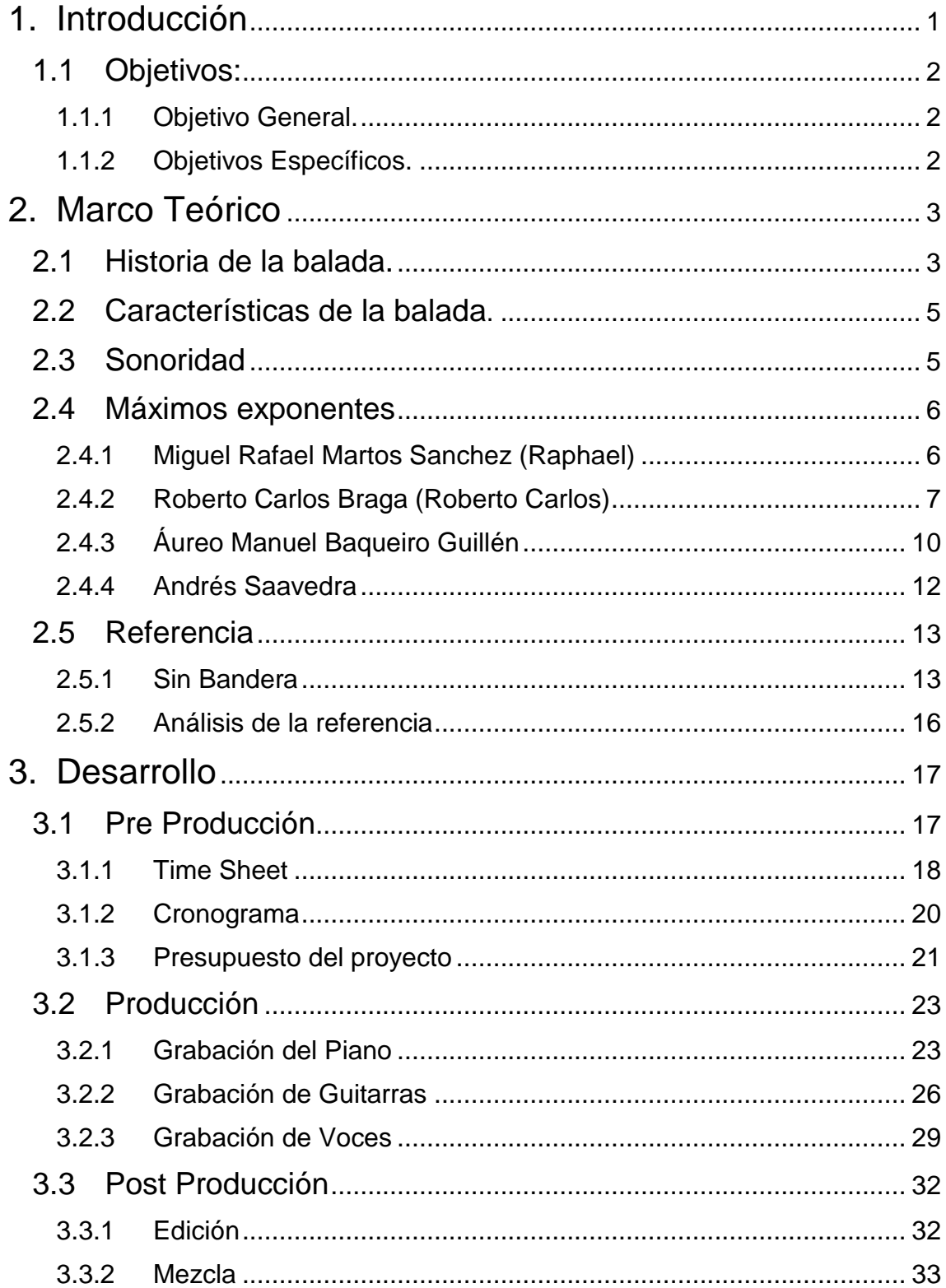

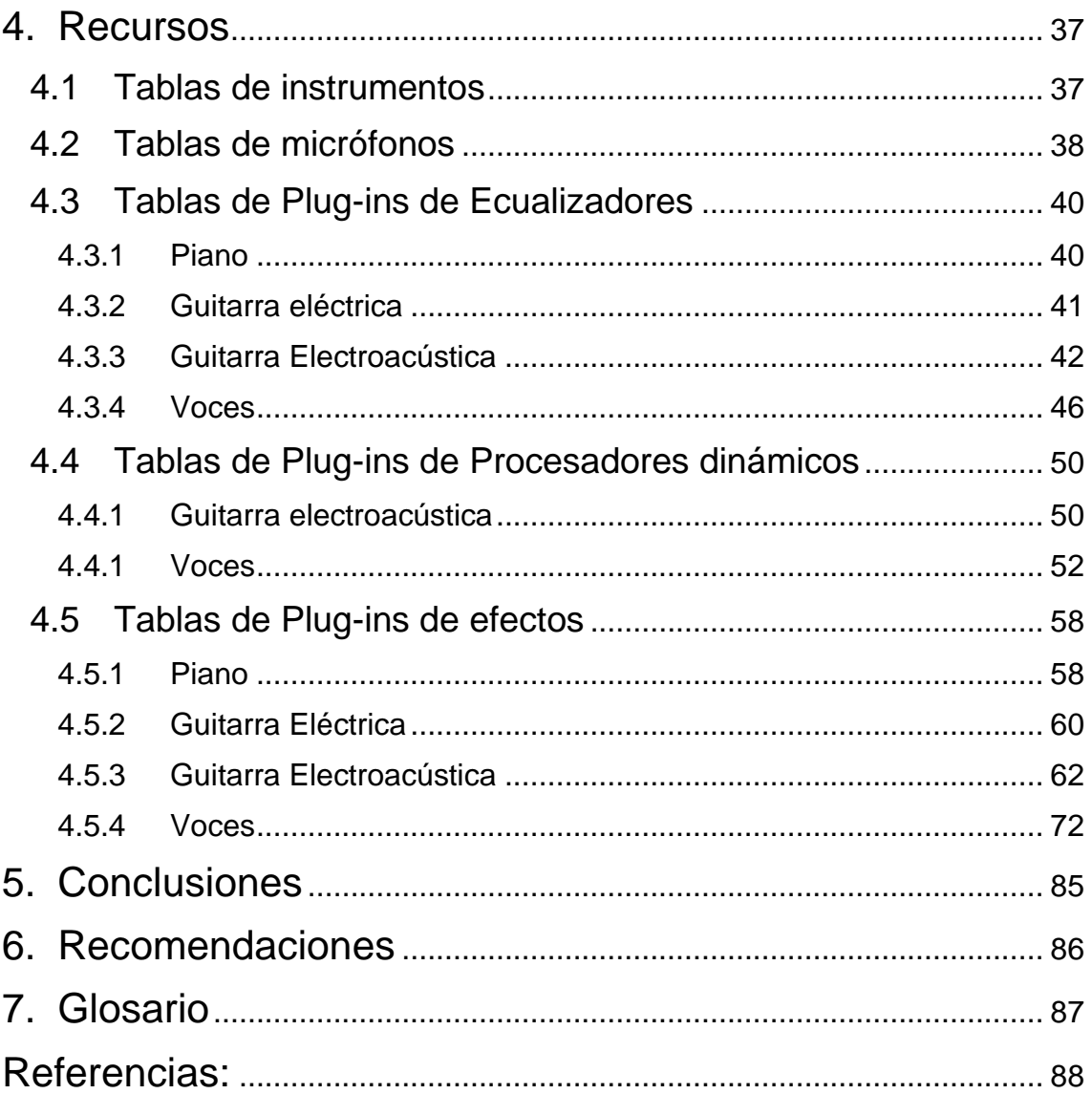

#### <span id="page-12-0"></span>**1. INTRODUCCIÓN**

El trabajo de producción en este proyecto no solo se basa en buscar una buena sonoridad o realizar una mezcla idónea, algo muy importante para el productor, es que los músicos que intervienen en la grabación del tema se comprometan al ciento por ciento, para cumplir con los objetivos planteados con el fin de que el tema refleje el compromiso y esfuerzo de cada persona que interviene en el proceso.

Se desarrolla la producción del tema "Una última vez," del dúo Inverno, con los conocimientos y herramientas adquiridas a lo largo del proceso de educación en producción musical, el tema es una composición elaborada por el cantante Mario Chiluisa, integrante del dúo, quien es acompañado por la cantante Gisell Tohaza, se busca músicos que colaboren con la interpretación de la instrumentación; David Jácome, pianista y estudiante del Conservatorio Franz Liszt y Luis Jácome, guitarrista y profesor de música, intervienen y se comprometen en el proyecto.

Creado el grupo de trabajo, el productor plantea un cronograma de actividades, para que los músicos tengan conocimiento del proceso de la producción del tema, se empieza a desarrollar la pre producción del tema, realizando ensayos previo a cada grabación, para que la interpretación se ejecute lo más precisa posible, en las grabaciones se pone en práctica lo aprendido en la materia de técnicas de microfonía, sin dejar de lado la experimentación, con el fin de encontrar la sonoridad que se desea obtener en cada instrumento y optimizar los tiempos en estudio.

Los conocimientos adquiridos en la materia de mezcla y master, se llevan a la práctica en post producción, realizando la edición del tema con las herramientas necesarias.

Se pretende que el proyecto realizado sirva al dúo para su puesta en escena y como experiencia en estudio.

<span id="page-13-0"></span>1.1 Objetivos:

<span id="page-13-1"></span>1.1.1 Objetivo General.

Producir el tema "Una última vez" del dúo Inverno, aplicando los conocimientos adquiridos de composición musical, técnicas de grabación, técnicas de edición y mezcla, con el fin de que el dúo obtenga su primer sencillo discográfico

<span id="page-13-2"></span>1.1.2 Objetivos Específicos.

- Cumplir con el cronograma de actividades establecido, con el fin de prevenir dificultades que retrasen la entrega del proyecto al final del proceso.
- Utilizar técnicas de microfonía que permita, una clara captación de sonido en cada instrumento, sin dejar de lado la experimentación.
- Realizar un análisis comparativo en cuanto a sonoridad e instrumentación de la referencia escogida y el tema a producir, para determinar las herramientas a usar, con la finalidad de obtener un producto que se asemeje a lo propuesto.
- Las herramientas de edición y mezcla usadas deben dar un balance y paneo con el fin de que cada instrumento se aprecie claro y definido.

#### <span id="page-14-0"></span>**2. MARCO TEÓRICO**

#### <span id="page-14-1"></span>2.1 Historia de la balada.

La balada, una expresión poética sentimental, data sus inicios en el periodo medieval entre los siglos XII y XIII, por medio de los trovadores; músicos y poetas del sur de Francia, quienes creaban e interpretaban sus obras poéticas en la nobleza, inspirados en temas amorosos. (Jaramillo Restrepo, 2008) (Cuadro, 2011)

La balada romántica como se la conoce ahora, data sus orígenes en el siglo XVIII, donde cambia de una expresión poética a una expresión lirica narrativa, manteniendo su origen en experiencias amorosas, es en este redescubrimiento donde su estructura se transforma en versos más cortos y repetitivos. (Vida, 2012) (Jaramillo Restrepo, 2008)

En Latinoamérica, la balada se da a conocer en los años 60, por medio de uno de los precursores del género el español Miguel Martos, más conocido como Raphael, quien con su voz prodigiosa y maravillosa interpretación conquistó rápidamente a la audiencia de habla hispana, manteniendo el interés de sus fanáticos, que cada día aumentaban. (Party, 2003)

Algunos cantantes Latinoamericanos palpando este gran éxito que tenía la balada, deciden inclinarse a interpretar temas del género, uno de ellos es el argentino Roberto Sánchez, más conocido como Sandro, quien en sus inicios fue unos de los fundadores del rock en español en Latinoamérica, a finales de los años 60, decide cambiar radicalmente su estilo y se convierte en uno de los pioneros de la balada romántica, gracias a su influencia en el rock and roll y su gran interpretación con sus bailes y poses en presentaciones, los jóvenes de la época se interesaban por este tipo de música. (Party, 2003)

En los años 70 con la gran influencia del jazz y técnicas de música clásica, nació un nuevo estilo de balada con progresiones armónicas más variadas y mucho más expresivas, convirtiéndose en la época dorada del género, que duraría hasta mediados de los años 80, con varios artistas en auge como; los españoles Julio Iglesias, Roció Durcal, Camilo Sesto, Raphael; el mexicano José José y el brasileño Roberto Carlos; contribuyendo con grandes éxitos y realizando presentaciones en grandes escenarios. (Party, 2003)

En los años 80 y 90 la balada finalmente se toma América Latina, la influencia española va perdiendo protagonismo, cada país usa elementos de su música tradicional y fusiona con distintos género a la balada, uno de los cambios más notables que hace que el género tenga más adeptos es que se deja de usar orquesta sinfónica y se usa sintetizadores en su instrumentación. La pionera en este nuevo estilo de la balada es la cantante mexicana Maria Araújo, más conocida como "Ana Gabriel" que con su potente voz y letras desgarradoras, conquistó Latinoamérica. Algo que influyó a que el género se consolide aún más en toda Hispanoamérica, es que varios artistas comenzaron a difundir sus temas en las telenovelas, que se transmitían en toda América. (Party, 2003)

Desde los años 90 hasta la actualidad, la influencia norteamericana ha contribuido con el género, no solo en la sonoridad, también con la difusión del mismo, la ciudad de Miami, es una de las principales ciudades donde los artistas de toda Latinoamérica se dirigen a realizar sus producciones; algo que tal vez influyó a que Miami sea el centro de las producciones discográficas más exitosas, puede ser la cercanía con México, ya que a inicios de los años 90, la mayoría de exponentes del género eran mexicanos. (Party, 2003)

Hoy en día, no se puede definir quiénes son los máximos exponentes del género, con todos los medios de difusión que existen y la tecnología, las tendencias cambian extremadamente rápido, y la mayoría de países consolidan sus artistas locales como los más difundidos de los medios; los artistas realizan lanzamientos de sencillos con más frecuencia, lo que dificulta aún más definir a los más destacados.

Artistas que se han mantenido desde los años 90 hasta la actualidad y que han podido adaptarse y seguir sus carreras con grandes éxitos son; los Puertorriqueños; Ricky Martin, Chayanne, Marc Anthony, Luis Fonsi. Los mexicanos; Paulina Rubio, Cristian Castro, Lucero, Thalía. Los argentinos; Vicentico, Alejandro Lerner, Axel. Los Colombianos; Carlos Vives, Shakira, Juanes, Fonseca, Fanny Lu. El brasileño Roberto Carlos. Los españoles; José Luis Perales, Raphael, David Bisbal, Enrique Iglesias, y los ecuatorianos; Juan Fernando Velasco, Tranzas, Pamela Cortez, Tercer Mundo.

Los artistas antes mencionados y muchos otros, han sabido llevar su carrera fusionando la balada con música tradicional de sus países de origen con gran éxito con el pasar de los años.

<span id="page-16-0"></span>2.2 Características de la balada.

La balada tiene mucha historia, con grandes intérpretes a lo largo de su existencia, y que ha evolucionado con el pasar de los años, transmitiendo múltiples emociones y sentimientos en una sola interpretación.

La balada latinoamericana es un género musical transnacional. No solo es un estilo de música que goza de popularidad más allá de las fronteras del país de origen del cantante (…). La balada es un género musical que no acarrea una identidad nacional. (Party, 2003)

"Definó la balada como una canción de amor de tempo lento, interpretada por un cantante solista generalmente acompañado de una orquesta." (Party, 2003)

"La balada es un género musical hibrido, (su fusión no está delimitado). Su principal antecesor es el bolero (…) orquestado de los años 50s." (Party, 2003)

Lo único evidente es que la letra de una balada es sentimental, relata historias amorosas personales o de terceros, que pueden ser de felicidad o tristeza, tales como; decepciones, reencuentros, despedidas, etc.

Su estructura es bastante simple, por lo general sus estrofas suelen ser repetitivas y consta de un coro que es fácilmente identificado, con frases cortas y se repite a lo largo del tema. Su instrumentación frecuentemente consta de guitarra acústica, guitarra eléctrica, batería, piano, chelo, violín, etc. (Vida, 2012)

#### <span id="page-16-1"></span>2.3 Sonoridad

En sus inicios la balada tenía un sonido amplio, constaba de un vocalista acompañado de una orquesta sinfónica, la percusión no era muy usada, los elementos más usados eran los instrumentos de cuerda y viento. En los años 70, la percusión; en específico la batería, toma mayor protagonismo, siendo el redoblante el elemento con mayor énfasis. Para los años 80 con un género ya totalmente renovado, la música experimentaba una transición de análoga a digital, se comienza a usar elementos electrónicos, tales como; batería eléctrica, sintetizadores, guitarra eléctrica. En esta época también se comienza a dar más importancia a los efectos sonoros, la reverberación era la más común, aportando a la batería un sonido más profundo. Los sintetizadores se usaban prácticamente en todos los temas de la época, aportando una espacialidad al tema que agradó a la audiencia. (Party, 2003)

Desde los años 90 hasta hoy en día, los instrumentos sinfónicos retomaron protagonismo, para aportar un sonido más romántico, la voz es un tanto más suave y ligera, se usan coros para dar mayor énfasis a ciertas frases. Uno de los instrumentos que a lo largo de la historia no ha dejado de usarse, es el piano, aportando el romanticismo característico del género. (Party, 2003)

<span id="page-17-0"></span>2.4 Máximos exponentes

#### Músicos

<span id="page-17-1"></span>2.4.1 Miguel Rafael Martos Sanchez (Raphael)

Sin duda uno de los máximos exponentes y pioneros del género, es el español "Raphael," nacido el 5 de mayo de 1943 en Linares-España, con tan solo 4 años forma parte del coro de la Iglesia de San Antonio, y tiempo después en la Iglesia de Jesús de Medinaceli. A sus 9 años sorprende a toda Europa, ganando un premio en el Festival de Salzburgo, Austria; a la mejor voz infantil. (BRANDHIP, 2016) (HOLA S.L., 2017)

En 1962, su carrera profesional inicia, ganando el Festival de Benidorm; Alicante-España. Con su voz prodigiosa y su gran interpretación se ha mantenido a lo largo de su carrera como uno de los más grandes artistas de la historia, siendo un referente para otros intérpretes. (BRANDHIP, 2016) (HOLA S.L., 2017)

Su residencia se encuentra situada a las afueras de Madrid. En 1972, en la ciudad de Venecia-Italia se casó con la escritora española Natalia Figueroa, con la cual tuvo tres hijos; Jacobo, Alejandro y Manuel. "Ellos han sido mis mejores conciertos", dice siempre el cantante. (BRANDHIP, 2016)

Es pionero de la música moderna en español, se ha presentado en los escenarios más grandes del mundo, como; Madison Square Garden en Nueva York, Kennedy Center en Washington D.C., el Palladuim de Londres, el Olimpia de Paris, el Bellas Artes de México, el Teatro de la Opera de Buenos Aires, el Bellas Artes de Puerto Rico, el Teatro Opera de Tokio, el Festival de Viña del Mar en Chile, etc. (HOLA S.L., 2017)

Además de cantante, es actor, ha protagonizado varias películas, las más reconocidas son; Al ponerse el sol y Digan lo que digan, ambas protagonizadas junto con la actriz italiana Serene Vergano. (BRANDHIP, 2016)

Su historia discográfica es impresionante, como lo atestiguan sus 326 discos de Oro, 49 de Platino, y el único de Uranio entregado a un cantante de habla hispana en el mundo por ventas de más de 50 millones de copias (dicho certificado, ha sido entregado únicamente a tres cantantes a nivel mundial; Michael Jackson, Queen y Raphael). Ha grabado más de 50 discos de larga duración en español, así como otros en italiano, francés, alemán, inglés y japonés. (BRANDHIP, 2016)

Algunas de sus canciones más conocidas a lo largo de su carrera son; "Poco a poco", "Al ponerse el sol", Cierro mis ojos", "Digan lo que digan", "En carne viva", "Como yo te amo" y uno de los temas que más popularidad ha tenido a lo largo de la historia; "Escandalo", la cual fue compuesta por el cubano Willy Chirino. Ha grabado gran cantidad de duetos con artistas reconocidos a nivel mundial como; Julio Iglesias, Roció Jurado, Celia Cruz, etc. (BRANDHIP, 2016)

Raphael siempre es aquél. Ese hombre que, en cuanto sale al escenario, deja atrás al tímido y tranquilo Rafael Martos. No importa que con sus 76 LP´s (Discos de larga duración) y millones de discos vendidos en todo el planeta haya llegado a lo más alto de la música. Para él, el último concierto siempre es el primero. "Cuando entro en el escenario, al principio, tengo miedo, y ese miedo, según avanza la actuación, se va transformando en ira y pasión". (HOLA S.L., 2017)

#### <span id="page-18-0"></span>2.4.2 Roberto Carlos Braga (Roberto Carlos)

Cantautor brasileño, nació el 19 de abril de 1941 en Cachoeiro de Itapemirim, estado de Espirito Santo-Brasil, marcado desde muy pequeño por un accidente. A la corta edad de seis años, fue atropellado por una locomotora, en las fiestas de su pueblo natal, consecuencia de aquel accidente tuvieron que amputarle la pierna derecha, por debajo de la rodilla, desde entonces utiliza una prótesis. (Araujo, 2006)

Mantuvo una relación con María Lucila Torres, con quien tuvo su primer hijo llamado Raphael; en el año 1968 se casó con Cleonice Rossi Martinelli, juntos tuvieron dos hijos, Roberto y Luciana; tras doce años de relación se divorciaron. Al poco tiempo se volvió a casar con la actriz Miriam Ríos, su matrimonio duro nueve años. En 1996 contrajo nuevamente matrimonio con la pedagoga María Rita Simöes; quien falleció de cáncer tres años después de casarse con el intérprete. (El Pais S A, 2014)

El accidente no fue inconveniente para mermar sus ganas de triunfar, en el año 1957 formó el grupo "Os Sputniks", con sus amigos y futuros referentes de la música brasileña, Tim Maia y Erasmo Carlos, para participar en un programa radial, llamado "Clube de Rock". (Araujo, 2006)

En 1958, el compositor Carlos Eduardo de la Corte Imperial, lo descubre y empieza su carrera. Luego de algunos fracasos en sus primeros años, en 1960 firmó con la disquera Columbia Records. En 1961 graba su primer LP (Disco de larga duración) "Louco por Voce" al siguiente año lanzó "Malena" y "Fim de Amor". (Araujo, 2006)

En 1964 junto a sus amigos y cantantes Wanderléa Boere y Erasmo Carlos, obtuvieron gran fama con la conducción de un programa televisivo llamado "Joven Guarda", título que llevó un LP grabado al año siguiente por Roberto Carlos. (Araujo, 2006)

En el año 1968 fue invitado a la décima octava edición del Festival de la Canción de San Remo, organizado en Italia; en el cual interpreto el tema "Canzone per Te" junto al cantautor italiano Sergio Endrigo; compositor del tema, quienes obtuvieron el primer lugar en dicha edición del festival. Roberto Carlos fue el único cantante latinoamericano en ganar el Festival de la Canción de San Remo, tuvieron que pasar 40 años para que nuevamente un cantante latinoamericano ganara el Festival; en el 2008 la argentina Lola Ponce fue la segunda en conseguirlo. (Araujo, 2006)

En los años 70 su carrera ascendió con el final del programa que conducía "Joven Guarda", se dio a conocer mucho más internacionalmente en países de América Latina, Europa y Estados Unidos. En 1970 el sencillo "Jesús Cristo", marco su estrecha relación con la religión, y se ha convertido en unos de los temas más reconocidos a lo largo de su carrera. Al año siguiente de su nuevo álbum; temas como "Detalles" y "Amada amante", lo consolidan aún más con su carrera, manteniéndolo en la cima. (Araujo, 2006)

En 1972, con un nuevo trabajo discográfico, temas como; "Á distancia", "A Montanha", "Voce é linda" contribuyeron para que sea su primer LP en obtener un millón de copias vendidas. Desde ese año en adelante, todos sus trabajos discográficos vendían un poco más de un millón de copias al año; por temas como; "Rotina", "O portao", "Seu corpo", "Eu amo demais", "O dia a dia", "Amigo". Hasta que el año 1978 con su álbum, y temas como "Café da manha" y "Lady Laura" logra vender un millón y medio de copias. En 1979, viaja a México para recibir al Papa Juan Pablo II con su tema "Amigo", el evento fue televisado a nivel mundial, lo que lo catapulto mucho más en su carrera. (Araujo, 2006)

En los años 80, sus giras continuaban con llenos totales en todo el mundo, grabó su primer álbum en inglés en el año 1981. En los años posteriores sus trabajos serian en idioma español, italiano y francés. Temas como; "Passatempo", "Eu preciso de voce", "Quantos momentos bonitos", "Estou aquí", "Lua nova", "Verde e amarelo", "Nega", "Menina", "Volver", entre otros. En el año 1989 ganó un Grammy en la categoría a mejor álbum de pop, con su álbum y los temas; "Amazonia", "Tolo" y "Passaro ferido". (Araujo, 2006)

En la décadas de los 90, su éxito no pararía con grandes giras en Brasil y el mundo entero, en el año 1992 grabó su nombre en el Paseo de la Fama de Miami, en el año 1994, alcanza lo inimaginable para muchos artistas, vender más de 70 millones de copias en Latinoamérica venciendo a los The Beatles. En esta década logra grabar junto a grandes artistas de talla mundial como Julio Iglesias, Roció Durcal, Jon Secada y muchos artistas más. (Araujo, 2006)

En el año 2000, después de un tiempo sin aparecer en escena por el fallecimiento de su esposa, da un concierto en el Estadio Municipal de Luiz Geraldo da Silva en Recife, Estado de Pernambuco. Al año siguiente termina su contrato con la disquera Sony, antiguamente Columbia Records, que duró 41 años. (BRANDHIP, 2016) (El Pais S A, 2014)

Su éxito continúa, con trabajos discográficos año tras año, y éxitos año tras año, sencillos como; "O grande amor da mina vida", "Jesús Cristo (acústico)", "Historia de amor", por obvias razones es uno de los artistas que no ha parado de trabajar a lo largo de su carrera, a pesar que en su vida ha tenido varios percances; se ha divorciado varias veces, su primera ex esposa, con la cual tenía una estrecha relación falleció de cáncer, su tercera esposa falleció, tan solo tres años de casarse, uno de sus hijos tenía problemas de visión, lo que le obligaba a realizarse tratamientos por varios años. Su carrera continua hasta la actualidad, en los últimos años sus trabajos se han destacado por grabar nuevamente sus grandes éxitos acompañados de grandes artistas o de remasterizar varios sencillos. Es el artista brasileño más éxito de la historia, considerado "El rey de la música latina". (Araujo, 2006)

#### **Productores**

#### <span id="page-21-0"></span>2.4.3 Áureo Manuel Baqueiro Guillén

Cantautor, baterista y productor musical, nació en la Ciudad de México, el 29 de marzo de 1968, es uno de los productores mexicanos más reconocidos del medio musical, su carrera inicia formando un grupo en el año 1986, cual es escuchado por el productor de televisión mexicano Luis de Llano, quien toma la decisión de integrarlo como baterista al grupo Timbiriche, podría decirse que su carrera empezó exitosamente, puesto que su idea en un principio era ser cantante, pero por sus buenas composiciones, los productores se interesaban más en trabajar con Áureo cómo compositor. Poco a poco adquiere experiencia y conocimientos en el medio, junto a los productores musicales Guillermo Méndez y Marco Flores colabora como arreglista y como director de voces, alcanzando sus primeros éxitos como compositor, temas como; "Todo o nada" octavo álbum del grupo

Timbiriche, "No me quiero casar" del tercer álbum del trio Flans y "Después de la función" del álbum debut como solista de Sasha Sokol. (SACM, 2015)

En el año 1989 decide ir a estudiar a Berklee College of Music, en los Estados Unidos. Colaboró en el primer álbum de la cantante Thalía como solista, el tema "Pienso en ti", fue la puerta para trabajar en los siguientes cuatro trabajos discográficos de la cantante. En el año 1992 inicia nuevos retos, una vez graduado, participa en el debut de la cantante Ilse Olivo como solista, con la composición del sencillo de lanzamiento "Háblame". (SACM, 2015)

En el año 1995, decide lanzar su carrera como solista, pero no genera gran impacto, dos años después lanza su segundo álbum, que de igual forma no genera grandes ventas, por lo que se convierte en su último trabajo como solista.

Retoma su carrera como productor y arreglista, trabajando hasta la actualidad, realizando trabajos para artistas como; Alejandro Fernández, Paulina Rubio, Natalia Lafourcade, Alex Sintek, Beto Cuevas, Axel, Benny Ibarra, entre otros. Consecuencia de su gran trabajo, el director artístico de Sony BMG, el mexicano Paul Forat, lo invito a producir un nuevo dúo, llamado Sin Bandera, su estrecha relación los llevaría a ambos a la cima, trabajando en conjunto a lo largo de la carrera del dúo. (SACM, 2015)

Ha recibido varios premios en toda su carrera, en los años 2002 y 2004; en los Grammy Latino, a mejor productor de disco pop de dúo o grupo, por su trabajo con Sin bandera en ambas ocasiones; en el 2004 en los Premios Ritmo Son Latino, por la canción del año "Estés en donde estés" de dúo HA-Ash; en los año 2004, en los Premios Oye, álbum del año con el dúo Sin bandera, en los años 2005 y 2006, repite el premio, pero esta vez con el cantante Alejandro Fernández. (Music, 2015)

En el año 2008 recibe la presea Éxito por parte de la Sociedad de Autores y Compositores de México (SACM), por el tema "Perdón", en coautoría con la cantante Alejandra Ocampo, más conocida como "Pambo". En el año 2015 la SACM, le otorga el reconocimiento por su trayectoria de 25 años en la creación

musical, institución en la que actualmente se desempeña como Vocal de Consejo Directivo. (SACM, 2015)

#### <span id="page-23-0"></span>2.4.4 Andrés Saavedra

Productor musical, compositor, ingeniero de mezcla y sonido; nacido en Bogotá-Colombia, el 23 de marzo de 1985, es uno de los productores musicales más exitosos en la actualidad, además de cantar, toca el piano, la guitarra, el bajo y la batería. A muy corta edad se interesó por la música, después de que su madre a los 9 años le regalara una guitarra, a la edad de 13 años compuso su primer tema, tocó en varias bandas en su adolescencia, a los 17 años migró junto a su familia a Miami, Estados Unidos para estudiar en La Universidad Full Sail y convertirse en cantautor, estuvo en varias bandas estudiantiles, su pasión por la música lo llevó a comprender que su vocación era estar tras la escena, componiendo, produciendo y los estudios de grabación. (Castro, 2014) (Saavedra, 2017)

Su experiencia en el medio empieza en Bogart Recording Studios, con el productor norteamericano Bob Rosa, asistiendo en la creación de varios discos de los artistas Brian McKnight y Dashboard Confessional. (Saavedra, 2017)

Cuando envié mi hoja de vida para trabajar como practicante en Bogart Recording Studios, propiedad del galardonado productor Bob Rosa, puse un dólar dentro de mi currículo y en el escribí: calculando que una persona como usted se gane 300 dólares la hora, este dólar debe ser suficiente para comprarle unos segundos de su tiempo. Ahora sé que ese detalle fue clave para conseguir mi primer trabajo. (Castro, 2014)

Le dije que volviera después de Año Nuevo y hablábamos. Cuando mi esposa y yo nos subimos al carro miré la hoja de vida y encontré el billete de un dólar y un mensaje que decía "para comprar un minuto de su tiempo". (…) y le dije a mi esposa: "Te dije que ese chico me gusta, si vuelve lo contrato". (Castro, 2014)

Después de trabajar con Bob Rosa, grandes productores como; Sebastián Krys, Tommy Torres y Dan Warner, se interesaron por su trabajo. Poco tiempo después, y ya con un estilo musical definido, decidió abrir su propio estudio musical, llamado Radioactive Music, Inc. (Castro, 2014)

Me gusta tomar riesgos a la hora de escoger nuevos artistas, gente que tenga propuestas originales y no se parezca a nada de lo que ya está en el mercado (…) algo que a veces les falta a los artistas latinos, que son muy buenos, pero le temen a salirse de lo común. (Castro, 2014)

Ha trabajado con grandes artistas a nivel mundial como; Alejandro Sanz, Ricardo Arjona, Luis Fonsi, Rosario, David Bisbal, Dulce Maria, Gloria Trevi, Jarabe de Palo, entre otros. Ganó tres Premios Grammy; mejor álbum cantautor con Amaury Gutiérrez en el año 2011, mejor disco pop latino con Alejandro Sanz en el año 2011 y mejor álbum pop masculino con el mismo artista en el año 2010. Nominado en varias ocasiones en los Premios Grammy como álbum del año con Chayanne y Miguel Bose, grabación del año con Luis Fonsi y ChocQuib Town.

#### <span id="page-24-0"></span>2.5 Referencia

Para determinar una referencia en la realización del proyecto, se buscó bandas o artistas que se han destacado a nivel internacional, con sus trabajos discográficos, adicional que se asemeje a la sonoridad e instrumentación que se pretendía obtener al final del proyecto, el dúo escogido como referencia es uno de los más exitosos de la historia, con múltiples reconocimientos a nivel internacional.

El dúo Sin Bandera, con el tema "Suelta mi mano", de su tercer álbum "Mañana", lanzado en el año 2005, es el tema escogido para comenzar en la elaboración del proyecto.

#### <span id="page-24-1"></span>2.5.1 Sin Bandera

Sin Bandera, es la asociación de dos talentos que han dejado su marca en la escena musical latina, con un estilo distintivo en los ámbitos del pop y las baladas románticas. Después de una pausa de siete años en los que Noel Schajris y Leonel García abrazaron una exitosa carrera solista en la que se fortalecieron tanto lirica como musicalmente, los cantautores decidieron retomar su sociedad para volver a integrar Sin Bandera. (Sony Music Entertainment, 2017)

Leonel García Nuñez, nació en la Ciudad de México el 27 de enero de 1975, compositor y músico, desde muy joven descubre su gran talento por la música, motivado por sus padres, en los años 90 trabaja componiendo para artistas jóvenes, su extraordinaria voz e interpretación lo han hecho merecedor de múltiples premios, junto a su amigo Noel. (Sony Music Entertainment, 2017)

Nahuel Schajris Rodriguez más conocido como Noel Schajris, nació en Buenos Aires, Argentina, el 19 de julio de 1974, cantante y pianista, su abuela y madre fueron quienes lo motivaron y ayudaron para que se interese por la música, su abuela le compra un piano cuando tenía 13 años. (Sony Music Entertainment, 2017)

Noel recuerda: "Cantar para mí siempre fue natural, cantar siempre, era como respirar. Mis padres me recuerdan que era ¨una radio con patitas¨ y, según ellos era afinado. A los trece años, tuve la decisión consciente de dedicarme a la música. Fue cuando mi abuela me regala mi primer piano. Ella tuvo que hacer un enorme esfuerzo para comprarlo. Tengo la imagen de irlo a buscar en la Avenida Callao de Buenos Aires. Eso determinó mi vida". (Sony Music Entertainment, 2017)

Lo fortuito se une a la determinación y al destino, para empatar dos búsquedas individuales y forjar la unidad musical que el mundo identificaría como Sin Bandera, Leonel conoció primero a Noel a través de su obra: "Yo estaba grabando unos demos en los Ángeles, California, cuando llegó a mis manos un disco de un chico que cantaba algo parecido a lo mío, con mucha influencia del Rhythm & Blues y mi primer pensamiento fue ¡Alguien también está haciendo R&B en español!". (Sony Music Entertainment, 2017)

En ese entonces el director artístico de la disquera Sony Music, Paul Forat, fue quien los presentó a ambos intérpretes, la idea en un principio de Forat, era la de que ambos músicos trabajen creando canciones para artistas de la compañía "Estoy escaso de canciones para varios proyectos que tengo y, mientras vemos que hacemos con cada uno, ustedes pueden generarlas", comento el Paul Forat a ambos músicos. (Sony Music Entertainment, 2017)

"Cuando tuvimos nuestra primera reunión para formar Sin Bandera, hubo química inmediata. Hablamos sobre nuestra música favorita, de los últimos discos que habíamos comprado, de los cantautores que más nos llegaban y coincidimos en todo". Dice Noel. "Además a los dos nos gusta cantar, pero Noel prefiere el piano y yo la guitarra, por lo que en ningún momento hubo choque de intereses, sino una integración de gustos musicales. De hecho, en la primera reunión que hicimos para empezar a planear el disco, hicimos tres canciones jen un día!, incluso algunas de ellas son parte del disco". Añade Leonel. (WedooTV, 2017)

Junto con el productor mexicano Áureo Baqueiro, quien los produjo desde su primer, hasta su último trabajo discográfico, empezaron a trabajar en su primer álbum, lanzado en el año 2002, el cual fue un éxito total, con temas como; "Sirena", "Entra en mi vida", "Te vi venir", "Ves". Temas que marcaron un gran inicio, y que hasta la actualidad son himnos para los amantes de la balada romántica. Ganó varios premios, en los Grammy Latino. (Sony Music Entertainment, 2017)

Su segundo álbum, fue lanzado en el 2003, temas como; "Amor real", "Tal vez", "Bien", "Mientes tan bien", entre otros. Ganó el Premio al Mejor álbum pop vocal por dúo o grupo, en el año 2004. El tema "Amor real", fue el tema principal de la telenovela mexicana del mismo nombre. (Sony Music Entertainment, 2017)

Temas como; "Suelta mi mano" y "Que me alcance la vida", se desprendieron de su tercer trabajo discográfico, lanzado en el 2005, fue nominado a los Grammy Latino en 2006. Su cuarto álbum, contiene temas versionados, de varios intérpretes renombrados del medio; "Un buen perdedor" de Franco De Vita, "Si tú no estás aquí" de Rosana Arbelo, "Sera" de Ricardo Montaner. Fueron parte del disco. Fue su único trabajo que no tuvo temas originales de los cantautores. (Sony Music Entertainment, 2017)

En el año 2007 anunciaron, que tomarían caminos distintos, ambos empezaron sus carreras como solistas, en el año 2015, ambos anuncian su reencuentro con una gira, para que sus fanáticos de todo el mundo los vean por "Una última vez", nombre, que le dan a su nuevo álbum, lanzado en el año 2016, en el cual

incluyeron los mejores temas de su repertorio, y varios inéditos, "Siento" y "La solución", "Una última vez", "En esta no". (Sony Music Entertainment, 2017)

#### <span id="page-27-0"></span>2.5.2 Análisis de la referencia

El tema escogido para la referencia, plasma varios sentimientos y emociones que se busca generar en el proyecto; el análisis, se lo realizó, tanto en la musical como en la sonoridad.

- Objetivo emocional: El tema debía tener esa emotividad, que la letra del tema del proyecto genera, "Suelta mi mano", con su letra no solo transmite emotividad; transmite dolor, soledad y resignación al saber que el amor de su vida, ya no siente lo mismo que antes.
- Instrumentación: los elementos que se usan en el tema, son los necesarios para generar la emotividad requerida. Que mejor instrumento que el piano, para transmitir tristeza, con un rango dinámico, el cual permite receptar claramente el mensaje que deja la letra del tema.

La guitarra electroacústica, con cuerdas metálicas (Cuerdas de acero), nos da un sonido dulce y suave, lo que permite que el mensaje del tema tenga mayor realce.

El chelo, da al tema mayor énfasis en su parte final, causa más tristeza, dejando en claro, que está totalmente resignado a los sentimientos que sentía.

Las voces sin duda, son lo que más se destaca del tema; la intención de cada uno de los cantantes al interpretar cada frase del tema, logra que el oyente este totalmente identificado con el sentimiento que proyecta la letra. La respiración y susurros de ambos cantantes, aportan una tristeza, a tal punto que el oyente está por lagrimear.

En cuanto al aspecto musical; el tema en su estructura es bastante simple, contiene una introducción bastante corta, con pequeños susurros por parte de uno de los cantantes, acompañado por el piano y guitarra; en la primera estrofa, la guitarra, con punteados bastante sutiles, y un piano acompañado por la voz de uno de los cantantes; ya en el pre coro, la guitarra con un rasgado muy sutil y un piano con más presencia, acompaña a ambas voces. En el coro, el piano

se destaca sobre la guitarra, las voces toman mayor fuerza para transmitir el mensaje que nos quiere dejar el tema. La segunda estrofa interpretada por solo uno de los cantantes, similar a la primera estrofa, pero esta vez intercambiando protagonismo entre los cantantes; un segundo pre coro y coro, similares al anterior, dan paso para un interludio, al cual se le suma un chelo, planchando acordes, la guitarra, no varía en su interpretación, el piano, con más presencia y acordes, generan mayor tristeza, en la última parte se repite el coro, pero esta vez toda la instrumentación es usada, los cantantes son protagonistas, ambos transmitiendo, en su máxima expresión el mensaje del tema.

Lo que se quiere lograr con el tema que se trabajó, es que transmita el mensaje tal como en la referencia, se pretende que con el uso de la instrumentación, similar a la referencia, se pueda tener éxito y la emotividad que la letra del tema plasma.

#### <span id="page-28-0"></span>**3. DESARROLLO**

#### <span id="page-28-1"></span>3.1 Pre Producción

Para iniciar el presente proyecto, en primer lugar se definió, la banda, grupo o cantante a producir, con varias opciones en la búsqueda de dicho proyecto; se tomó la decisión de trabajar con el Dúo Inverno, el tema escogido, "Una última vez", se lo hace, entre el líder del Dúo y el producto. Se plantea todo el proceso y faces que tendrá el proyecto. Una ventaja al comenzar, fue la de tener el tema, ya totalmente estructurado, lo que ayudó, a empezar rápidamente, el planteamiento de la referencia, y la búsqueda de músicos.

Se realizó la grabación de la maqueta cero, la cual fue únicamente con una guitarra acústica y ambos cantantes. Después de experimentar con tonalidad y tempo, se tenía ya una idea de cómo se quería plasmar el tema, se realizó la investigación para encontrar una referencia, para posteriormente buscar el acompañamiento de músicos. Se vuelve a grabar una maqueta de pre producción, la cual ya contaba con la presencia de los músicos invitados.

# <span id="page-29-0"></span>3.1.1 Time Sheet

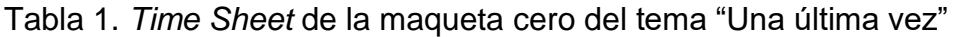

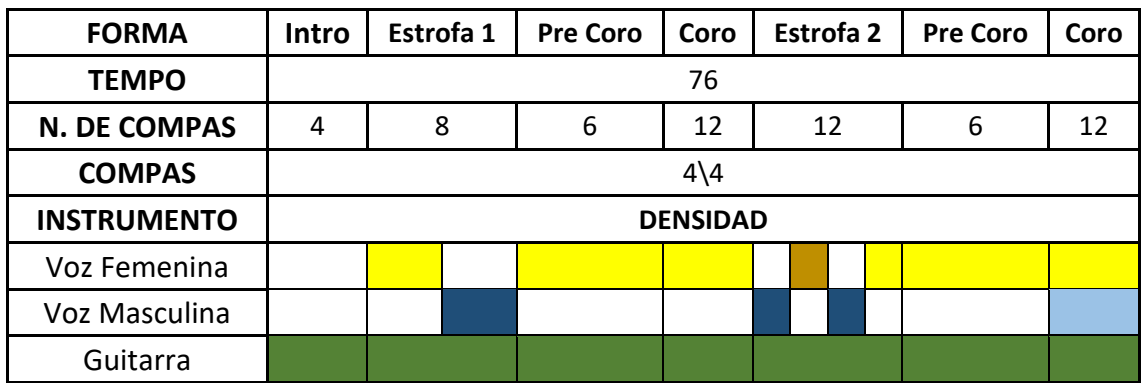

<sup>2</sup>. *Time Sheet* final del tema "Una última vez"

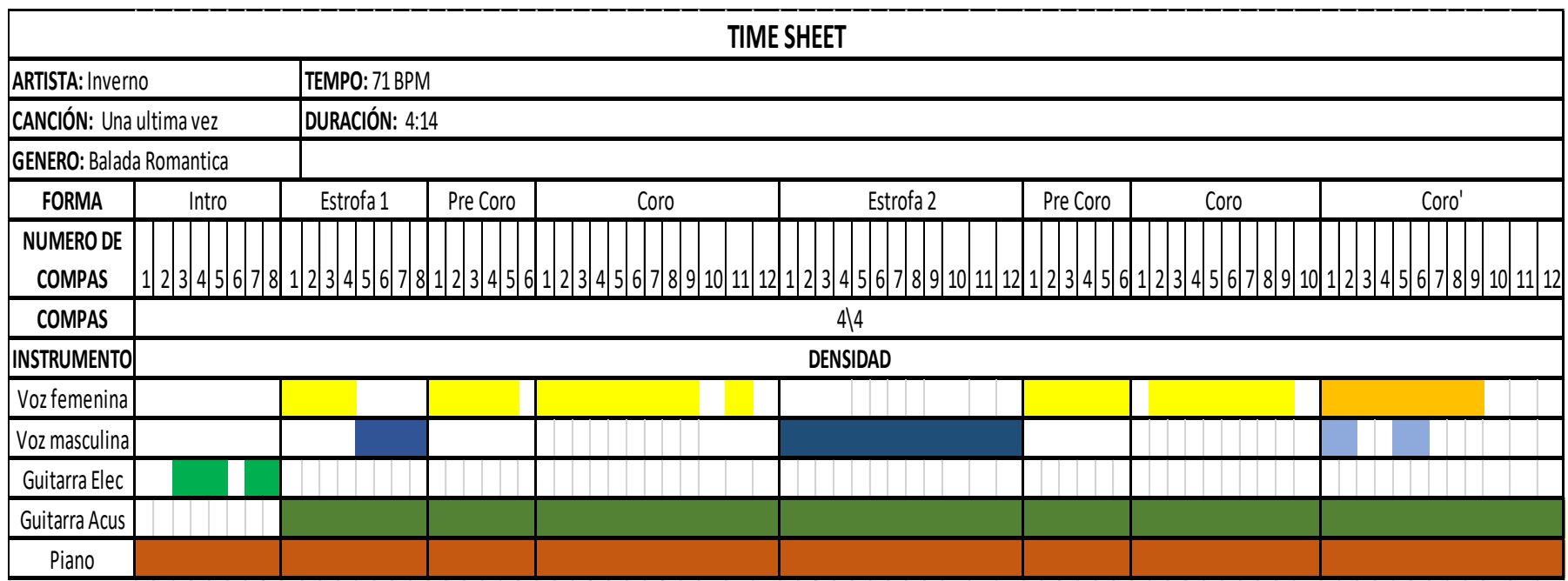

# 3.1.2 Cronograma

Tabla 3. Cronograma de actividades a lo largo del proyecto

<span id="page-31-0"></span>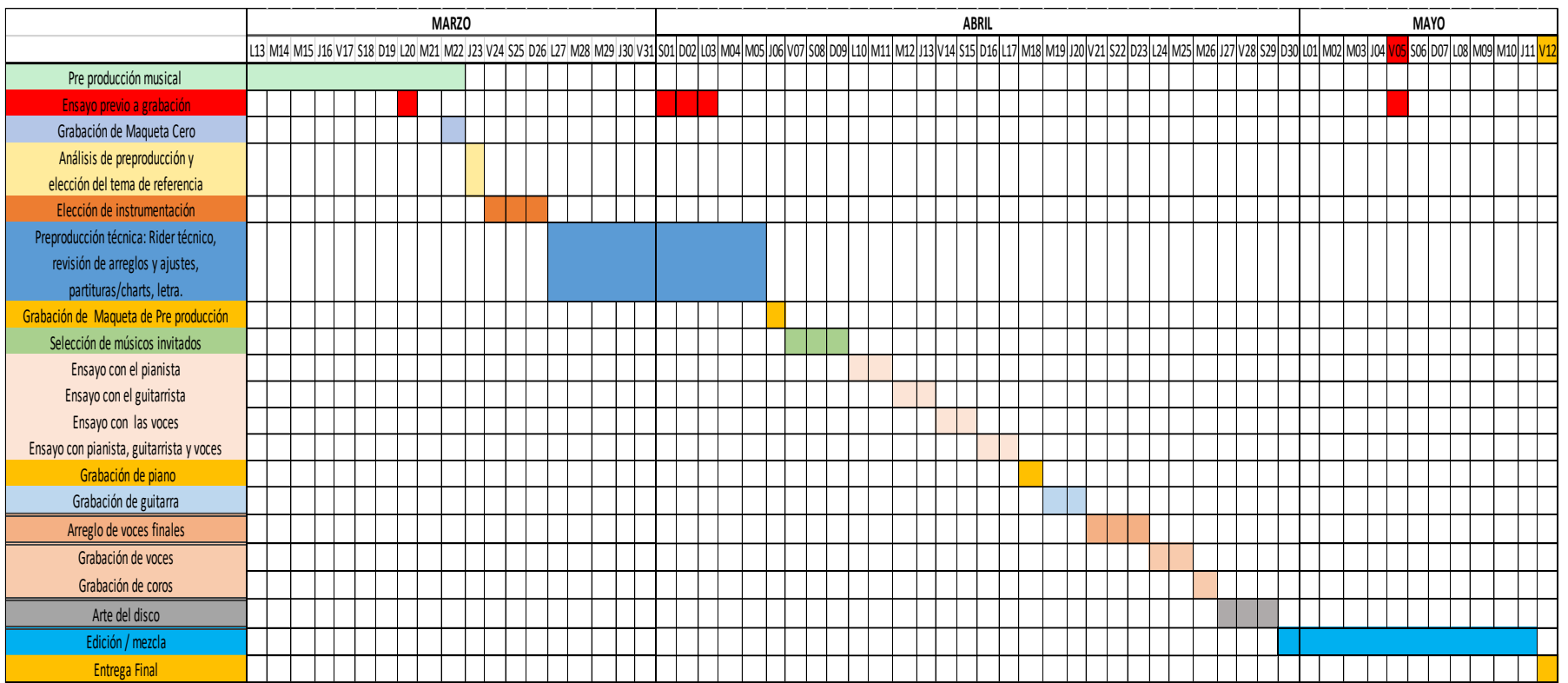

## <span id="page-32-0"></span>3.1.3 Presupuesto del proyecto

# Tabla 4. Presupuesto real

## **ÁREA DE INFRAESTRUCTURA**

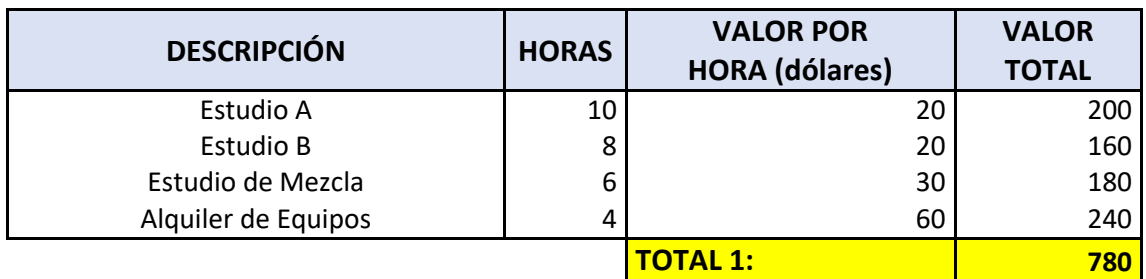

### **ÁREA CREATIVA**

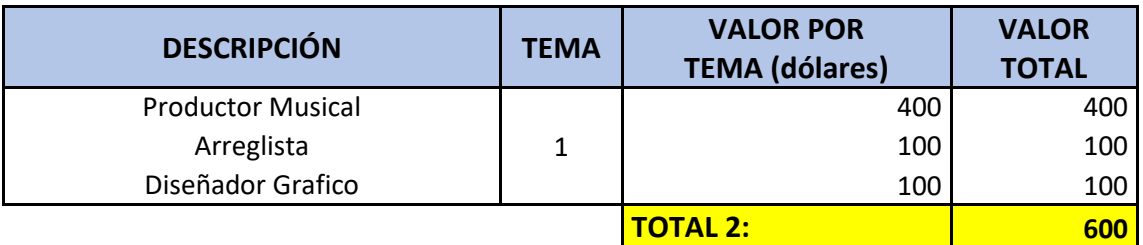

## **ÁREA EJECUTIVA**

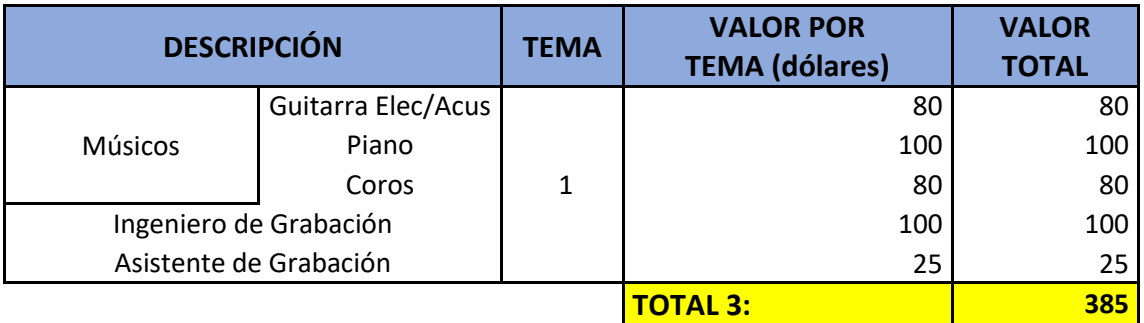

# **ÁREA LOGÍSTICA Y EXTRAS**

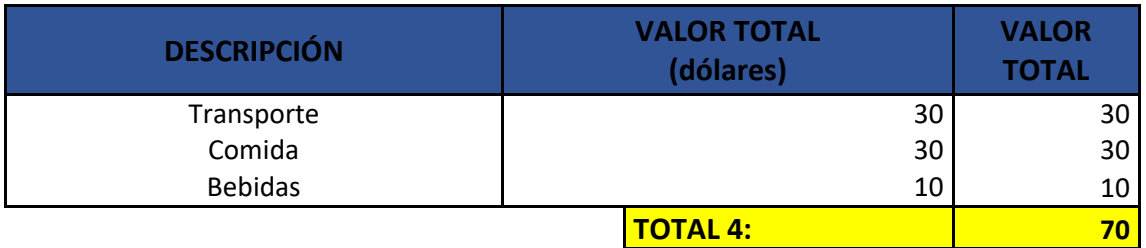

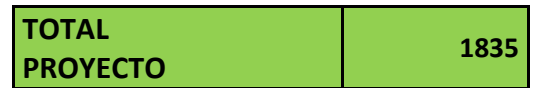

## Tabla 5. Presupuesto que se invirtió

## **ÁREA DE INFRAESTRUCTURA**

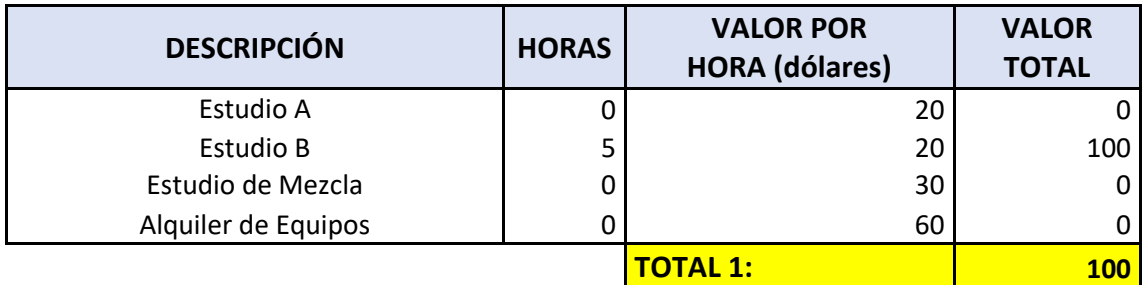

## **ÁREA CREATIVA**

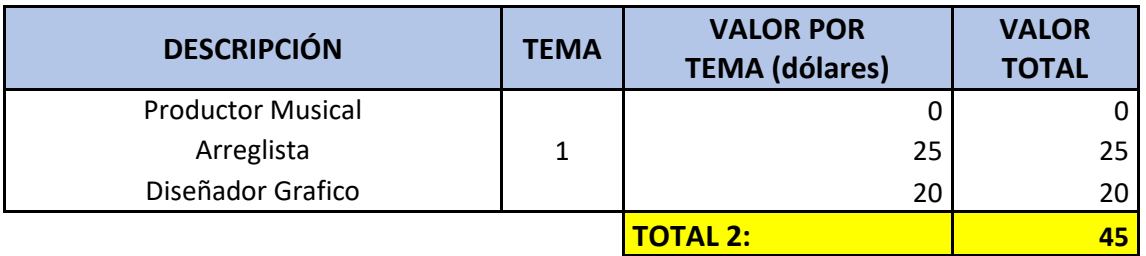

## **ÁREA EJECUTIVA**

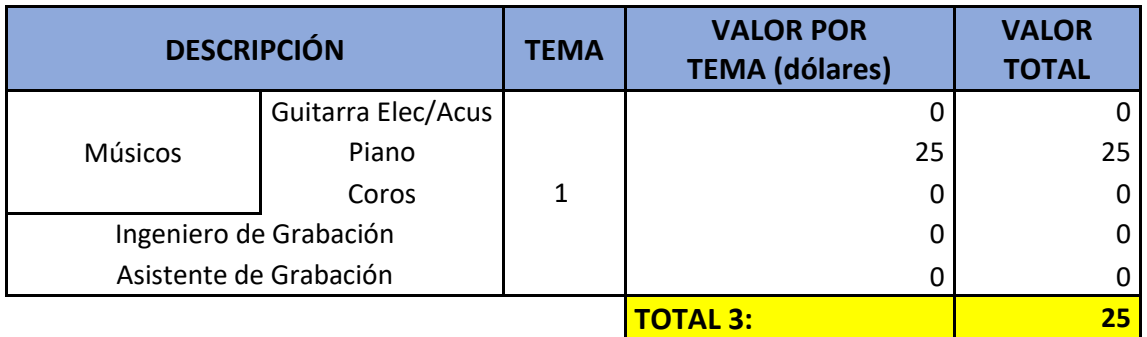

## **ÁREA LOGÍSTICA Y EXTRAS**

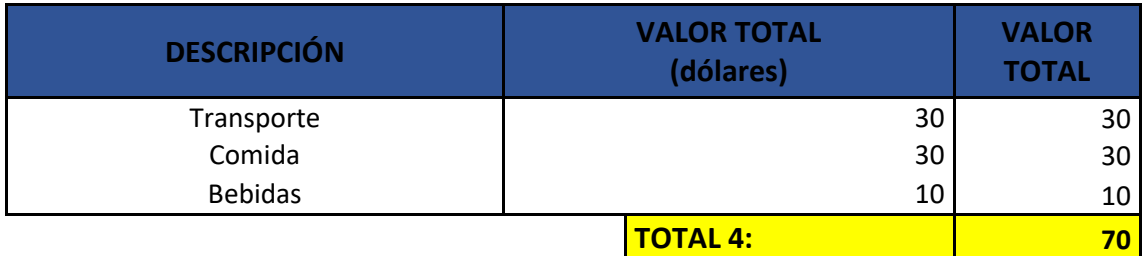

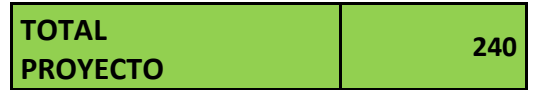

### 3.2 Producción

<span id="page-34-0"></span>En la etapa de producción, se realizó cambios, para mejorar la dinámica del tema, ya que en un inicio el tema, no tenía variaciones de intensidad, ni intención en los músicos, en especial en la cantante femenina, los cambios que se hicieron fueron:

- Se disminuyó el tempo del tema de 76 BPM (Beat por minuto) a 71 BPM, pues para ser una balada, en la que se desea transmitir tristeza y soledad estaba ligeramente rápido el tempo.
- Se aumentó la duración del intro, de 4 compases a 8; se lo realizó con la intención que el oyente, desde un inicio, sienta la tristeza que se desea transmitir.
- Al finalizar el segundo coro se añadió, un tercer coro, con la diferencia que se realizó una variación; el tercer coro tiene una modulación, se aumentó una octava.
- Se realizaron pequeños cambios en la letra del tema, para mejorar las frases y rimas, con la intención de mejorar el producto final.

Se empezó con las grabaciones individuales de cada instrumento, se lo realizó en el estudio de la Universidad de las Américas y en el estudio Mad House Industry.

## <span id="page-34-1"></span>3.2.1 Grabación del Piano

La grabación se realizó, según lo previsto en el cronograma de actividades planteado, con la ayuda del asistente de grabación José Castillo e interpretado por el pianista David Jácome.

El piano seleccionado, para el tema final, fue un piano vertical o piano de pared, marca Yamaha, modelo JU109PE, grabado en la Universidad de las Américas (UDLA) usando una interface de marca M-Audio, modelo ProFire 2626, la plataforma que se uso fue Pro Tools 10, a una frecuencia de muestreo de 44.1 kHz profundidad de bits de 24. La conexión de los micrófonos se la realizó directamente a la interface con conectores XLR-3, macho y hembra respectivamente, hacia los canales 1, 2 y 3 de la interface.

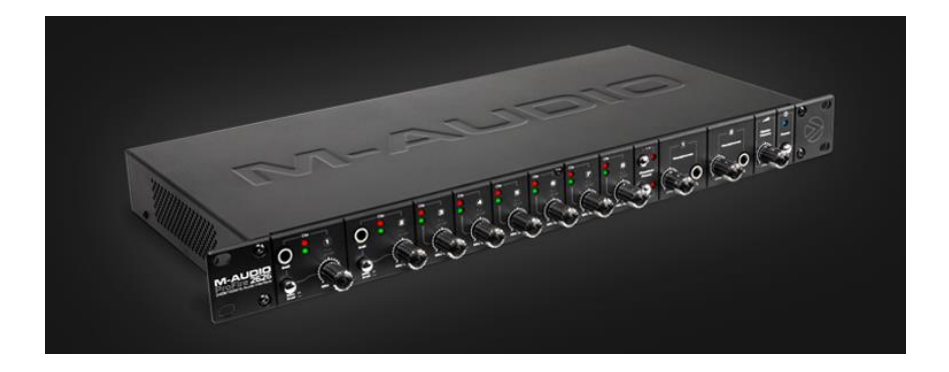

Figura 1. Interface M-Audio ProFire 2626

Tomado de: http://www.m-audio.com/products/view/profire-2626

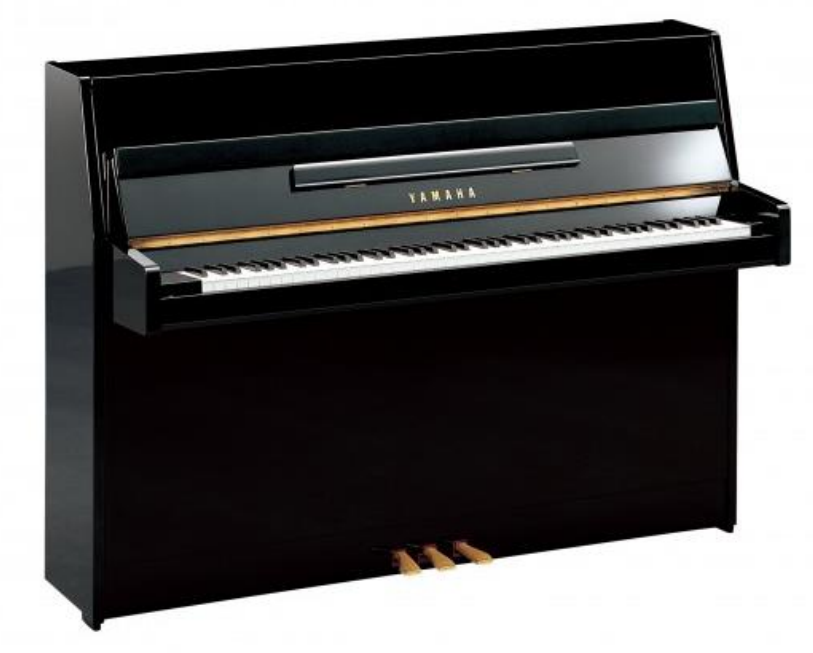

Figura 2. Piano Vertical JU 109 PE

Tomado de:

http://www.guitarrasybaterias.com/media/catalog/product/cache/1/image/650x/0 40ec09b1e35df139433887a97daa66f/y/a/yamaha\_ju109.jpg

Se utilizaron tres micrófonos de condensador; dos Shure KSM 137 y un AKG C414-XL-II. Se usó la técnica de microfonía estero AB, con ambos Shure KSM 137, ubicados en la parte superior, por encima de la tapa del piano, con el objetivo de captar frecuencias graves y agudas, para obtener un sonido natural del instrumento, aproximadamente 20 cm por encima de las cuerdas, para evitar la menor filtración de ruido externo. Se escogió este modelo de micrófono,
porque cumple con las características para poder captar adecuadamente el sonido; con su rango de frecuencia bastante amplio, de 20 Hz a 20 kHz, ayudó a captar muy bien todo el espectro audible del instrumento, además soporta altos niveles de presión sonora, lo que permite colocar el diafragma muy cerca de la fuente y tiene un bajo nivel de ruido, tiene un filtro de bajas frecuencias, lo que ayuda a evitar el efecto de proximidad.

El micrófono AKG C414, con patrón polar cardiode, se ubicó en el frente del instrumento, separado aproximadamente 15 cm, para obtener un sonido con mayor realce en las frecuencias agudas y un sonido ambiental. Este micrófono es uno de los más usados en la historia, por sus características excepcionales, que permite captar todo el rango audible de cualquier instrumento, por su rango de frecuencia de 20 Hz a 20 kHz, tiene un realce por encima de los 3 kHz, y posee filtro de corte de graves, que ayuda a evitar el efecto de proximidad, por su diafragma ancho permite obtener la captación del sonido con claridad, no solo de la fuente, sino también del ambiente. El sonido que se deseó obtener al plantear la colocación de los micrófonos de esta forma, es un sonido lo más natural posible y que se aprecie todo el rango dinamice del instrumento.

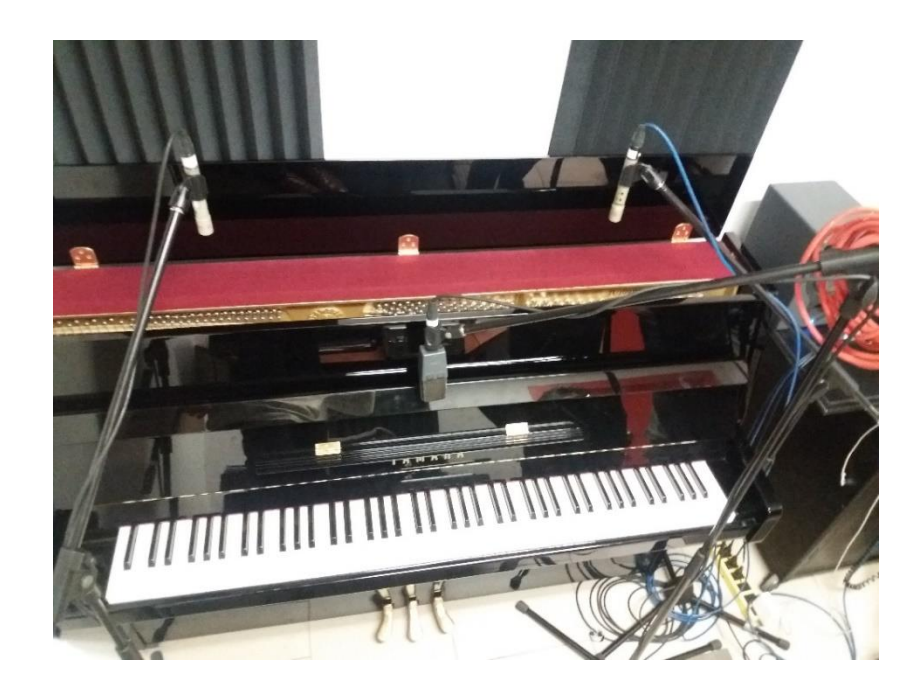

Figura 3. Grabación de Piano

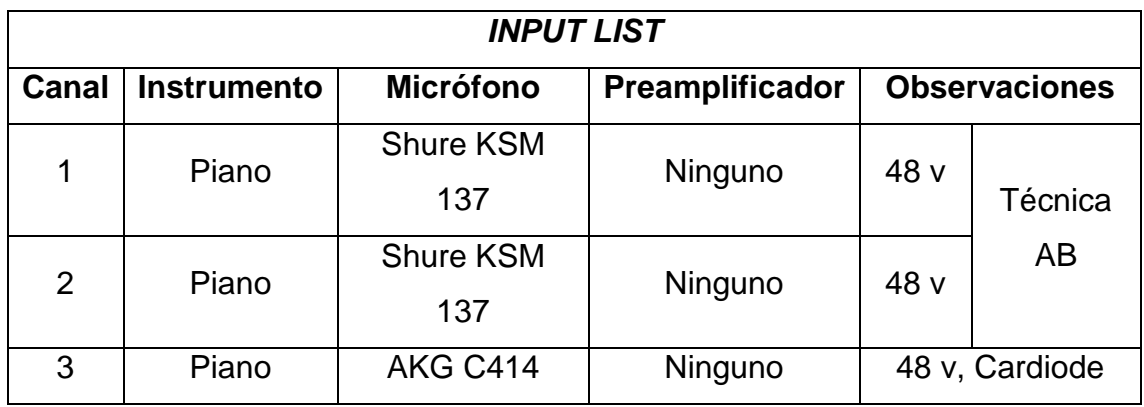

## Tabla 6. *Input List* de grabación de Piano

## 3.2.2 Grabación de Guitarras

La grabación de guitarras, se realizó según lo planteado en el cronograma de actividades, con la ayuda del asistente de grabación José Andrade e interpretado por el músico Luis Jácome.

La grabación fue realizada en el Estudio Mad House Industry, se empezó con la grabación de la guitarra eléctrica, el instrumento seleccionado para el tema final fue la Gibson Les Paul Estudio, conectada por línea con conector XLR-3, a la caja directa Klark Teknik DN100 y posteriormente al preamplificador Neve 1073DPA, el preamplificador aporta un sonido que es característico de la marca, hace que la fuente se escuche grande y profunda.

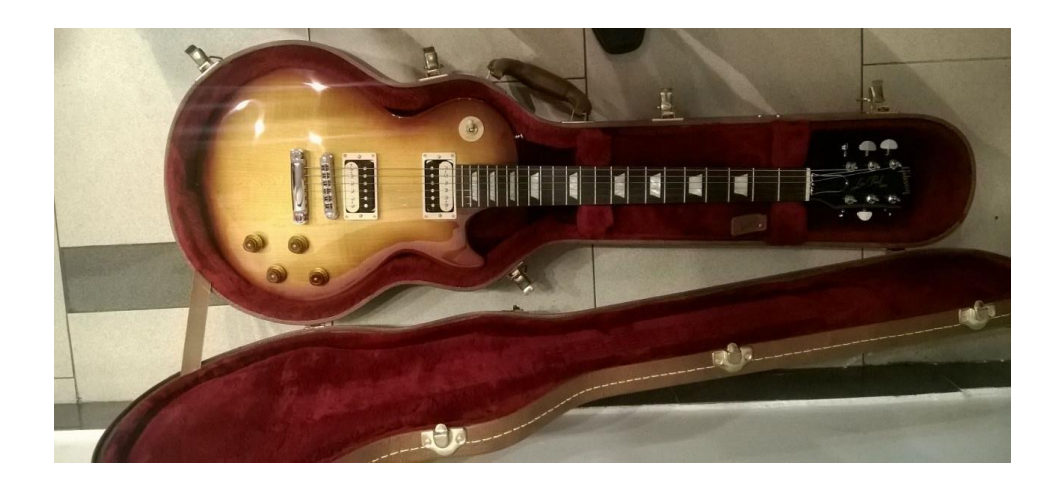

Figura 4. Guitarra Eléctrica Gibson Les Paul Estudio

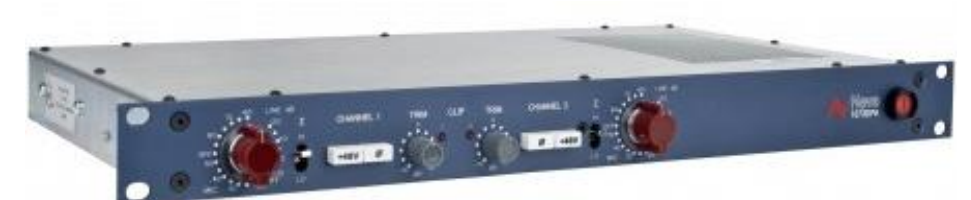

Figura 5. Preamplificador Neve 1073DPA

Tomado de: https://vintageking.com/neve-1073-dpa

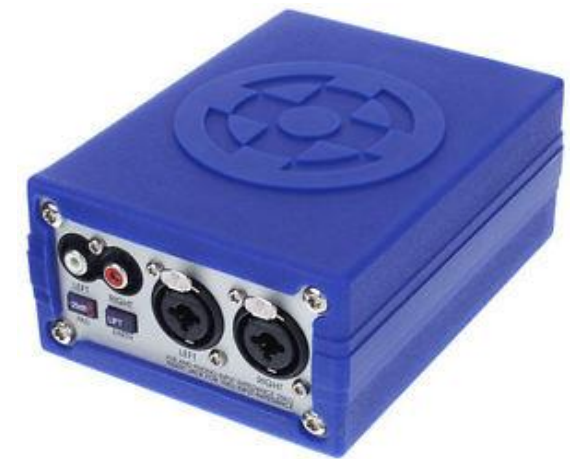

Figura 6. Caja directa Klark Teknik DN100

Tomado de: http://i.ebayimg.com/images/g/HTcAAOSwwpdW9und/s-l300.jpg

Se usó también un Amplificador, marca Kustom, modelo Quad 65 Dfx; al cual se le coloco un micrófono AKG C414-XL-II, en patrón polar cardiode, ligeramente hacia un costado de la bocina del amplificador, para obtener una mejor captación de frecuencias graves.

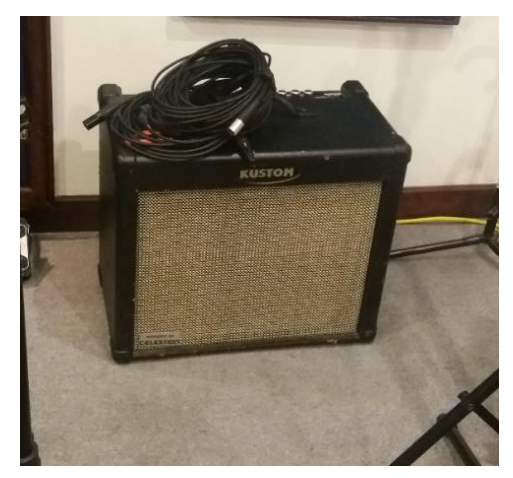

Figura 7. Amplificador Kustom Quad 65 Dfx

La guitarra electroacústica que se usó para el tema final fue, la guitarra marca Fender, modelo T-Bucket 300 CE, conectada por línea con conector XLR-3, a la caja directa Klark Teknik DN100 y posteriormente al preamplificador Neve 1073DPA; se colocó un micrófono de condensador AKG C414-XL-II, en patrón polar, cardiode, se la ubicó tratando de obtener tanto las frecuencias agudas como la resonancia de la caja, y las frecuencias graves, la posición fue, aproximadamente al centro de la guitarra, separada a unos 30 cm del diafragma, el micrófono por sus características, ayudó a captar un sonido muy claro y definido.

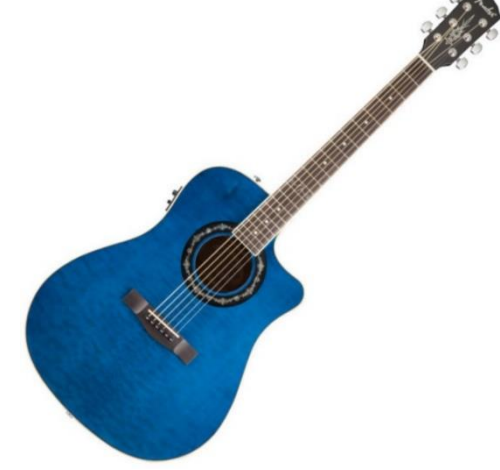

Figura 8. Guitarra electroacústica Fender T-Bucket 300 CE

Tomado de:

https://d1aeri3ty3izns.cloudfront.net/media/6/66228/1200/preview.jpg

Tabla 7. *Input List* de grabación de guitarras

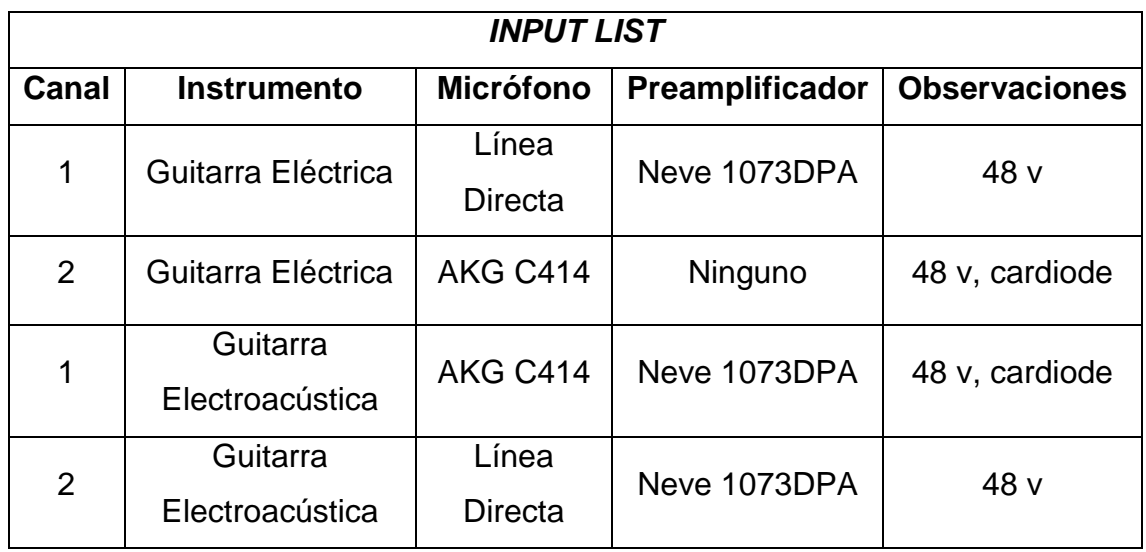

## 3.2.3 Grabación de Voces

En la grabación de voces se realizó un cambio, la cantante femenina fue reemplazada, Gisell Tohaza, no fue tomada en cuenta en el proceso de producción, y se la reemplazo por la cantante Lianet Cajigalpadron (Likka Love).

Primero se grabó la voz masculina, Mario Chiluisa fue quien realizó la grabación, en el estudio Mad House Industry, según lo planteado en el cronograma de actividades, con la ayuda del asistente de grabación José Andrade.

Para la grabación de la voz se usó el micrófono de condensador Telefunken AK-47 Mk II, en patrón polar cardiode, para minimizar que se filtre ruido externo, el rango de frecuencia de este micrófono es de 20 Hz a 20 kHz, permite apreciar la voz del cantante, por su diseño de diafragma grande, permite captar de mejor manera las frecuencias graves, lo que permite realzar la voz del cantante, por su construcción ayuda a evitar el efecto proximidad, se reforzó con la colocación de un *Pop Filter,* el cantante se ubicó aproximadamente a unos 15 cm del diafragma, para captar la voz lo más clara posible. La sonoridad que se deseó obtener con el uso de este micrófono, era la de una voz con mayor presencia de graves y lo más natural posible.

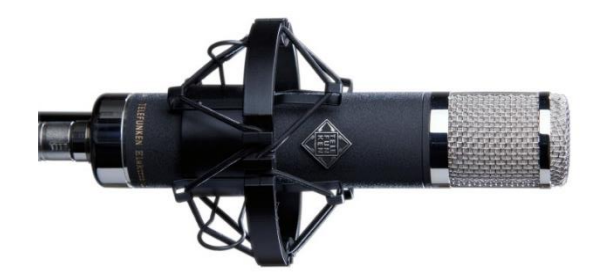

Figura 9. Micrófono Telefunken AK-47 Mk II

Tomado de: https://www.milocogear.com/product/telefunken-ak-47-mkii/

Tabla 8. *Input List* de la grabación de la voz Masculina

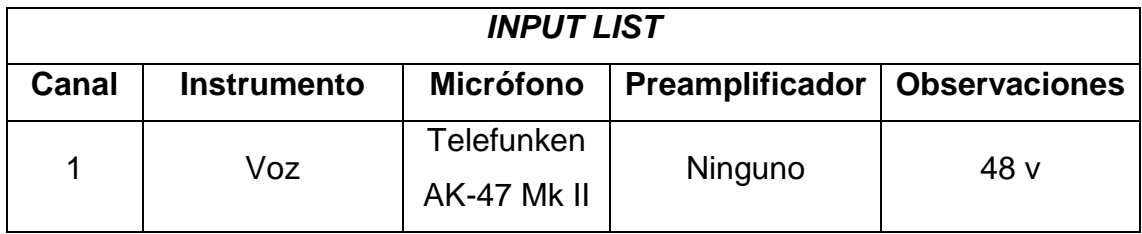

La voz femenina fue grabada en el estudio de la Universidad de las Américas, según lo plateado en el cronograma de actividades, con la cantante Lianet Cajigalpadron y con la ayuda del asistente de grabación Jonathan Galván.

Para la grabación se usó el micrófono de condensador AKG C414-XL-II, en patrón polar cardiode y con un *Pop Filter*, delante del micrófono para evitar daños, el efecto de proximidad y el seseo, aunque el micrófono por su construcción, ya ayuda a evita el efecto de proximidad. Por las características del micrófono, permite captar toda la potencia de la voz de la cantante, con su rango de frecuencia de 20 Hz a 20kHz, por la configuración del patrón polar se obtuvo un sonido natural, claro y el ambiente de la sala, la cantante se ubicó aproximadamente a unos 20 cm del diafragma, para captar la voz lo más clara posible. El sonido que se deseó obtener con la técnica, era la de un sonido natural de la voz y tratar de disminuir ligeramente la potencia que tiene la cantante, además de captar el ambiente de la sala.

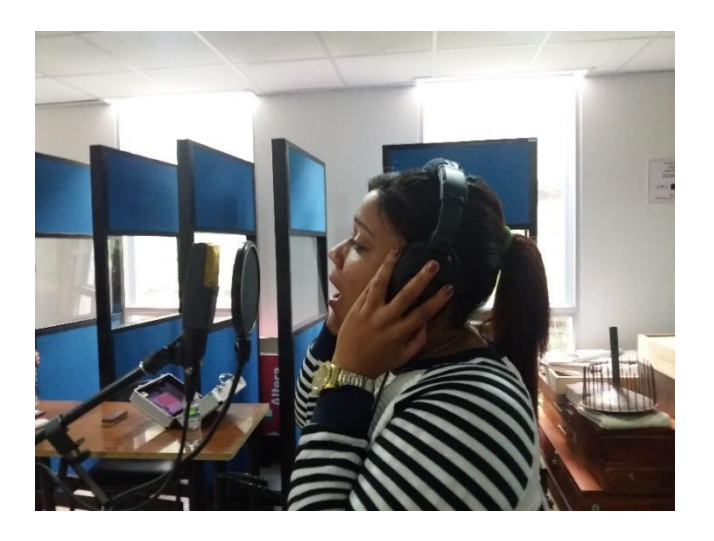

Figura 10. Grabación de la voz femenina

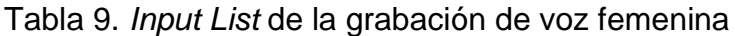

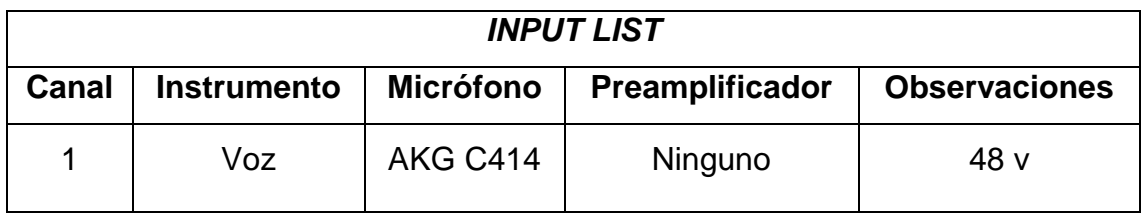

La grabación de las voces de apoyo se la realizó en el estudio Mad House Industry, por el cantante Leandro Pérez y con la ayuda del asistente de grabación José Andrade, según lo planteado en el cronograma de actividades.

Se usó el micrófono de condensador Telefunken AK-47 Mk II, en patrón polar cardiode, por sus características este micrófono, de diafragma grande, aporta un sonido con mayor realce en frecuencias graves, ayuda a que la voz se escuche clara y definida, su rango de frecuencia, de 20 Hz a 20 kHz, capta todo el rango audible de la voz., se colocó un *Pop filter*, para evitar el seseo. La fuente se ubicó a unos 20 cm del diafragma del micrófono.

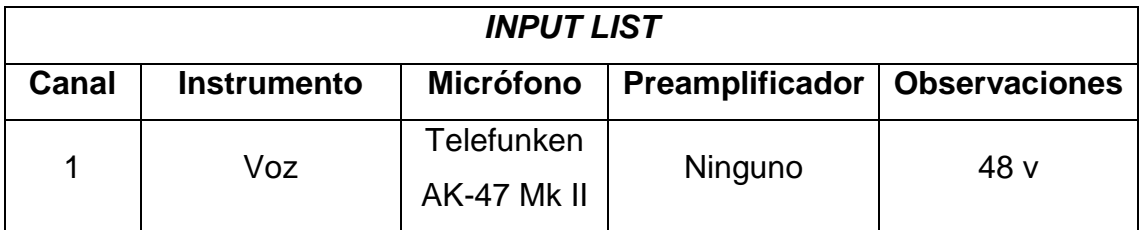

## Tabla 10. *Input List* de la grabación de voces de apoyo

## 3.3 Post Producción

Una vez finalizado el proceso de producción, con las grabaciones de la instrumentación y las voces, se procedió al proceso de post producción, en el cual se escogió la mejor toma de cada sesión de grabación para su posterior edición y mezcla, al mismo tiempo se realizó el diseño de arte del disco.

## 3.3.1 Edición

Se eligió la mejor toma de cada grabación, se usó la plataforma Pro Tools 10, para editar las pistas, se corrigió pequeños errores en la interpretación de los instrumentos, con respecto al tempo y se realizó una limpieza de las pistas, por si existía ruido de fondo.

Algo que aportó para no tener un trabajo amplio en edición, fue que los músicos, tenían conocimiento y experiencia en estudio, el uso de metrónomo fue clave para no tener que cuadrar en su totalidad las pistas.

### 3.3.1.1 Piano

En las tomas del instrumento no hubo mayor problema, la interpretación del músico ahorró mucho trabajo, con respecto a problemas para cuadrar las pistas con el tempo del tema. Lo que parecía que se iba a complicar, era la limpieza de las pistas, pues la sala donde se grabó, no tenía el aislamiento acústico adecuado, y en varias tomas se escuchaba el ruido externo de la sala, se intentó corregir esto en la grabación mismo, grabando por secciones, para posteriormente elegir la toma que este con menor ruido en cada sección, esto ayudó, a minimizar el trabajo de limpieza de las pistas, no se trabajó mucho en la limpieza, para mantener la naturalidad del instrumento y la interpretación del músico.

## 3.3.1.2 Guitarra Eléctrica

Con la guitarra eléctrica no hubo mayor problema, se escogió la mejor toma de la grabación, no existió limpieza de la pista, por lo que se grabó por línea directa, al ser el instrumento que menor intervención tiene en el tema, no hubo que cuadrar con el tempo, también ayudo la interpretación del músico, para que no exista un trabajo amplio en edición.

#### 3.3.1.3 Guitarra Electroacústica

Gracias a la gran interpretación del músico, hubo poco trabajo al cuadrar la pista al tempo del tema, se limpió la pista, para no tener ruido de fondo, y la otra pista como se conectó por línea directa, se cuadro pequeños descuadres que existían. Se eligió la mejor toma de cada sección.

#### 3.3.1.4 Voces

Se tomó un poco más tiempo, en elegir la mejor toma del cantante masculino, pues se buscó la mejor interpretación del cantante, al ser un cantante de poco experiencia en estudio, en cada toma era diferente la intención de interpretación del cantante; con la cantante femenina, fue lo contrario, por su experiencia y conocimiento, las tomas fueron buenas, por lo que se eligió, la que se consideró la mejor toma; del mismo modo con la voz de apoyo, no existió mayor problema, al elegir la mejor toma. En general, la limpieza de las pistas, no género mucho trabajo, se cortó las secciones en las que no intervienen los cantantes.

### 3.3.2 Mezcla

El proceso de mezcla, es de los más importantes, pues la canción toma su forma, es este proceso, la creatividad en esta parte es importante y hay que hacerlo con criterio, para que el oyente se identifique con el tema, el balance y paneo son claves, para poder apreciar cada componente del tema lo más claro. La dinámica del tema es lo que se caracteriza para darle la intensidad que se requiere. El uso de herramientas y técnicas con; procesadores dinámicos, efectos de retardo y efectos de sonido sean complemento para la sonoridad que se está buscando.

## 3.3.2.1 Piano

Al tener tres canales, se panea dos de ellos a los extremos y el tercero hacia el medio para obtener un sonido amplio del instrumento, con la ayuda de un ecualizador; en el canal izquierdo se realzó las frecuencias alrededor de los 100 Hz, para darle un poco de profundidad y presencia en los graves, se atenuó en los 300 Hz, para que no suene tan resonante el piano, se realzó entre los 2 kHz y 5 kHz, para darle presencia al instrumento y se añadió un filtro pasa bajos sobre los 5 kHz, para dar más realce a los graves; en el canal derecho de atenuó los 300 Hz y 1 kHz, para no obtener un sonido metálico y resonante, se realzó los 5 kHz para darle mayor presencia a las frecuencias agudas; en el canal central se realzó entre los 80 Hz y 120 Hz, para darle más peso a las frecuencias graves.

Se añadió mediante un canal auxiliar, enviado a través de un Bus, el efecto de retardo reverberación, se envió uno diferente a cada canal, para darle profundidad, y un sonido más natural. El nivel de entrada se le aumento ligeramente.

## 3.3.2.2 Guitarra Eléctrica

En este instrumento se añadió un ecualizador al canal que se grabó con el micrófono, se realzó entre los 3 kHz y 5 kHz, para darle claridad y brillo al instrumento, se añadió un filtro pasa altos sobre los 80 Hz. En el canal que se grabó mediante el preamplificador, no se añadió ningún procesador dinámico, para no modificar el sonido que se obtuvo; se añadió los mismos efectos de retardo de reverberación del piano, para obtener un sonido más natural.

Se automatizó, el paneo de izquierda a derecha, la primera parte y de derecha a izquierda la segunda parte, el nivel de entrada se disminuyó considerablemente, para no opacar el piano.

### 3.3.2.3 Guitarra Electroacústica

Se separó los canales por secciones, las estrofas y el último coro en un solo canal y los dos pre coros y dos coros, en un canal diferente, se realizó esto, para dejar la cola de la guitarra al finalizar cada sección, y para procesar de diferente forma, se duplicó los canales, para tener más presencia, cubrir el panorama de audio, y obtener una guitarra más amplia. Se ecualizó con diferentes procesadores los canales duplicados.

El canal que se grabó con el micrófono se lo ecualizó, realzando entre los 80 Hz y 150 Hz, para darle cuerpo en las frecuencias graves, se realzó la frecuencia de 2.5 kHz, para obtener presencia del instrumento; se añadió un compresor, para controlar el ataque y los picos del instrumento. Al canal que se grabó por línea directa, adicional se realzó las frecuencias entre los 5 kHz y 10 kHz, para obtener un sonido más brillante. Se añadió el efecto de retardo reverberación, con tres tipos de efecto, para darle mayor profundidad y un sonido natural. Se paneó hacia la izquierda todos los canales, para no enmascarar la sonoridad del piano. En los canales duplicados, se usó otro tipo de ecualizador, en el canal que se grabó con el micrófono, se realzó las frecuencias agudas, se atenuó considerablemente las frecuencias graves, y las medias se atenuaron ligeramente, en el canal que se grabó por línea directa se atenuó las frecuencias agudas y se realzó las frecuencias graves. Se paneo de igual forma que los canales originales. En nivel de entrada de todos los canales se disminuyó para que no exista enmascaramiento hacia los demás elementos de la canción, todo esto se hizo en las secciones de las estrofas y el último coro.

En la sección de pre coros y coros; en ambos canales, se ecualizó, atenuando en los 200 Hz, para evitar la resonancia, se realzó las entre los 5 kHz y 10 kHz, para obtener un sonido más brillante, se comprimió ambos con el fin de evitar los picos y controlar el ataque; se añadió reverberación, como efecto de retardo, para darle mayor profundidad al instrumento, se paneó hacia la izquierda ambos canales, y el nivel de entrada se disminuyó considerablemente por lo que se duplico los canales.

En los duplicados se ecualizó, dando un realce en los 125 Hz, para darle más cuerpo y definición en las frecuencias graves; se atenuó en los 200 Hz, para evitar resonancia del instrumento; se usó el efecto reverberación, para obtener un sonido natural y mayor profundidad, se paneó hacia la derecha y el nivel de entrada se disminuyó, igual que los canales originales.

### 3.3.2.4 Voces

En la voz masculina, se usó un ecualizador; se reforzó entre los 125 Hz y 250 Hz, para darle cuerpo a la voz; se atenuó ligeramente en 1 kHz, para evitar tener un sonidonasal del cantante, se realzó ligeramente entre los 4 kHz y 5 kHz, para obtener mayor presencia; se atenuó en los 10 kHz, para evitar la sibilancia y el seseo en las consonantes, esto también se reforzó con la colocación de un compresor selectivo; es decir un De Esser, con una atenuación en los 7 kHz; se añadió efectos de retardo como; la reverberación, para dar profundidad y mayor naturalidad a la voz; también se añadió el efecto Delay, uno en el intro del tema y otro en la segunda estrofa, este segundo, para dar más énfasis en esta sección. En las secciones que hace de segunda voz, de igual forma se añadió una reverberación y Delay diferente al anterior, para obtener mayor profundidad y se ecualizó del mismo modo.

La voz femenina, se ecualizó, reforzando los 200 Hz, para darle presencia y se reforzó con filtro pasa bajos por encima de los 10 kHz, para darle aire y se escuche una voz cálida, del mismo modo se añadió un compresor selectivo, De esser, con atenuación en los 7 kHz y se añadió un compresor con un Treshold alto, para controlar la explosividad de la voz de la cantante. Se añadió afectos de retardo reverberación, para darle profundidad y un sonido natural a la voz y se añadió un efecto de sonido, llamado Phaser, para darle una modulación distinta a la original.

En las secciones que realiza segunda voz, la ecualización se la realizó del mismo modo que las anteriores, se paneó de distinta forma, a la pista que realiza segunda voz sin variación se la coloco a la izquierda, y a la pista que tiene una variación, la voz se la modula una octava, más arriba se la paneó a la derecha y se le añadió el efecto Phaser.

La voz de apoyo, se la ecualizó, realzando en los 200 Hz, para darle cuerpo a la voz; se atenuó ligeramente 1 kHz, para evitar un sonido nasal; se realzó los 5 kHz, para darle mayor presencia; se atenuó en los 10 kHz, para evitar en seseo, se. Se añadió efectos de retardo reverberación y Delay muy sutiles, para darle una profundidad muy corta.

# **4. RECURSOS**

4.1 Tablas de instrumentos

Tabla 11. Piano

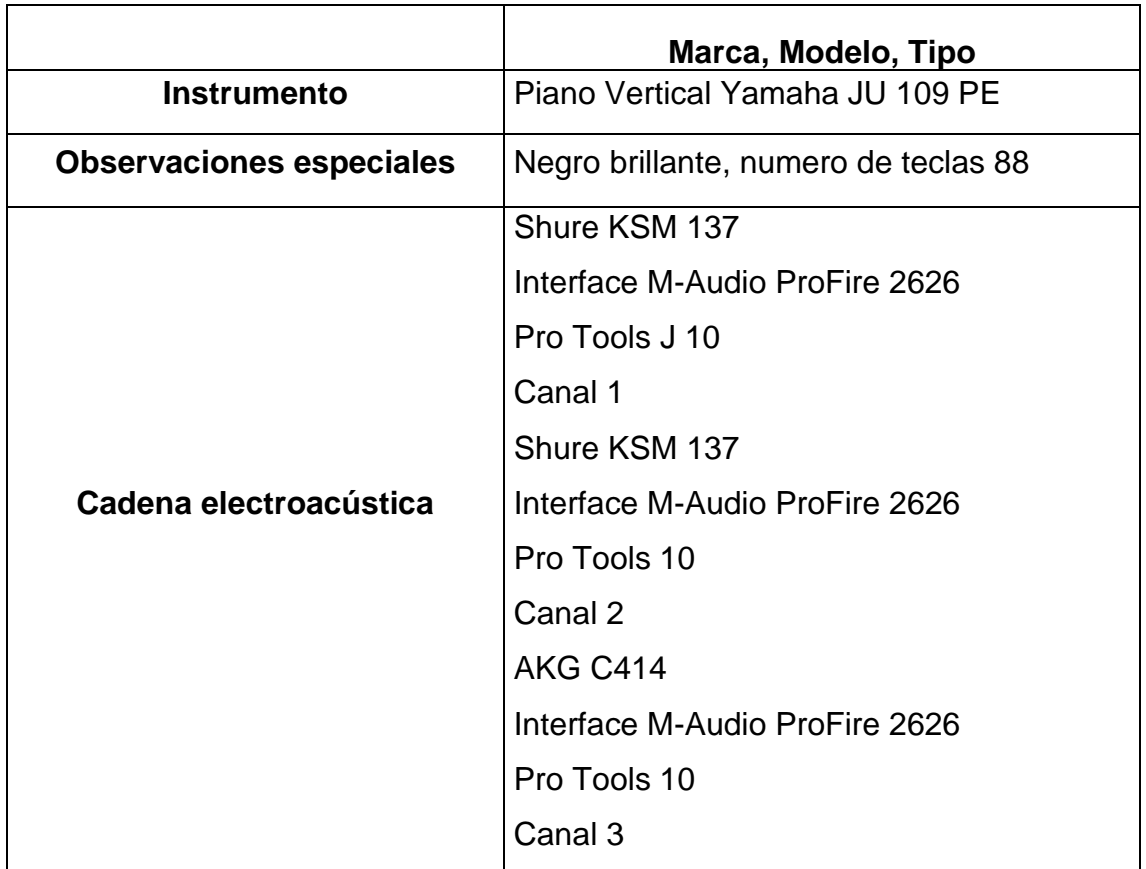

Adaptado de TSGPM (2017) – Formato de especificaciones técnicas.

Universidad de la Américas.

Tabla 12. Guitarra eléctrica

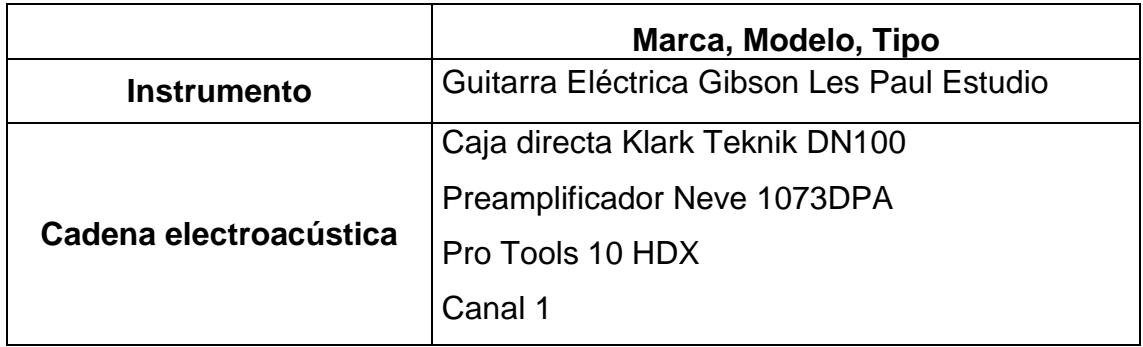

Adaptado de TSGPM (2017) – Formato de especificaciones técnicas.

Tabla 13. Guitarra electroacústica

|                        | Marca, Modelo, Tipo                             |  |
|------------------------|-------------------------------------------------|--|
| <b>Instrumento</b>     | Guitarra electroacústica Fender T-Bucket 300 CE |  |
| Cadena electroacústica | <b>AKG C414</b>                                 |  |
|                        | Preamplificador Neve 1073DPA                    |  |
|                        | Pro Tools 10 HDX                                |  |
|                        | Canal 1                                         |  |
|                        | Caja directa Klark Teknik DN100                 |  |
|                        | Preamplificador Neve 1073DPA                    |  |
|                        | Pro Tools 10 HDX                                |  |
|                        | Canal 2                                         |  |

Adaptado de TSGPM (2017) – Formato de especificaciones técnicas.

Universidad de la Américas.

4.2 Tablas de micrófonos

Tabla 14. Shure KSM 137

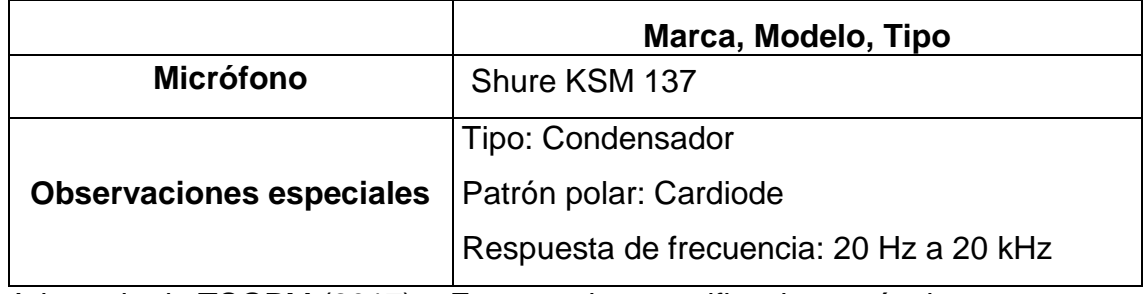

Adaptado de TSGPM (2017) – Formato de especificaciones técnicas.

Tabla 15. AKG C414 XL II

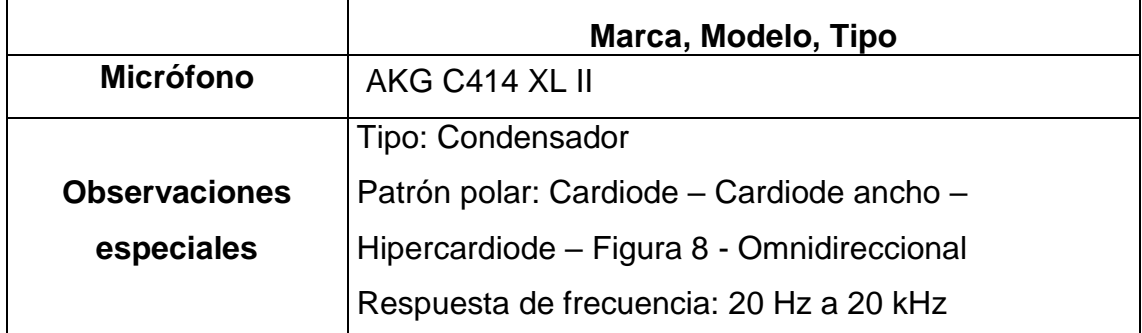

Adaptado de TSGPM (2017) – Formato de especificaciones técnicas.

Universidad de la Américas.

Tabla 16. Telefunken AK-47 MkII

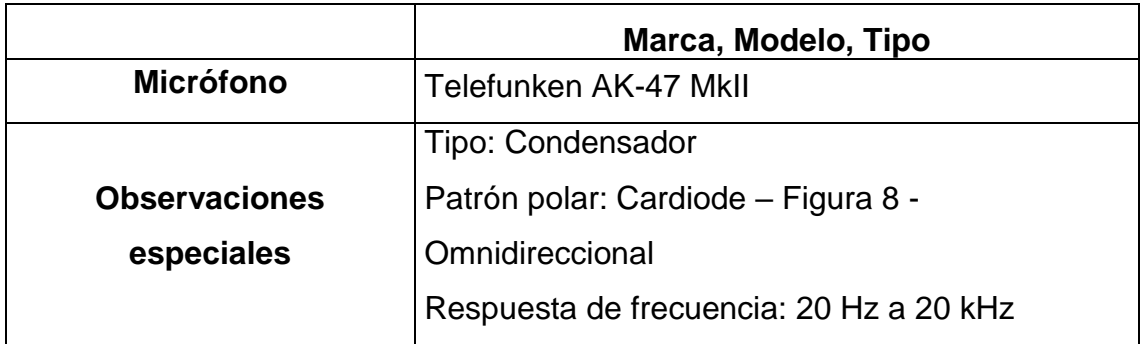

Adaptado de TSGPM (2017) – Formato de especificaciones técnicas.

4.3 Tablas de Plug-ins de Ecualizadores

4.3.1 Piano

Tabla 17. Canal KSM 137 L

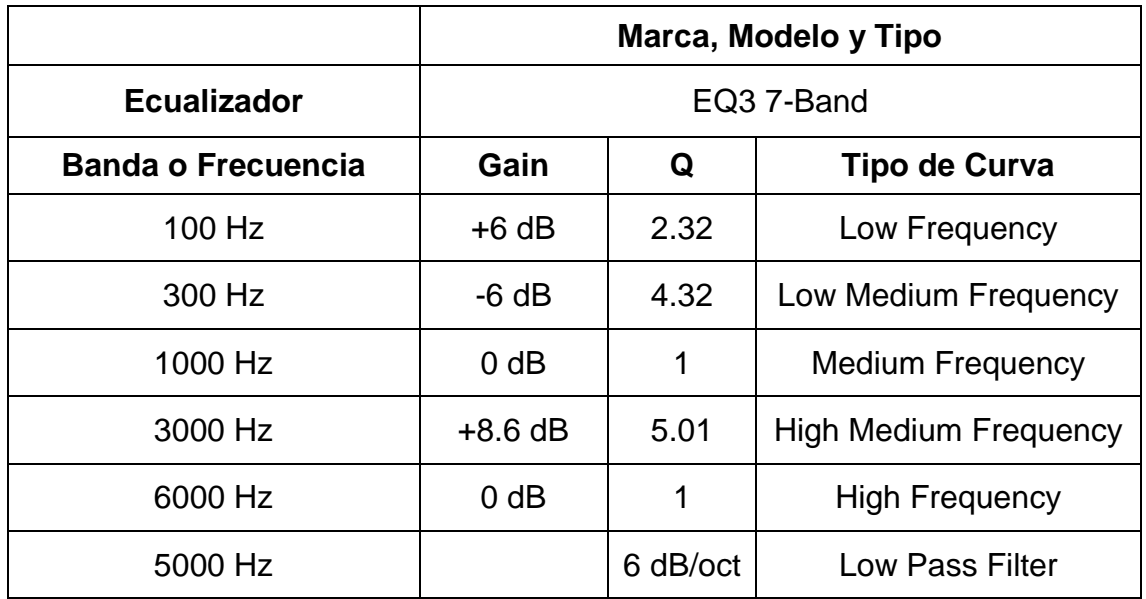

Adaptado de TSGPM (2017) – Formato de especificaciones técnicas.

Universidad de la Américas.

Tabla 18. Canal KSM 137 R

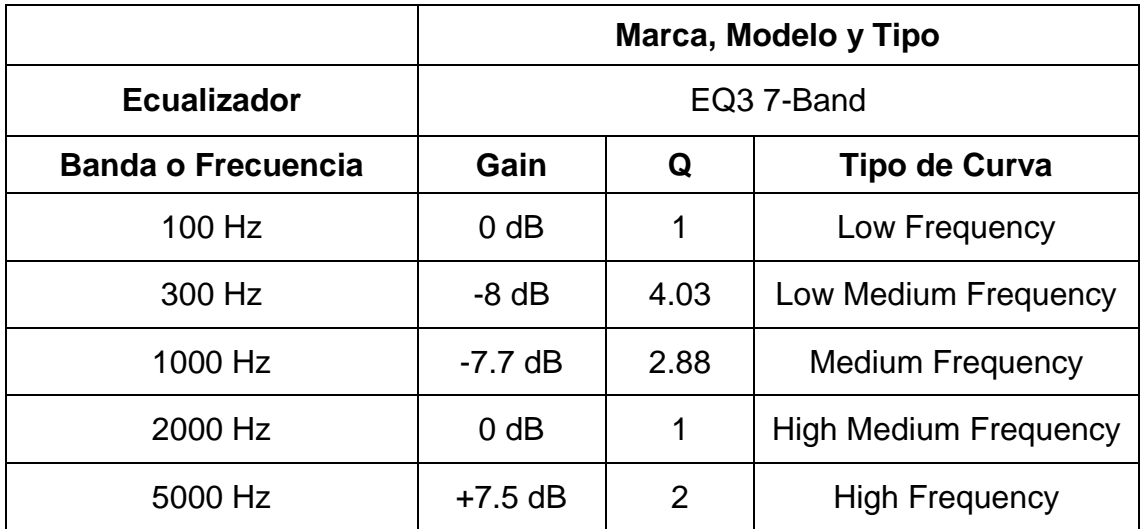

Adaptado de TSGPM (2017) – Formato de especificaciones técnicas.

## Tabla 18. Canal AKG Centro

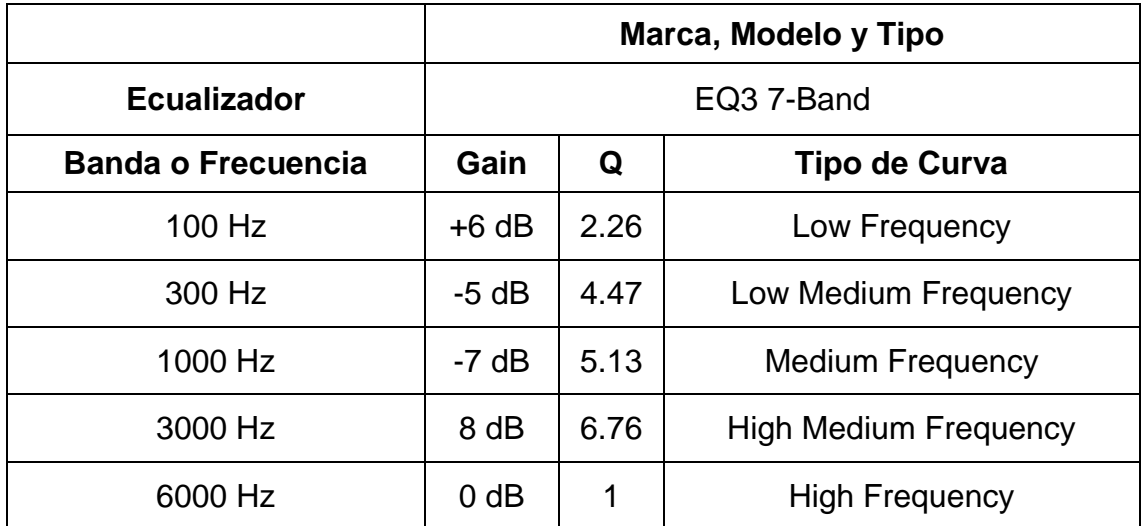

Adaptado de TSGPM (2017) – Formato de especificaciones técnicas.

Universidad de la Américas.

4.3.2 Guitarra eléctrica

Tabla 19. Canal Guitarra Mic

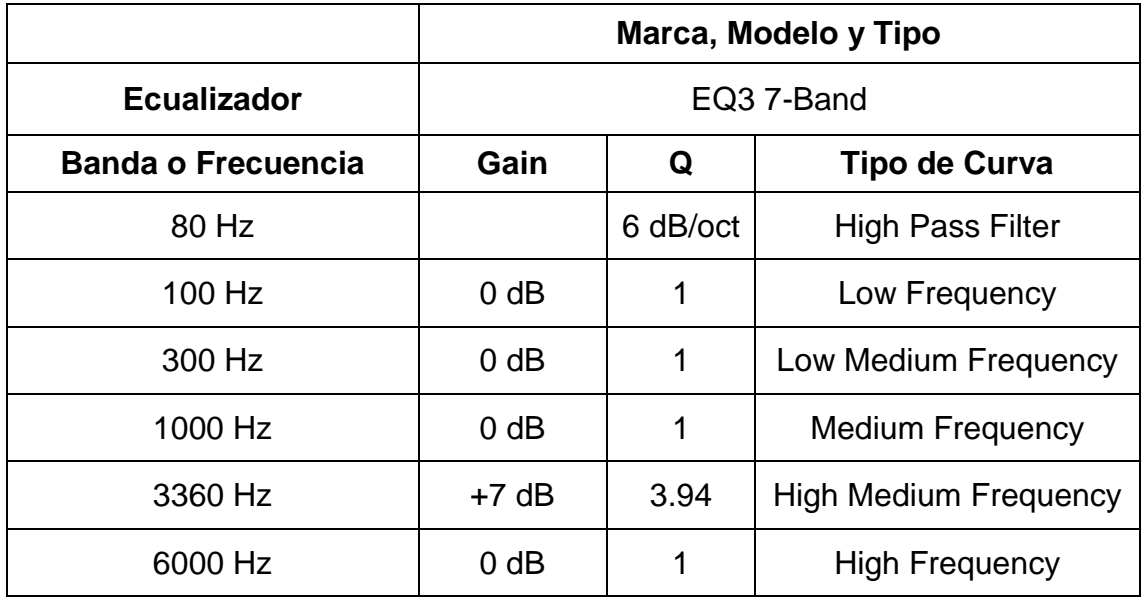

Adaptado de TSGPM (2017) – Formato de especificaciones técnicas.

## 4.3.3 Guitarra Electroacústica

Tabla 20. Canal Acústica Mic

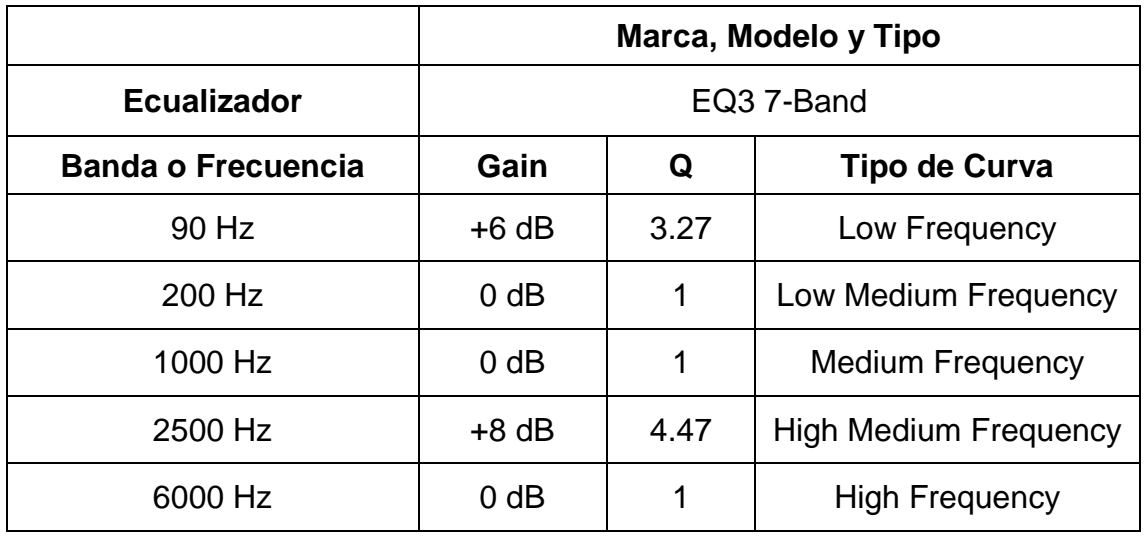

Adaptado de TSGPM (2017) – Formato de especificaciones técnicas.

Universidad de la Américas.

Tabla 21. Canal Acústica Línea

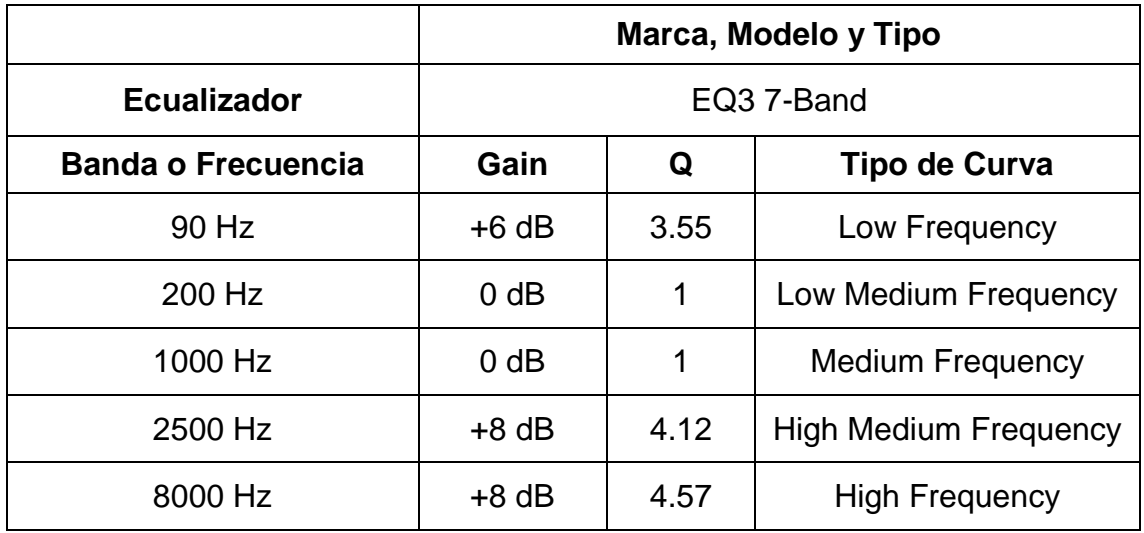

Adaptado de TSGPM (2017) – Formato de especificaciones técnicas.

## Tabla 22. Canal Acstc M No1

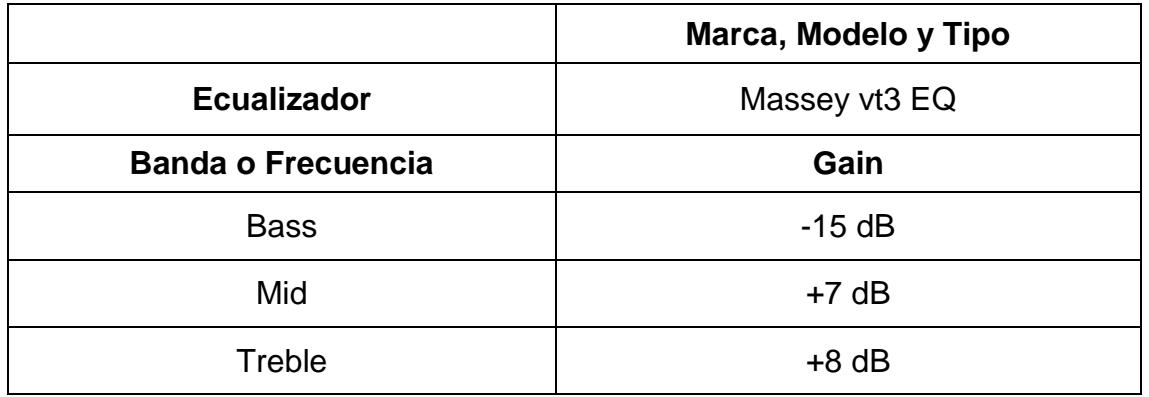

Adaptado de TSGPM (2017) – Formato de especificaciones técnicas.

Universidad de la Américas.

Tabla 23. Canal Acstc Ln No1

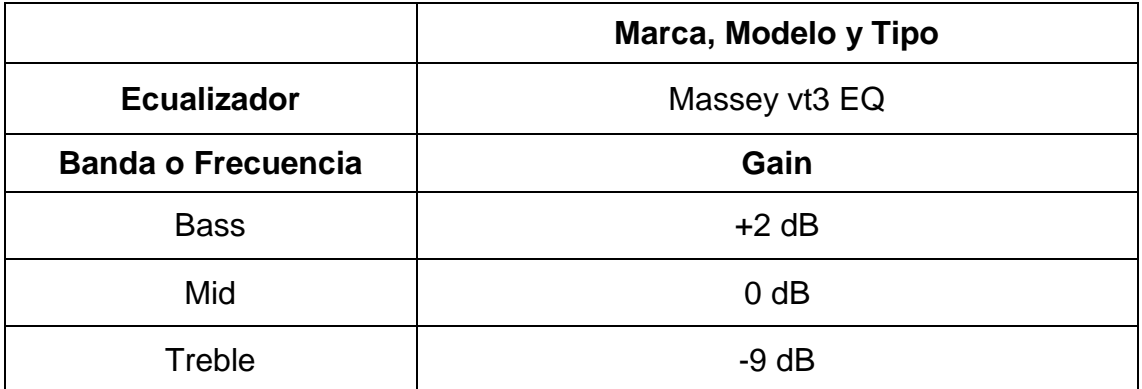

Adaptado de TSGPM (2017) – Formato de especificaciones técnicas.

Tabla 24. Canal Acustic Mic

|                           |            |      | Marca, Modelo y Tipo         |
|---------------------------|------------|------|------------------------------|
| <b>Ecualizador</b>        | EQ3 7-Band |      |                              |
| <b>Banda o Frecuencia</b> | Gain       | Q    | Tipo de Curva                |
| 100 Hz                    | $0$ dB     |      | Low Frequency                |
| 200 Hz                    | $-8$ dB    | 3.80 | Low Medium Frequency         |
| 1000 Hz                   | $0$ dB     | 1    | <b>Medium Frequency</b>      |
| 2000 Hz                   | $0$ dB     |      | <b>High Medium Frequency</b> |
| 7000 Hz                   | $+6.2$ dB  | 3.27 | <b>High Frequency</b>        |

Adaptado de TSGPM (2017) – Formato de especificaciones técnicas.

Universidad de la Américas.

Tabla 25. Canal Acstc Mc No1

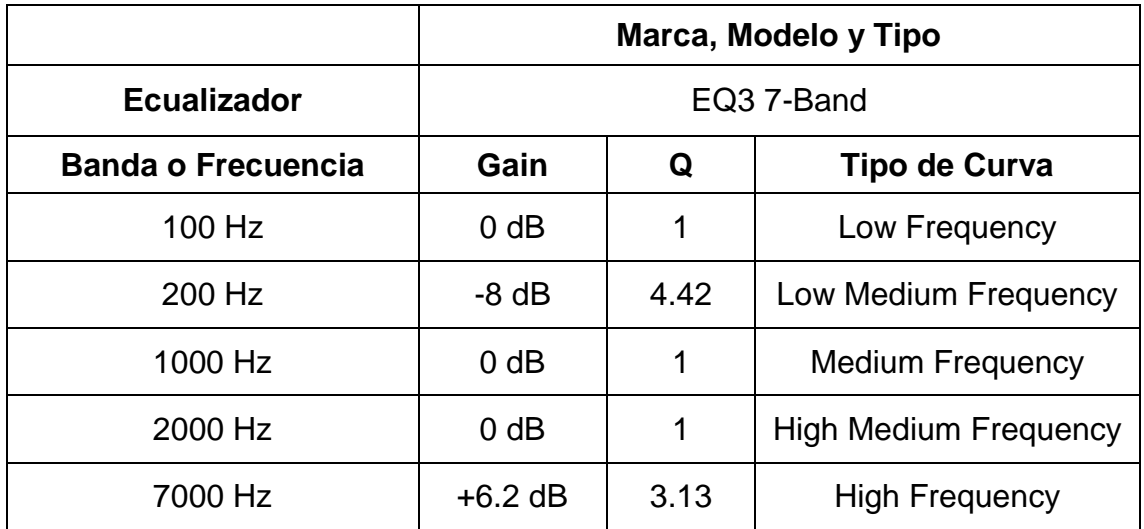

Adaptado de TSGPM (2017) – Formato de especificaciones técnicas.

Tabla 26. Canal Acustic Line

|                           |            |      | Marca, Modelo y Tipo         |
|---------------------------|------------|------|------------------------------|
| <b>Ecualizador</b>        | EQ3 7-Band |      |                              |
| <b>Banda o Frecuencia</b> | Gain       | Q    | <b>Tipo de Curva</b>         |
| 125 Hz                    | $+6.7$ dB  | 4.73 | Low Frequency                |
| 200 Hz                    | -7.7 dB    | 3.80 | Low Medium Frequency         |
| 1000 Hz                   | $0$ dB     | 1    | <b>Medium Frequency</b>      |
| 2000 Hz                   | $0$ dB     | 1    | <b>High Medium Frequency</b> |
| 5000 Hz                   | 0 dB       |      | <b>High Frequency</b>        |

Adaptado de TSGPM (2017) – Formato de especificaciones técnicas.

Universidad de la Américas.

Tabla 27. Canal Acstc Ln No1

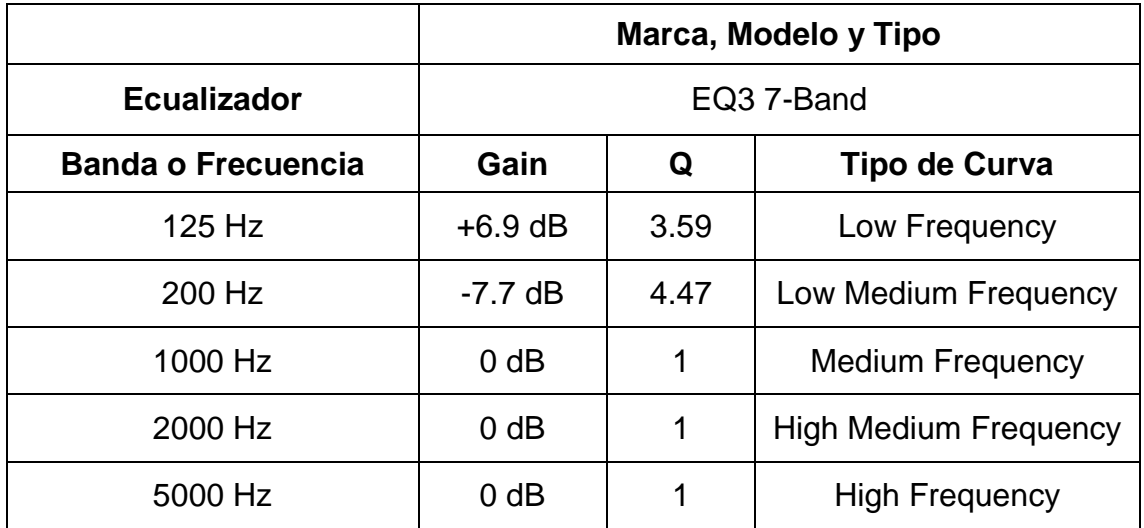

Adaptado de TSGPM (2017) – Formato de especificaciones técnicas.

## 4.3.4 Voces

Tabla 28 Canal Voz Lia 1

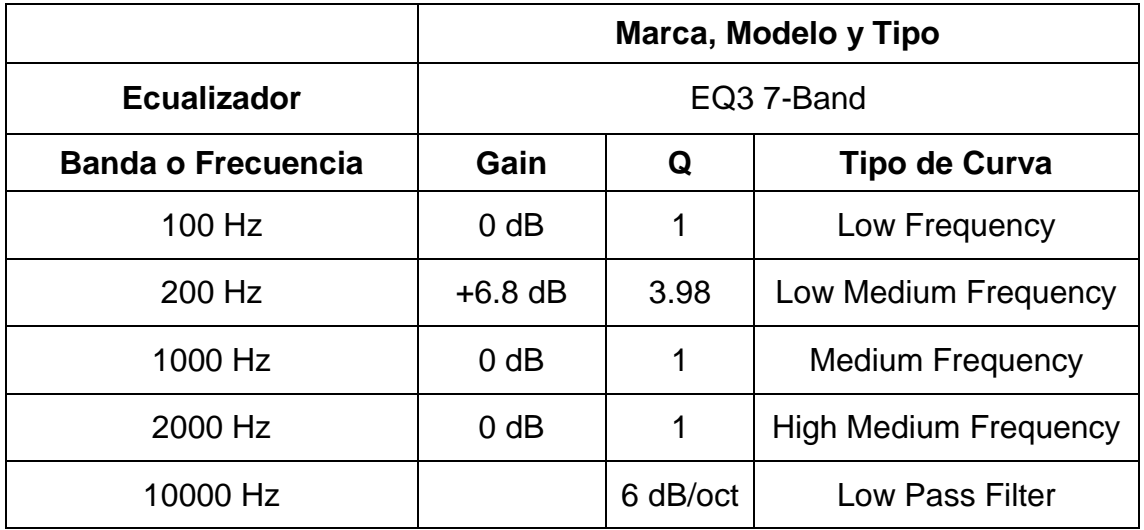

Adaptado de TSGPM (2017) – Formato de especificaciones técnicas.

Universidad de la Américas.

Tabla 29. Canal Voz Lia 2

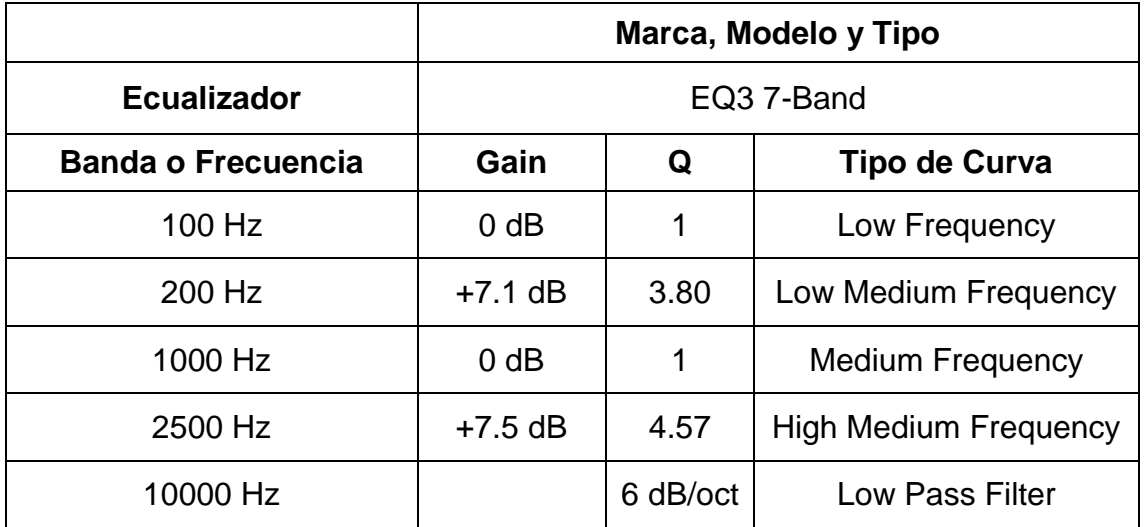

Adaptado de TSGPM (2017) – Formato de especificaciones técnicas.

Tabla 30. Canal Voz Lia 3

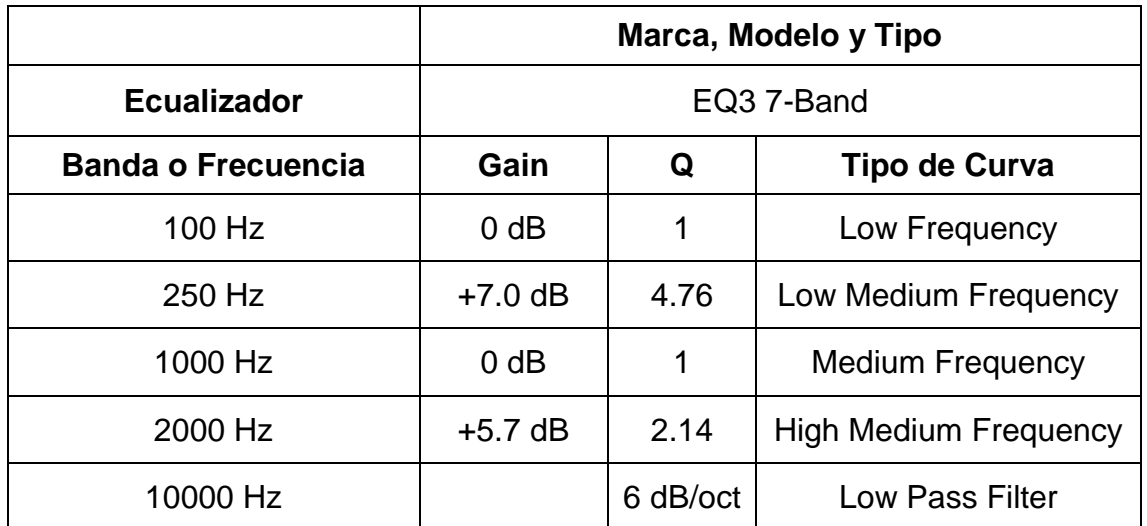

Adaptado de TSGPM (2017) – Formato de especificaciones técnicas.

Universidad de la Américas.

Tabla 31. Canal Voz Lia 4

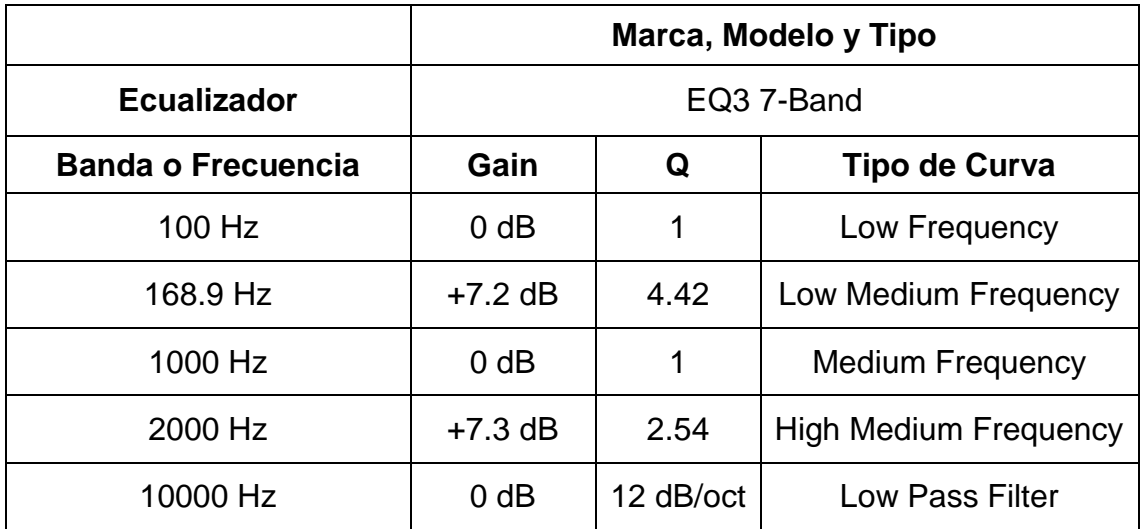

Adaptado de TSGPM (2017) – Formato de especificaciones técnicas.

Tabla 32. Canal Voz Mario

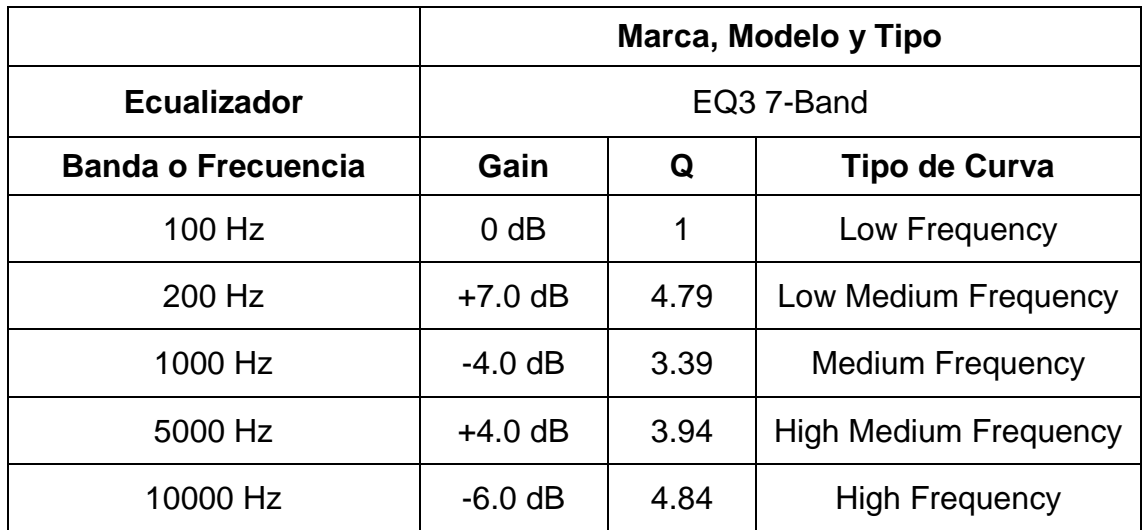

Adaptado de TSGPM (2017) – Formato de especificaciones técnicas.

Universidad de la Américas.

Tabla 33. Canal Voz Mario 1

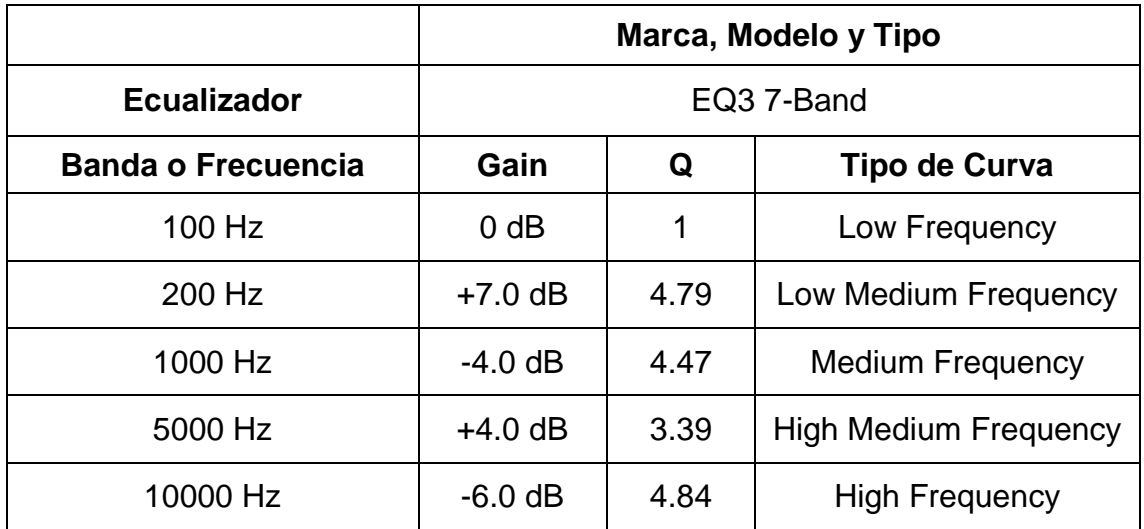

Adaptado de TSGPM (2017) – Formato de especificaciones técnicas.

Tabla 34. Canal Voz dob Mari

|                           |                  |      | Marca, Modelo y Tipo         |
|---------------------------|------------------|------|------------------------------|
| <b>Ecualizador</b>        | EQ3 7-Band       |      |                              |
| <b>Banda o Frecuencia</b> | Gain             | Q    | Tipo de Curva                |
| 100 Hz                    | $0$ dB           |      | Low Frequency                |
| 250 Hz                    | $+7.6$ dB        | 4.12 | Low Medium Frequency         |
| 1000 Hz                   | $0$ dB           | 1    | <b>Medium Frequency</b>      |
| 2000 Hz                   | $0$ dB           | 1    | <b>High Medium Frequency</b> |
| 10000 Hz                  | 0 <sub>d</sub> B |      | <b>High Frequency</b>        |

Adaptado de TSGPM (2017) – Formato de especificaciones técnicas.

Universidad de la Américas.

Tabla 35. Canal Voz Leandro

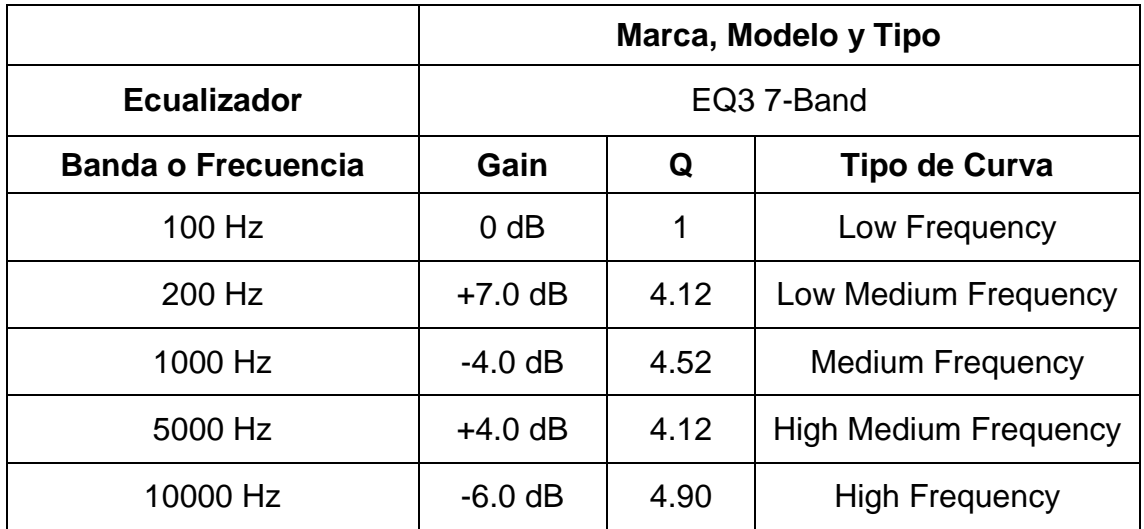

Adaptado de TSGPM (2017) – Formato de especificaciones técnicas.

# 4.4 Tablas de Plug-ins de Procesadores dinámicos

4.4.1 Guitarra electroacústica

Tabla 36 Canal Acustica Mic

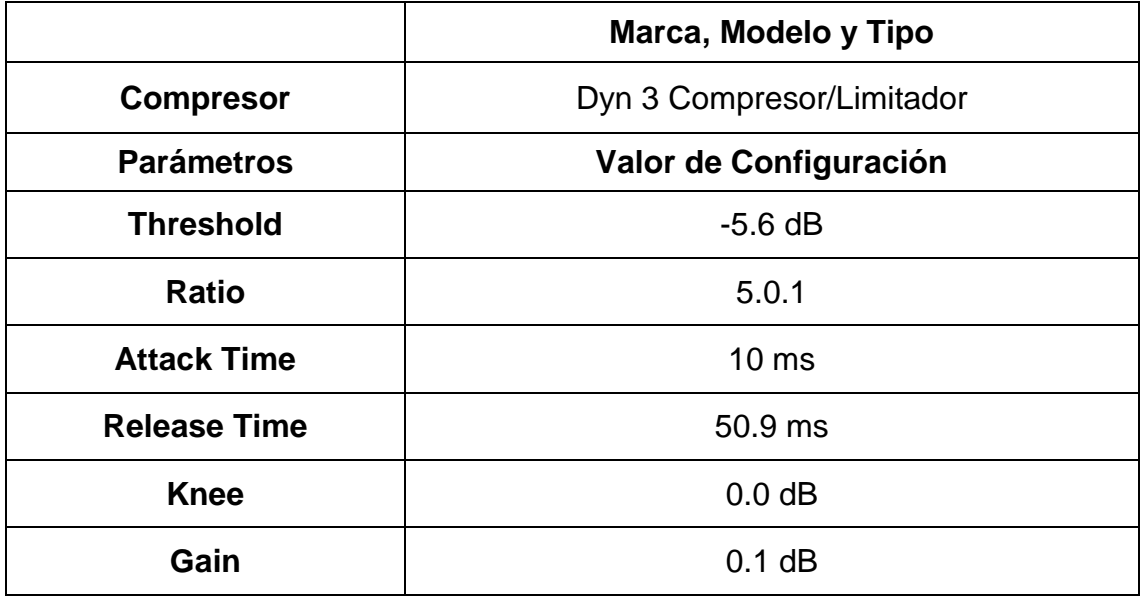

Adaptado de TSGPM (2017) – Formato de especificaciones técnicas.

Universidad de la Américas.

Tabla 37. Canal Acstc Mc No1

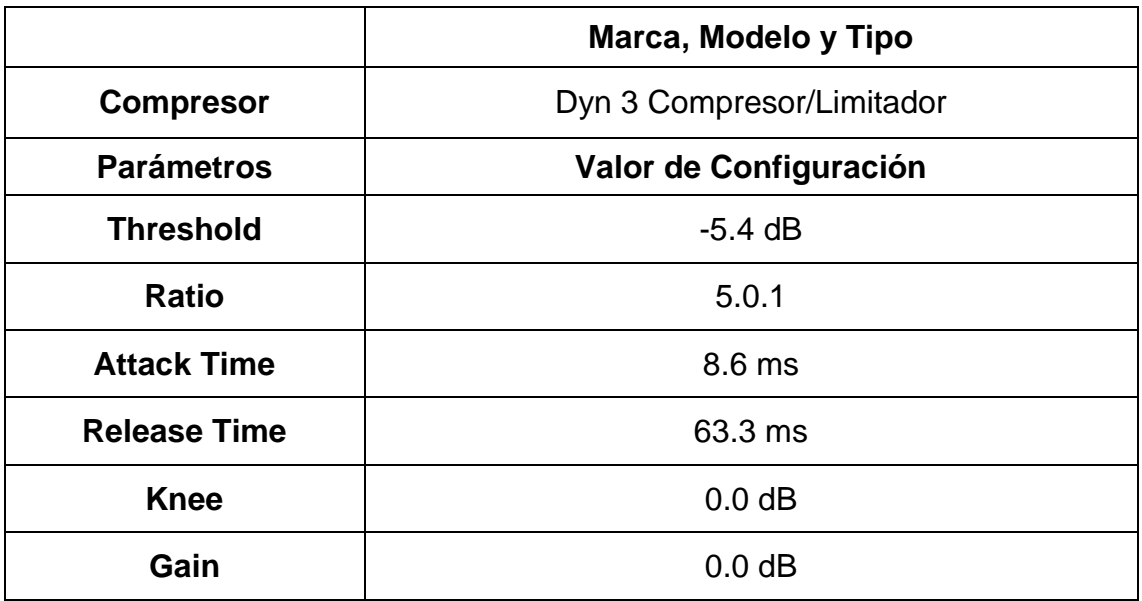

Adaptado de TSGPM (2017) – Formato de especificaciones técnicas.

Tabla 38. Canal Acustic MIc

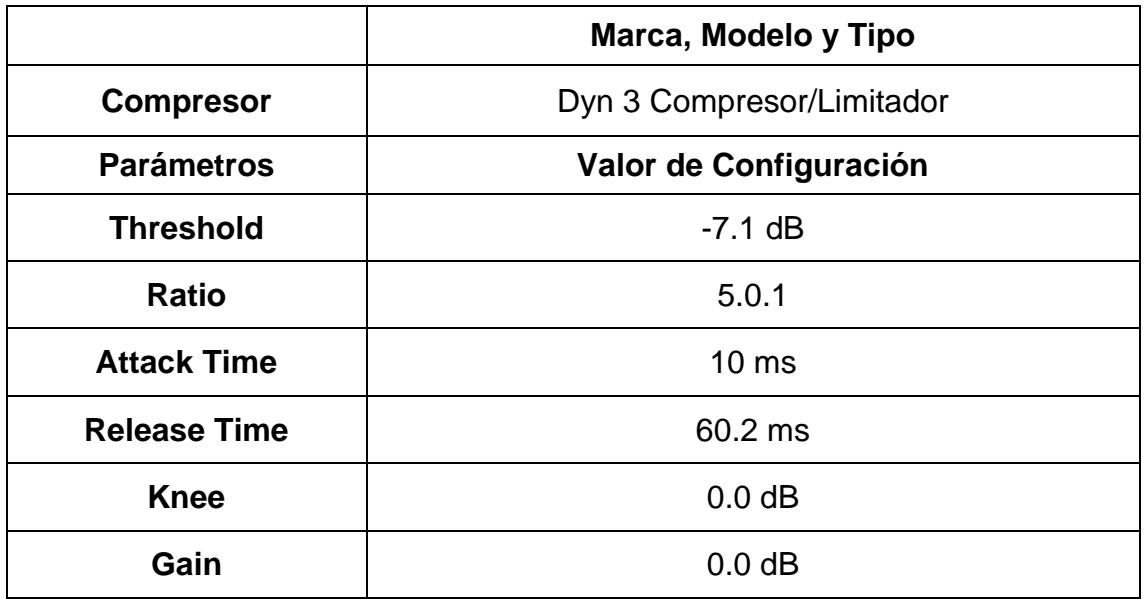

Adaptado de TSGPM (2017) – Formato de especificaciones técnicas.

Universidad de la Américas.

Tabla 39. Canal Acstc Mc No1

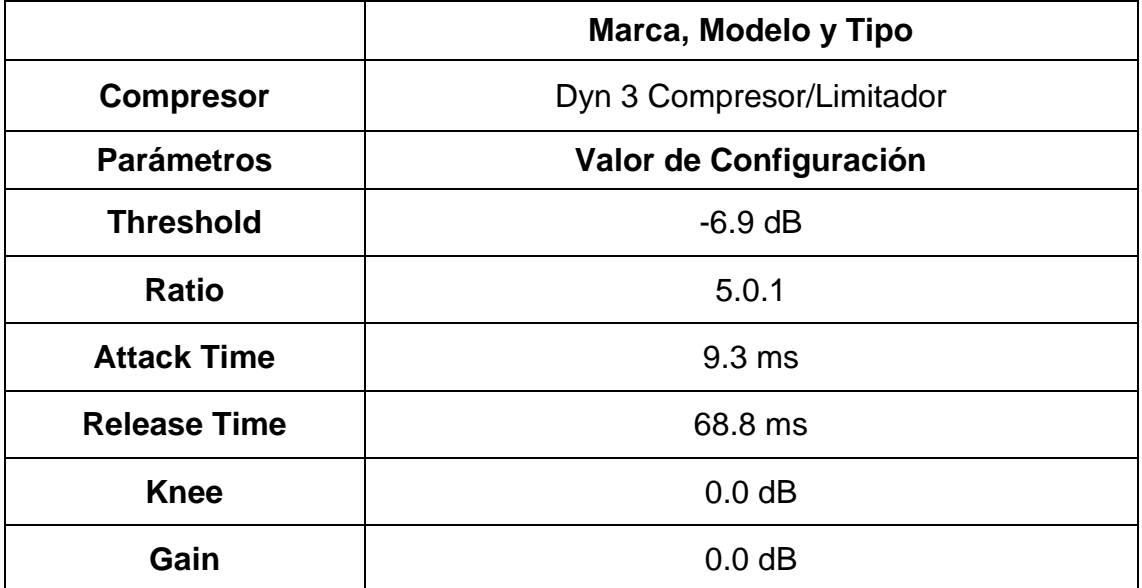

Adaptado de TSGPM (2017) – Formato de especificaciones técnicas.

## 4.4.1 Voces

Tabla 40. Canal Voz Lia 1

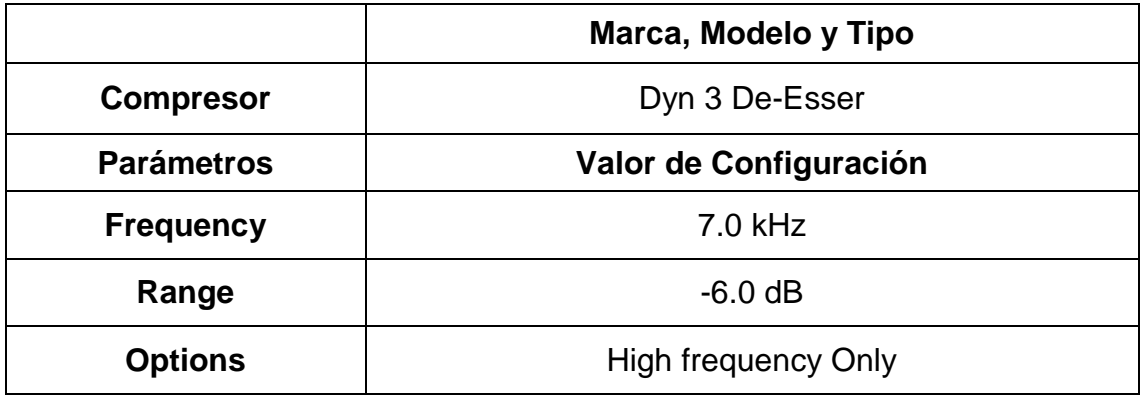

Adaptado de TSGPM (2017) – Formato de especificaciones técnicas.

Universidad de la Américas.

Tabla 41. Canal Voz Lia 1

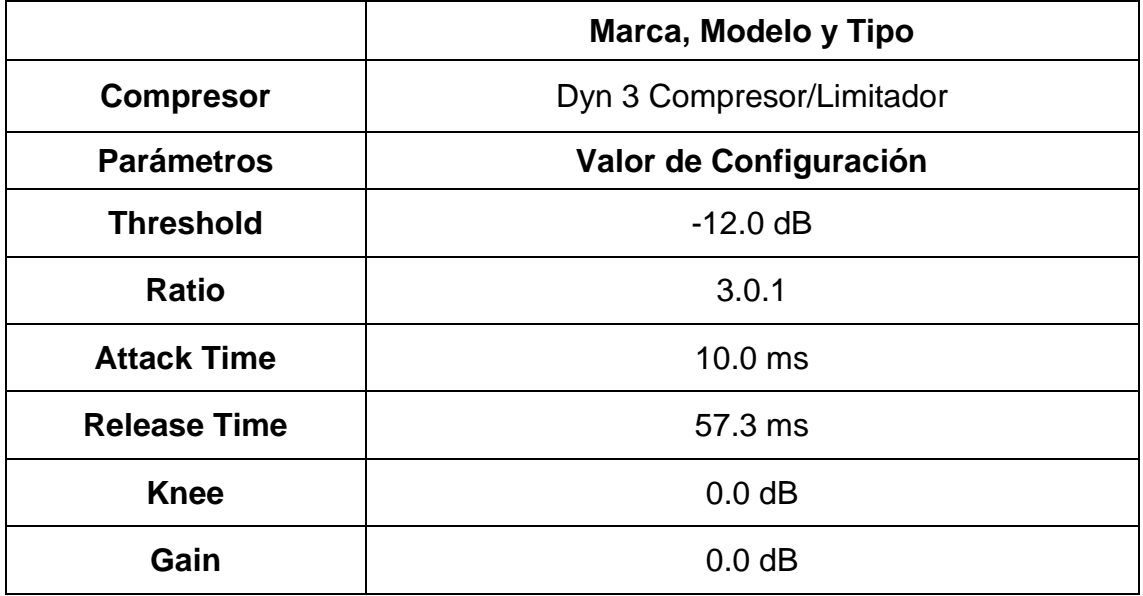

Adaptado de TSGPM (2017) – Formato de especificaciones técnicas.

Tabla 42. Canal Voz Lia 2

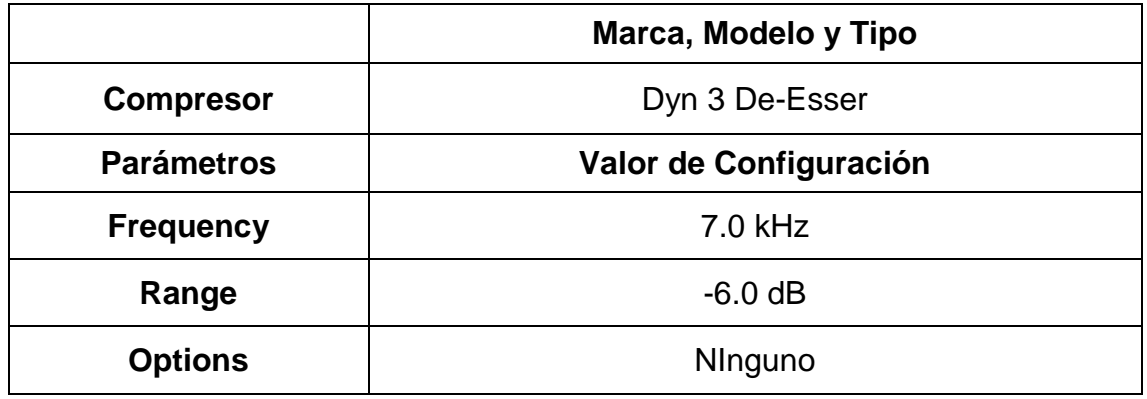

Adaptado de TSGPM (2017) – Formato de especificaciones técnicas.

Universidad de la Américas.

Tabla 43. Canal Voz Lia 3

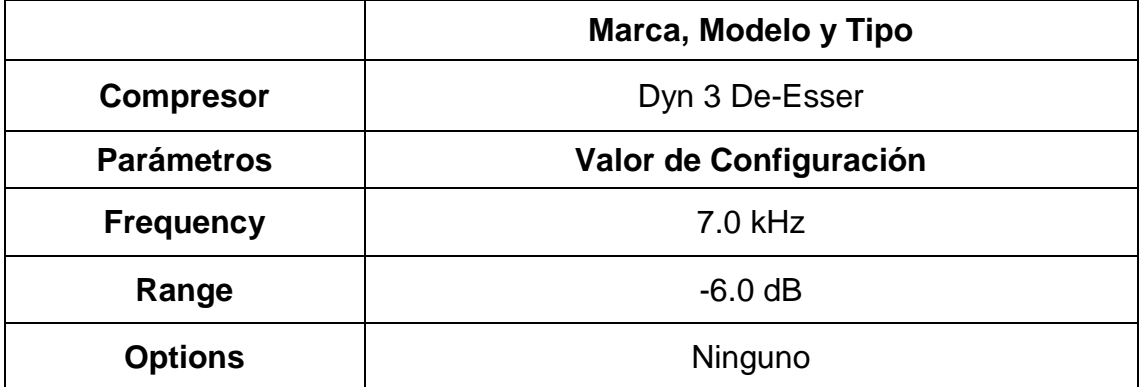

Adaptado de TSGPM (2017) – Formato de especificaciones técnicas.

Tabla 44. Canal Voz Lia 3

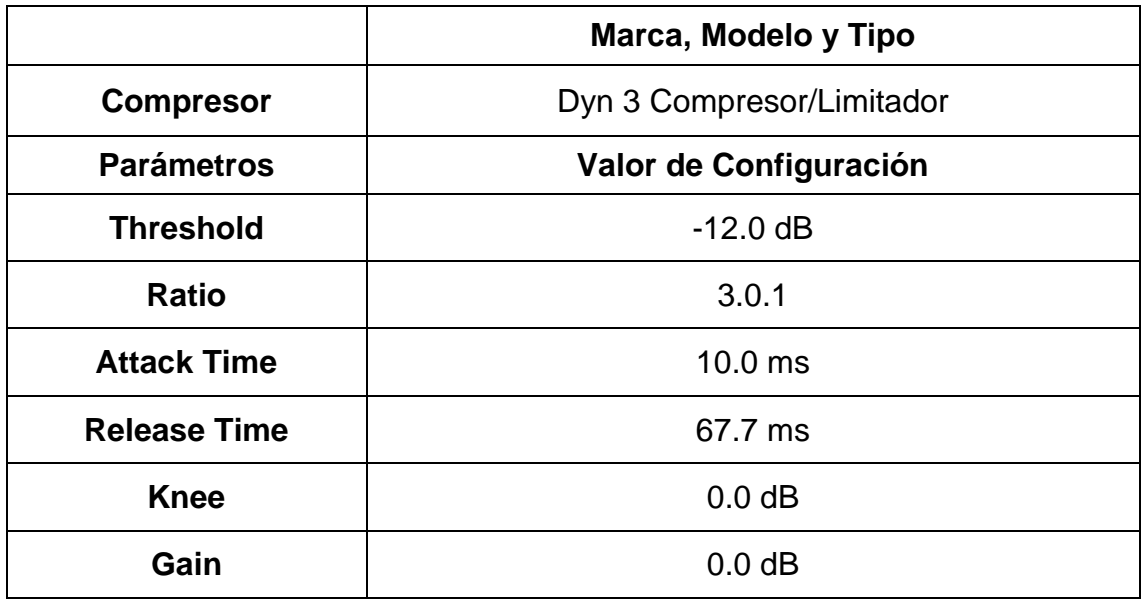

Adaptado de TSGPM (2017) – Formato de especificaciones técnicas.

Universidad de la Américas.

Tabla 45. Canal Voz Lia 4

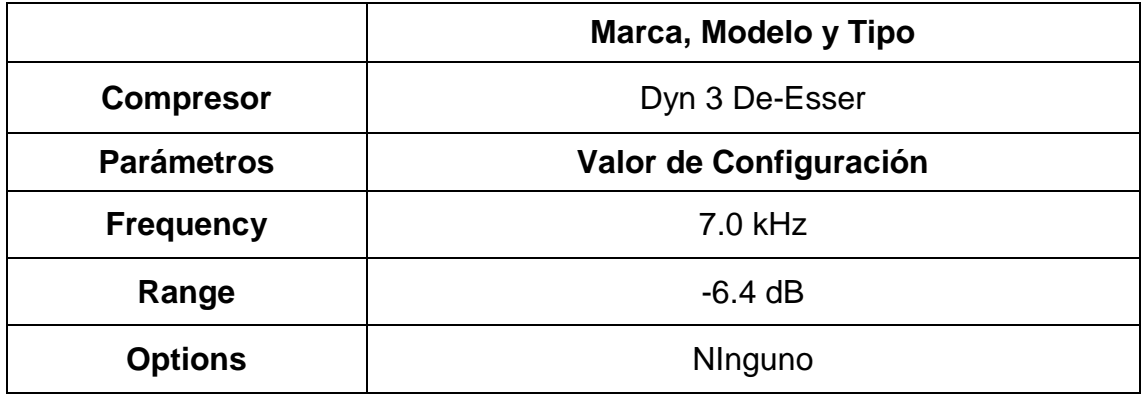

Adaptado de TSGPM (2017) – Formato de especificaciones técnicas.

Tabla 46. Canal Voz Lia 4

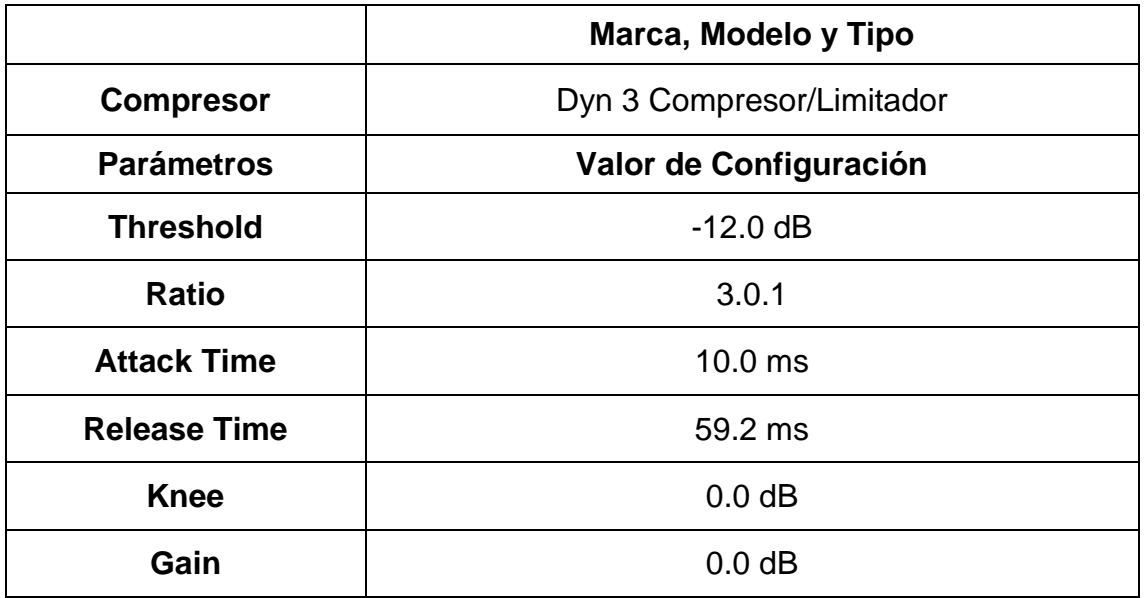

Adaptado de TSGPM (2017) – Formato de especificaciones técnicas.

Universidad de la Américas.

Tabla 47. Canal Voz Mario

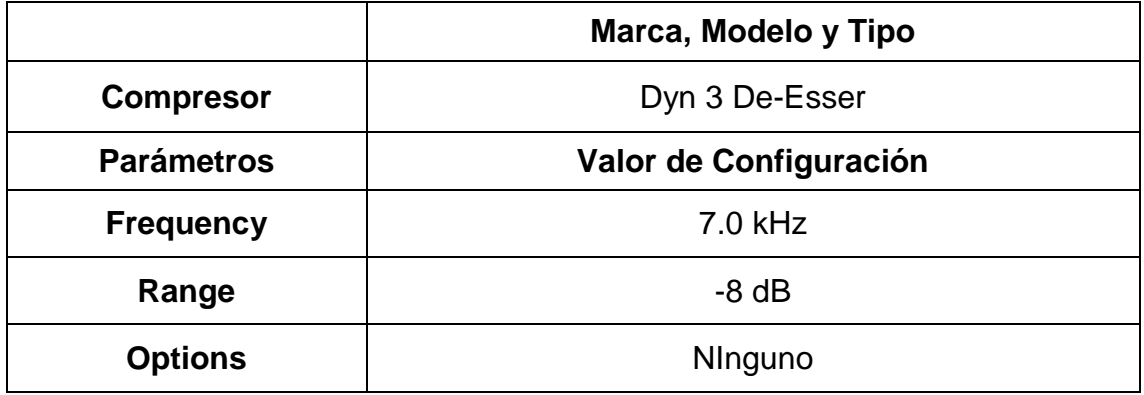

Adaptado de TSGPM (2017) – Formato de especificaciones técnicas.

Tabla 48. Canal Voz Mario

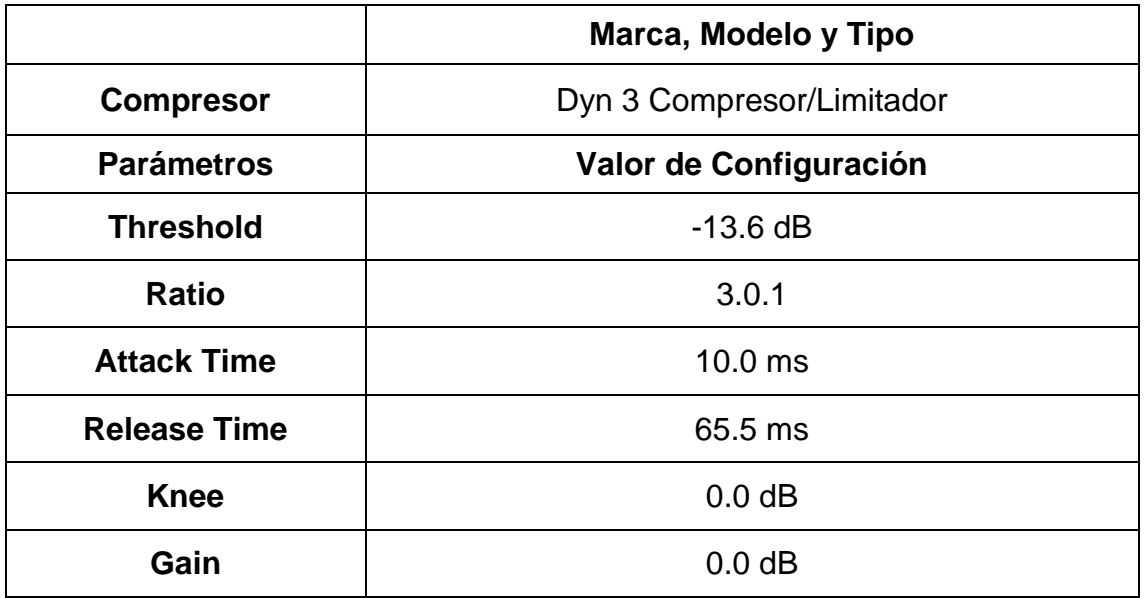

Adaptado de TSGPM (2017) – Formato de especificaciones técnicas.

Universidad de la Américas.

Tabla 49. Canal Voz Mario 1

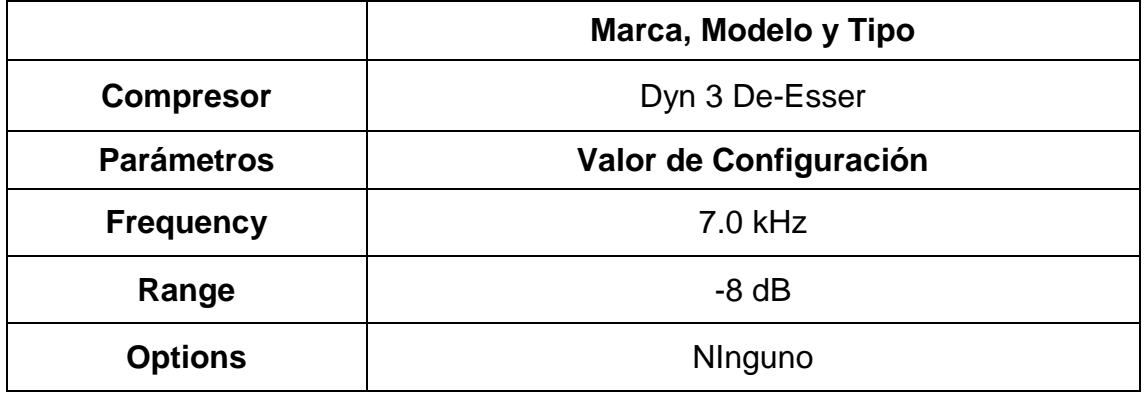

Adaptado de TSGPM (2017) – Formato de especificaciones técnicas.

Tabla 50. Canal Voz Do Mari

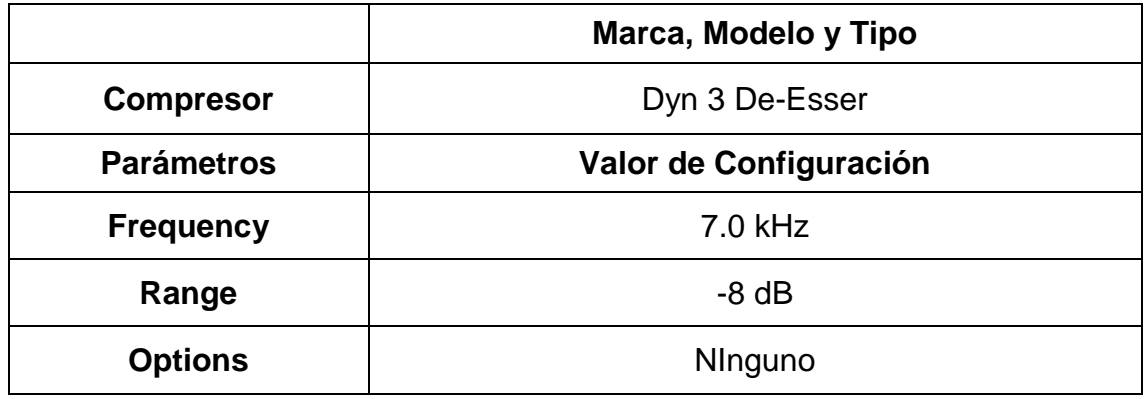

Adaptado de TSGPM (2017) – Formato de especificaciones técnicas.

Universidad de la Américas.

Tabla 51. Canal Voz Leandro

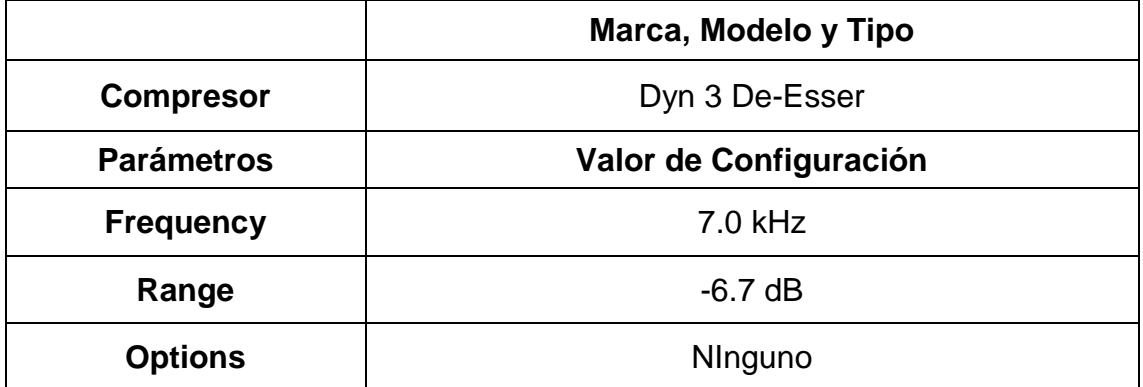

Adaptado de TSGPM (2017) – Formato de especificaciones técnicas.

Tabla 52. Canal Voz Leandro

|                     | Marca, Modelo y Tipo      |  |  |
|---------------------|---------------------------|--|--|
| <b>Compresor</b>    | Dyn 3 Compresor/Limitador |  |  |
| <b>Parámetros</b>   | Valor de Configuración    |  |  |
| <b>Threshold</b>    | $-16.5$ dB                |  |  |
| <b>Ratio</b>        | 3.0.1                     |  |  |
| <b>Attack Time</b>  | 12.0 ms                   |  |  |
| <b>Release Time</b> | 70.0 ms                   |  |  |
| <b>Knee</b>         | $0.0$ dB                  |  |  |
| Gain                | 0.0 dB                    |  |  |

Adaptado de TSGPM (2017) – Formato de especificaciones técnicas.

Universidad de la Américas.

4.5 Tablas de Plug-ins de efectos

4.5.1 Piano

Tabla 53. Canal KSM 137 L

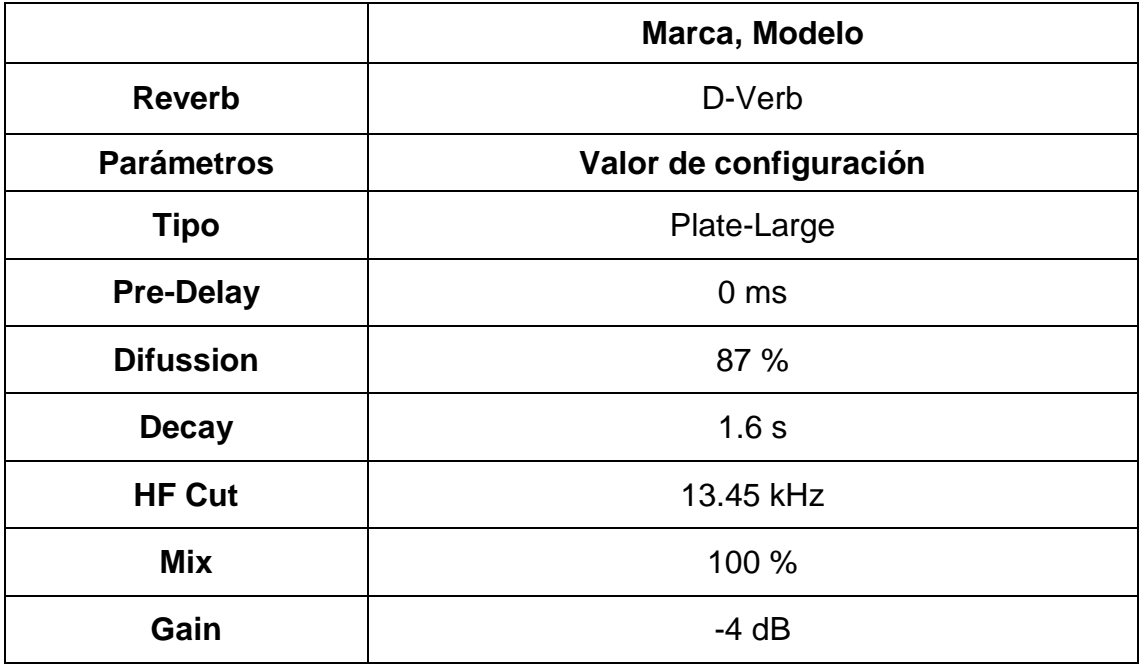

Adaptado de TSGPM (2017) – Formato de especificaciones técnicas.

Tabla 54. Canal KSM 137 R

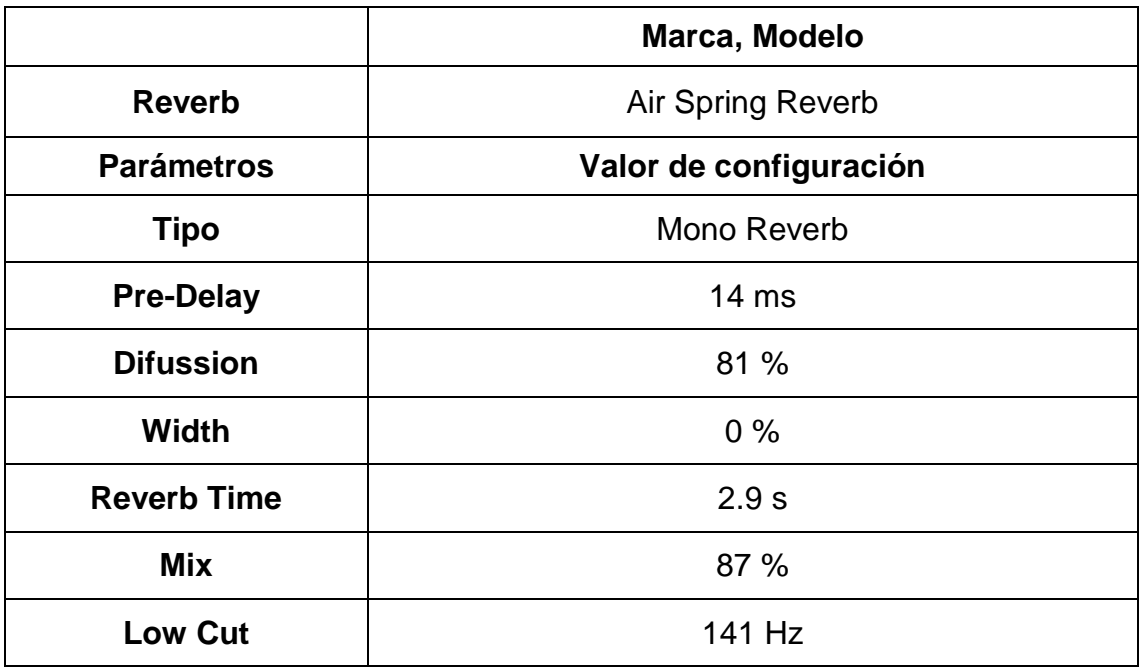

Adaptado de TSGPM (2017) – Formato de especificaciones técnicas.

Universidad de la Américas.

Tabla 55. Canal AKG Centro

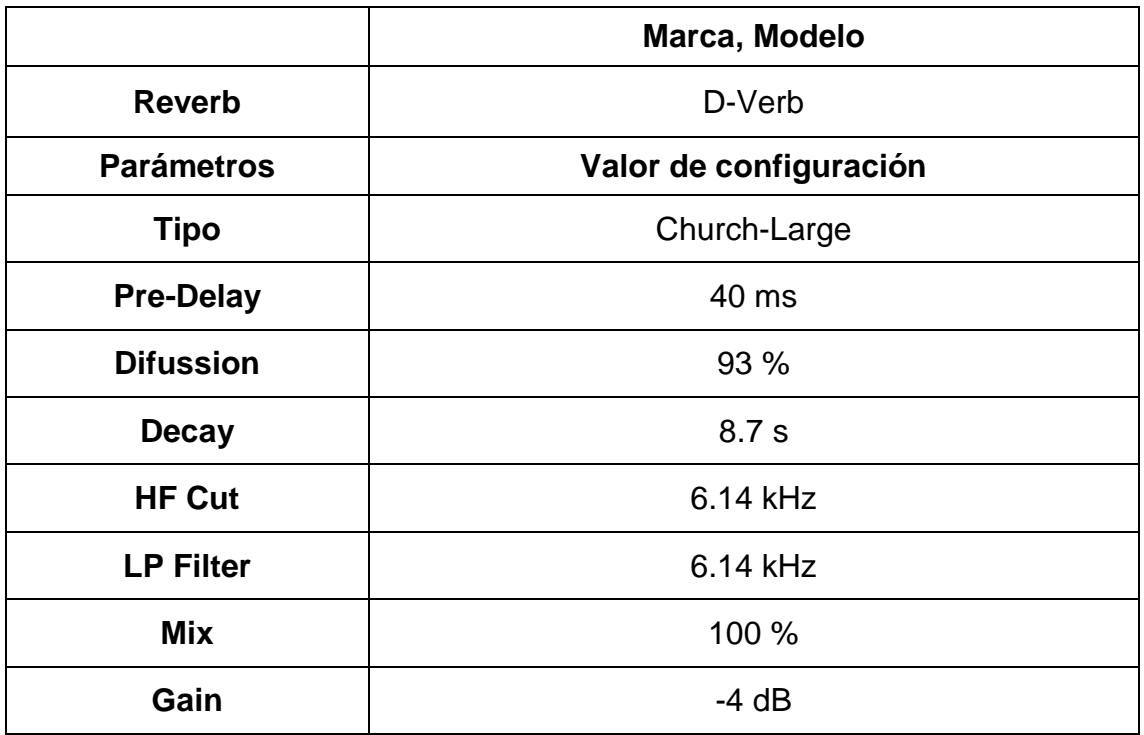

Adaptado de TSGPM (2017) – Formato de especificaciones técnicas.

# 4.5.2 Guitarra Eléctrica

Tabla 56. Canal Guitarra Mic

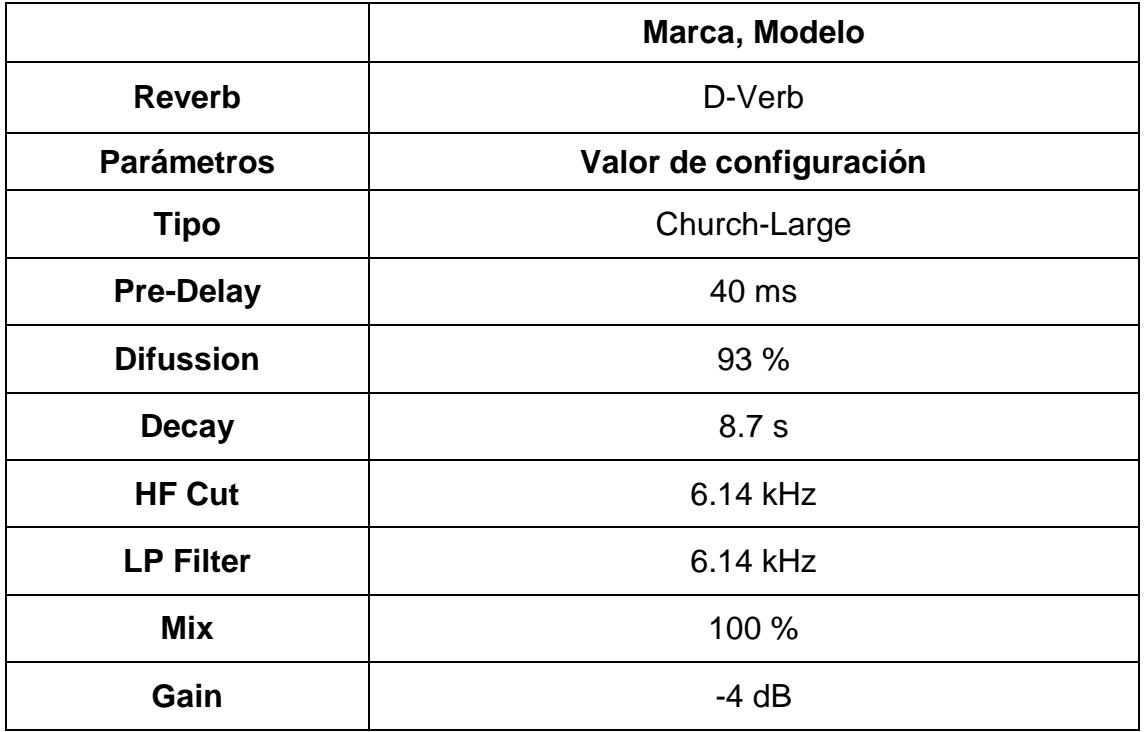

Adaptado de TSGPM (2017) – Formato de especificaciones técnicas.
Tabla 57. Canal Guitarra Line

|                   | Marca, Modelo          |
|-------------------|------------------------|
| <b>Reverb</b>     | D-Verb                 |
| <b>Parámetros</b> | Valor de configuración |
| <b>Tipo</b>       | Plate-Large            |
| <b>Pre-Delay</b>  | 0 <sub>ms</sub>        |
| <b>Difussion</b>  | 87 %                   |
| <b>Decay</b>      | 1.6s                   |
| <b>HF Cut</b>     | 13.45 kHz              |
| Mix               | 100 %                  |
| Gain              | $-4$ dB                |

Universidad de la Américas.

Tabla 58. Guitarra Line

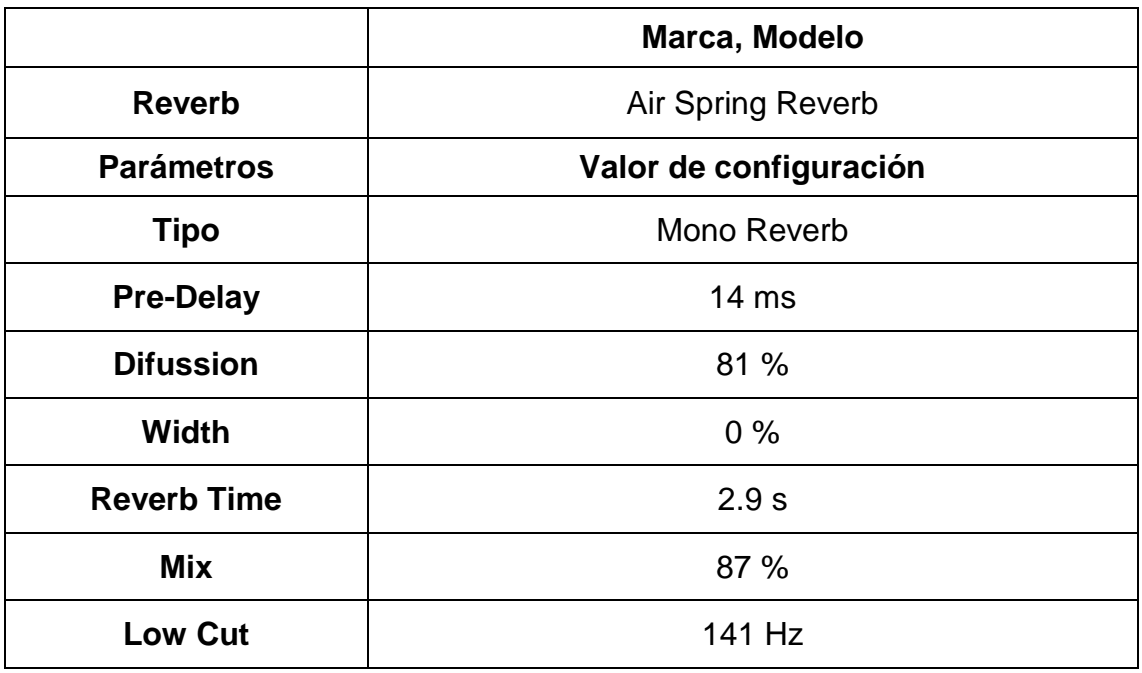

Adaptado de TSGPM (2017) – Formato de especificaciones técnicas.

# 4.5.3 Guitarra Electroacústica

Tabla 59. Canal Acústica Mic

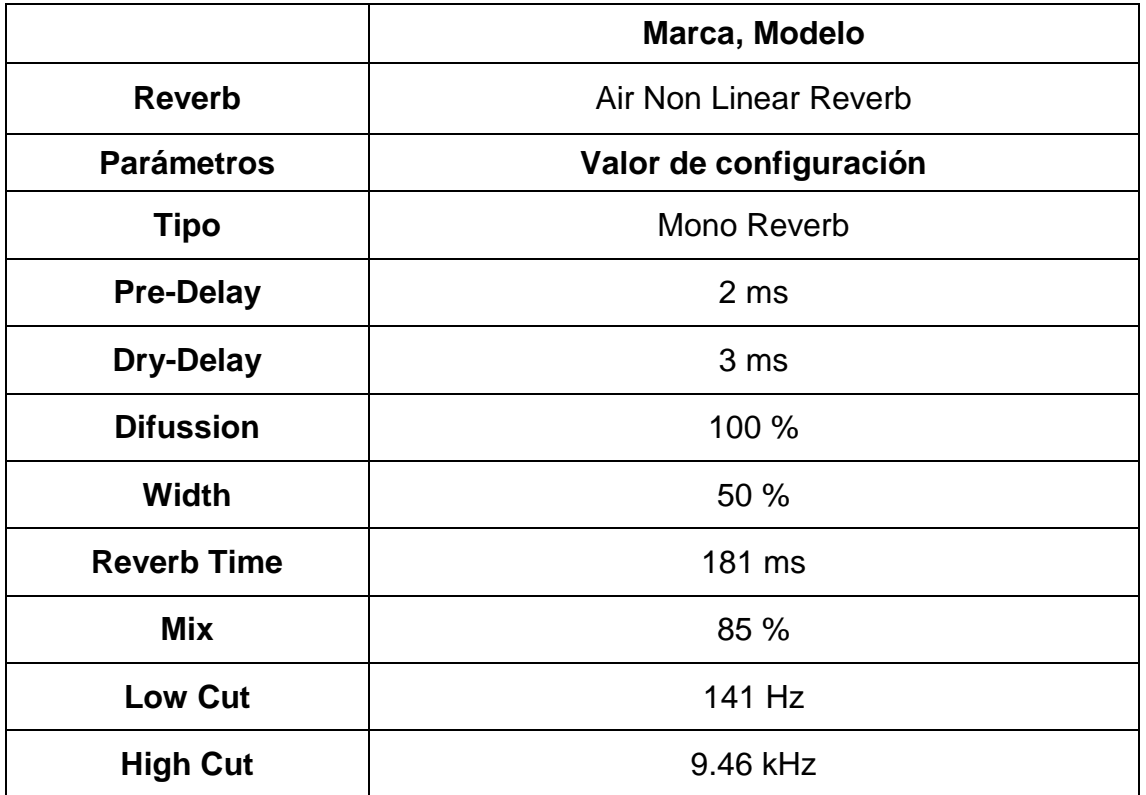

Adaptado de TSGPM (2017) – Formato de especificaciones técnicas.

Tabla 60. Canal Acústica Mic

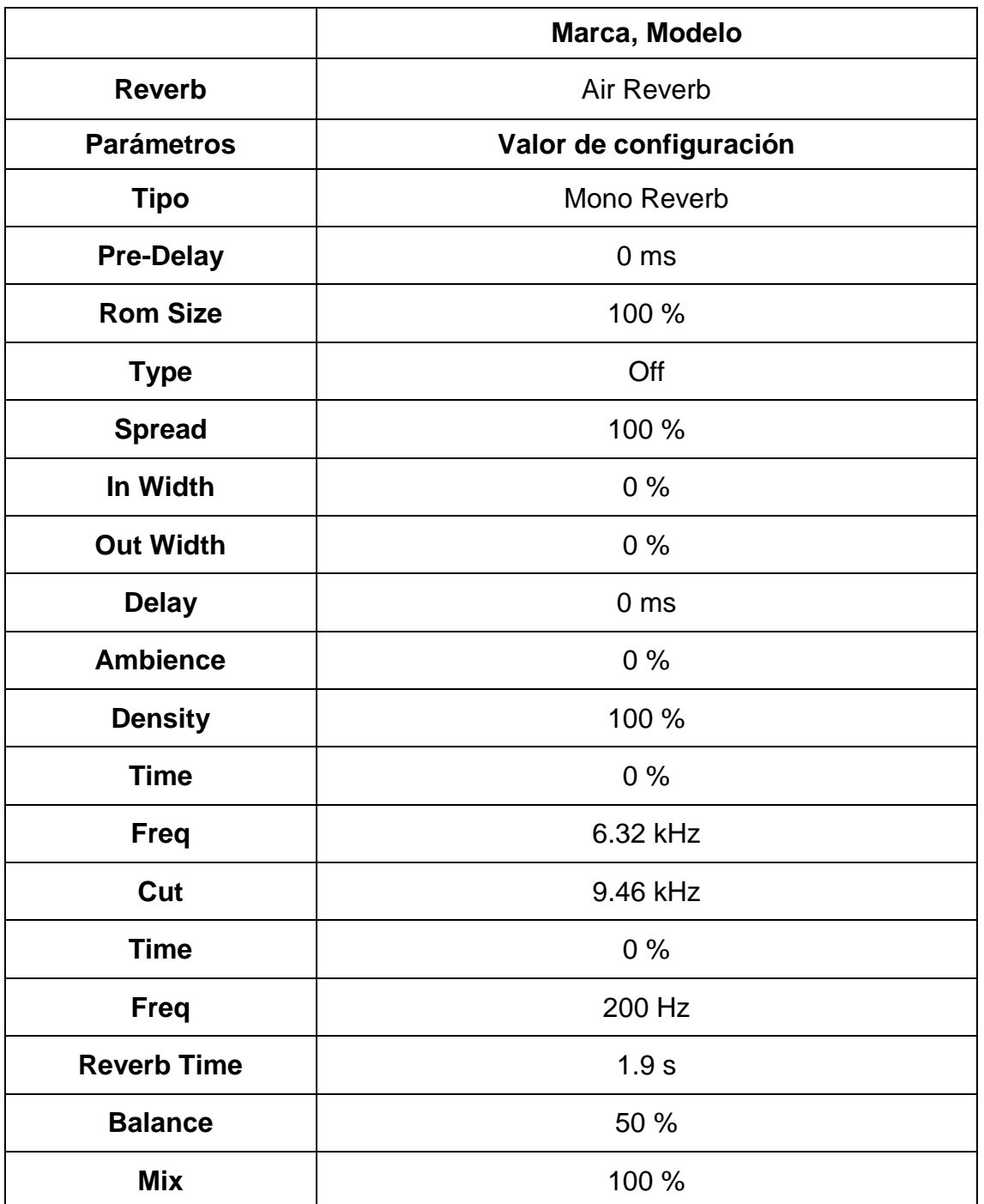

Adaptado de TSGPM (2017) – Formato de especificaciones técnicas.

Tabla 61. Canal Acutica Lin

|                    | Marca, Modelo          |
|--------------------|------------------------|
| <b>Reverb</b>      | Air Non Linear Reverb  |
| <b>Parámetros</b>  | Valor de configuración |
| <b>Tipo</b>        | Mono Reverb            |
| <b>Pre-Delay</b>   | 2 ms                   |
| <b>Dry-Delay</b>   | 3 ms                   |
| <b>Difussion</b>   | 100 %                  |
| <b>Width</b>       | 50 %                   |
| <b>Reverb Time</b> | 181 ms                 |
| Mix                | 85 %                   |
| <b>Low Cut</b>     | 141 Hz                 |
| <b>High Cut</b>    | 9.46 kHz               |

Tabla 62. Canal Acstc Ln No 1

|                    | Marca, Modelo          |
|--------------------|------------------------|
| <b>Reverb</b>      | Air Reverb             |
| <b>Parámetros</b>  | Valor de configuración |
| <b>Tipo</b>        | Mono Reverb            |
| <b>Pre-Delay</b>   | 0 <sub>ms</sub>        |
| <b>Rom Size</b>    | 100 %                  |
| <b>Type</b>        | Off                    |
| <b>Spread</b>      | 100 %                  |
| In Width           | 0%                     |
| <b>Out Width</b>   | $0\%$                  |
| <b>Delay</b>       | 0 <sub>ms</sub>        |
| <b>Ambience</b>    | 0%                     |
| <b>Density</b>     | 100 %                  |
| <b>Time</b>        | 0%                     |
| <b>Freq</b>        | 6.32 kHz               |
| Cut                | 9.46 kHz               |
| <b>Time</b>        | $0\%$                  |
| <b>Freq</b>        | 200 Hz                 |
| <b>Reverb Time</b> | 1.9 s                  |
| <b>Balance</b>     | 50 %                   |
| <b>Mix</b>         | 100 %                  |

Tabla 63. Canal Acustic Mic

|                    | Marca, Modelo          |
|--------------------|------------------------|
| <b>Reverb</b>      | Air Reverb             |
| <b>Parámetros</b>  | Valor de configuración |
| <b>Tipo</b>        | Mono Reverb            |
| <b>Pre-Delay</b>   | 0 <sub>ms</sub>        |
| <b>Rom Size</b>    | 100 %                  |
| <b>Type</b>        | Off                    |
| <b>Spread</b>      | 100 %                  |
| In Width           | 0%                     |
| <b>Out Width</b>   | 0%                     |
| <b>Delay</b>       | 0 <sub>ms</sub>        |
| <b>Ambience</b>    | 0%                     |
| <b>Density</b>     | 100 %                  |
| <b>Time</b>        | $0\%$                  |
| <b>Freq</b>        | 6.32 kHz               |
| Cut                | 9.46 kHz               |
| <b>Time</b>        | 0%                     |
| <b>Freq</b>        | 200 Hz                 |
| <b>Reverb Time</b> | 1.9 s                  |
| <b>Balance</b>     | 50 %                   |
| <b>Mix</b>         | 100 %                  |

Tabla 64. Canal Acustic Mic

|                    | Marca, Modelo          |
|--------------------|------------------------|
| <b>Reverb</b>      | Air Non Linear Reverb  |
| <b>Parámetros</b>  | Valor de configuración |
| <b>Tipo</b>        | Mono Reverb            |
| <b>Pre-Delay</b>   | 0 <sub>ms</sub>        |
| <b>Dry-Delay</b>   | 0 <sub>ms</sub>        |
| <b>Difussion</b>   | 100 %                  |
| <b>Width</b>       | 50 %                   |
| <b>Reverb Time</b> | 250 ms                 |
| Mix                | 100 %                  |
| <b>Low Cut</b>     | 141 Hz                 |
| <b>High Cut</b>    | 9.46 kHz               |

Tabla 65. Canal Asctc Mc No 1

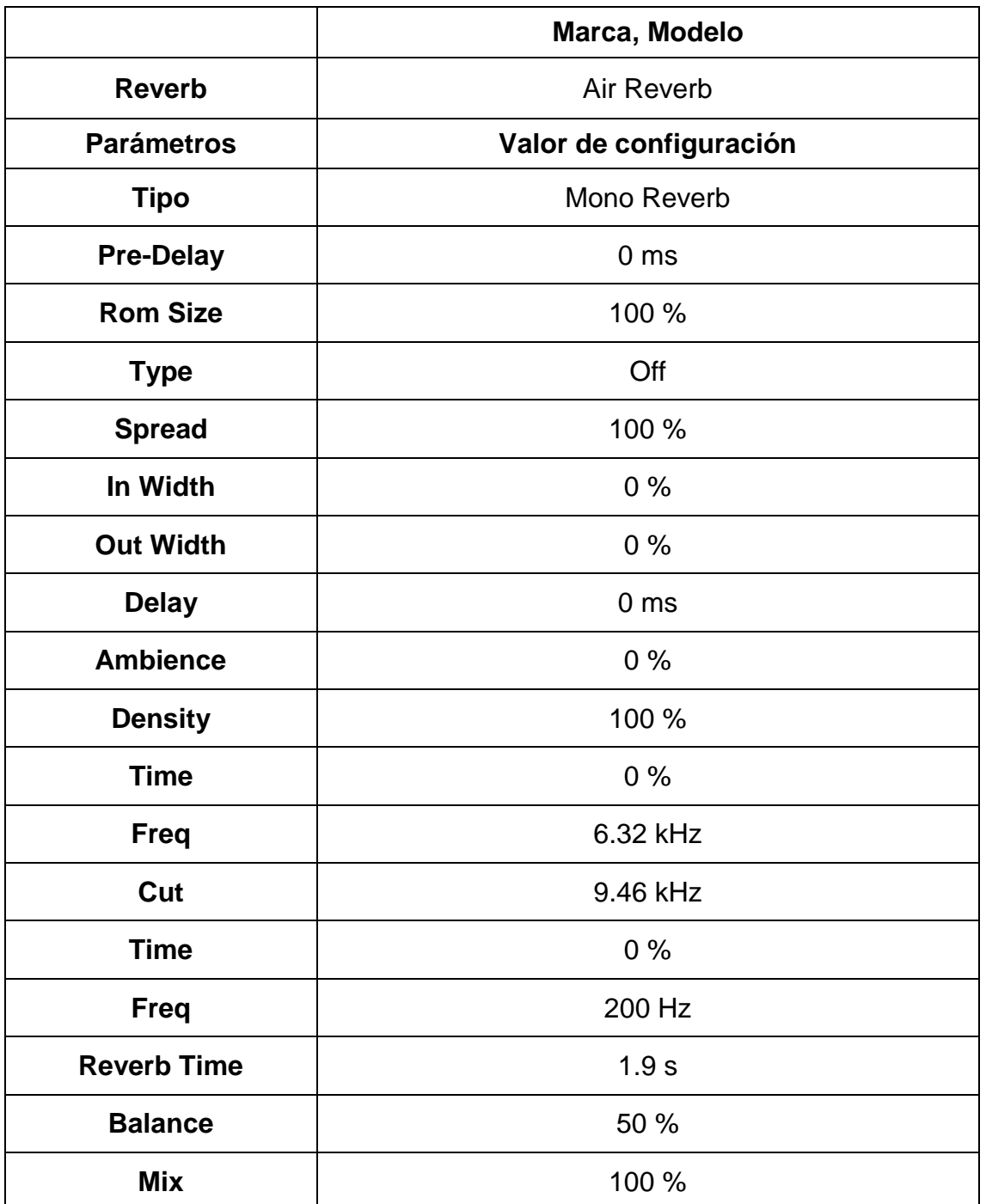

Adaptado de TSGPM (2017) – Formato de especificaciones técnicas.

Tabla 66. Canal Asctc Mc No 1

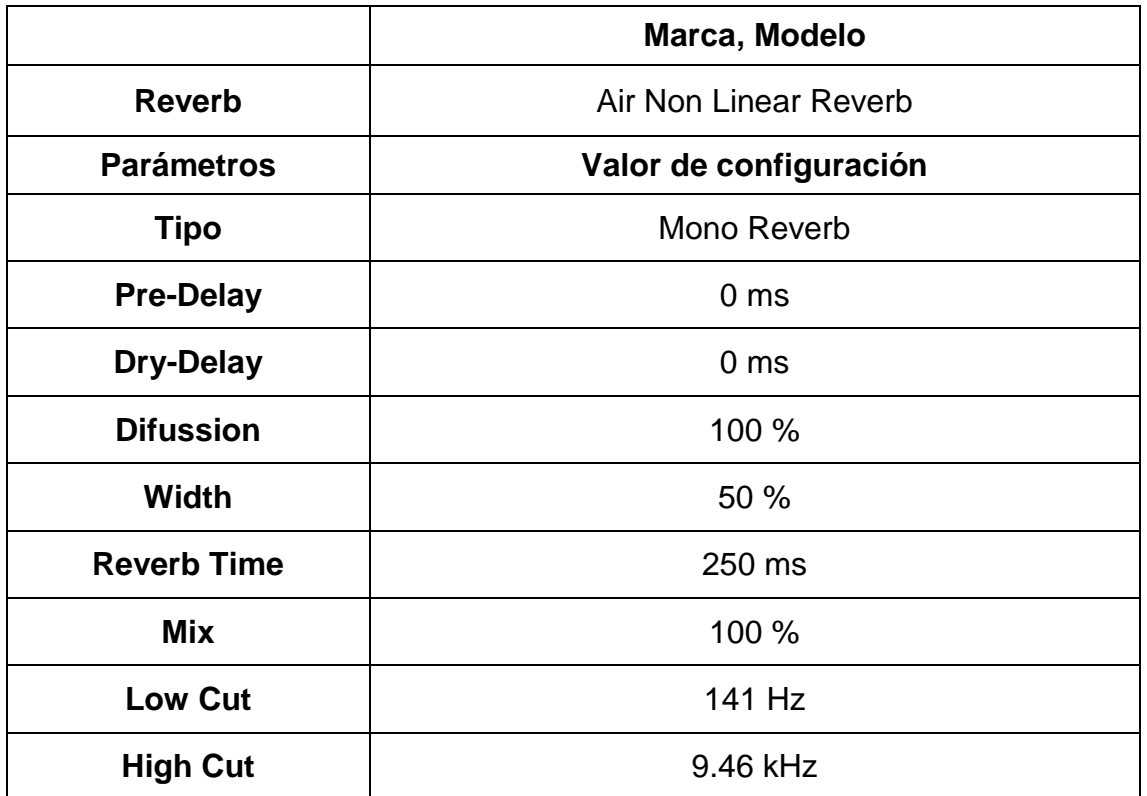

Adaptado de TSGPM (2017) – Formato de especificaciones técnicas.

Tabla 67. Canal Acustic Line

|                    | Marca, Modelo          |
|--------------------|------------------------|
| <b>Reverb</b>      | Air Non Linear Reverb  |
| <b>Parámetros</b>  | Valor de configuración |
| <b>Tipo</b>        | Mono Reverb            |
| <b>Pre-Delay</b>   | 0 <sub>ms</sub>        |
| <b>Dry-Delay</b>   | 0 <sub>ms</sub>        |
| <b>Difussion</b>   | 100 %                  |
| <b>Width</b>       | 50 %                   |
| <b>Reverb Time</b> | 250 ms                 |
| Mix                | 100 %                  |
| <b>Low Cut</b>     | 141 Hz                 |
| <b>High Cut</b>    | 9.46 kHz               |

Tabla 68. Canal Acstc Ln No 1

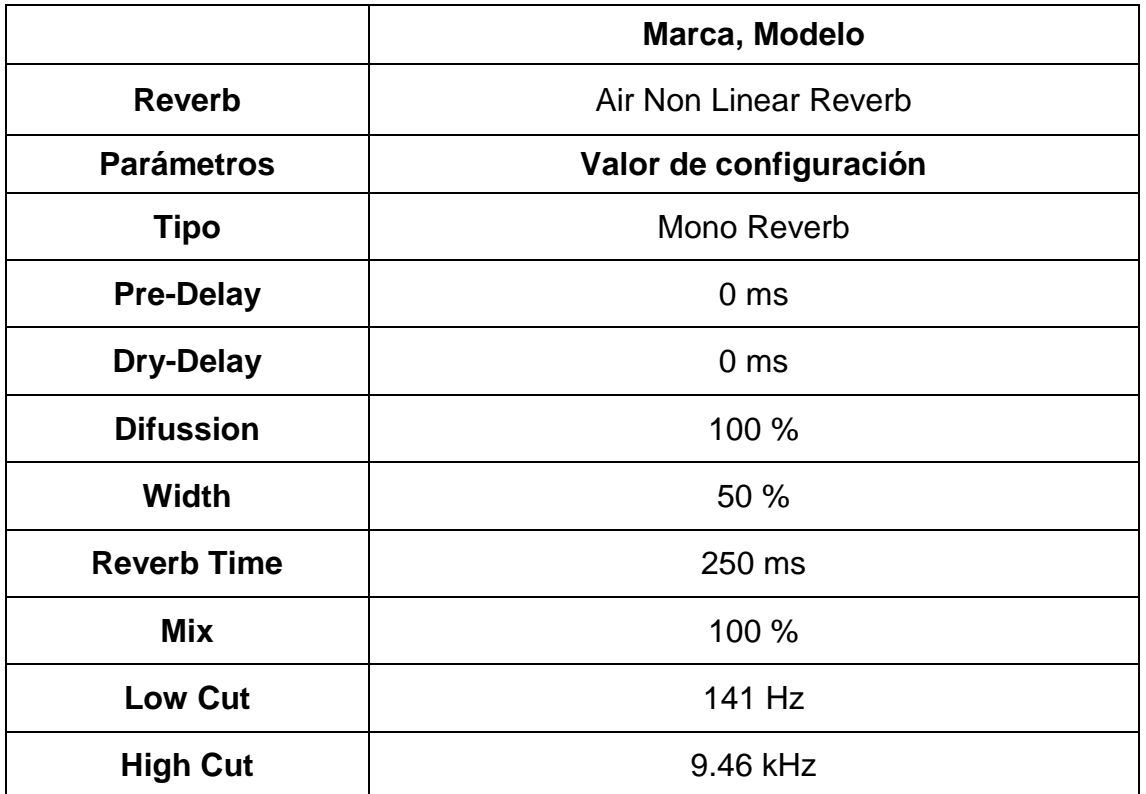

Adaptado de TSGPM (2017) – Formato de especificaciones técnicas.

## 4.5.4 Voces

Tabla 69. Canal Voz Lia 1

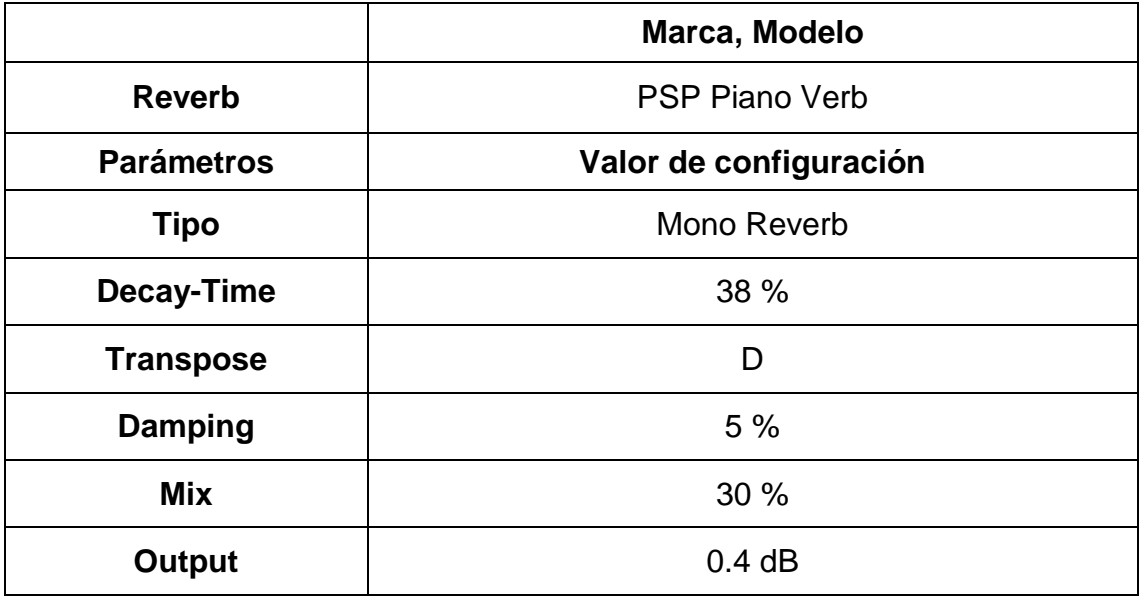

Adaptado de TSGPM (2017) – Formato de especificaciones técnicas.

Universidad de la Américas.

Tabla 70. Canal Voz Lia 1

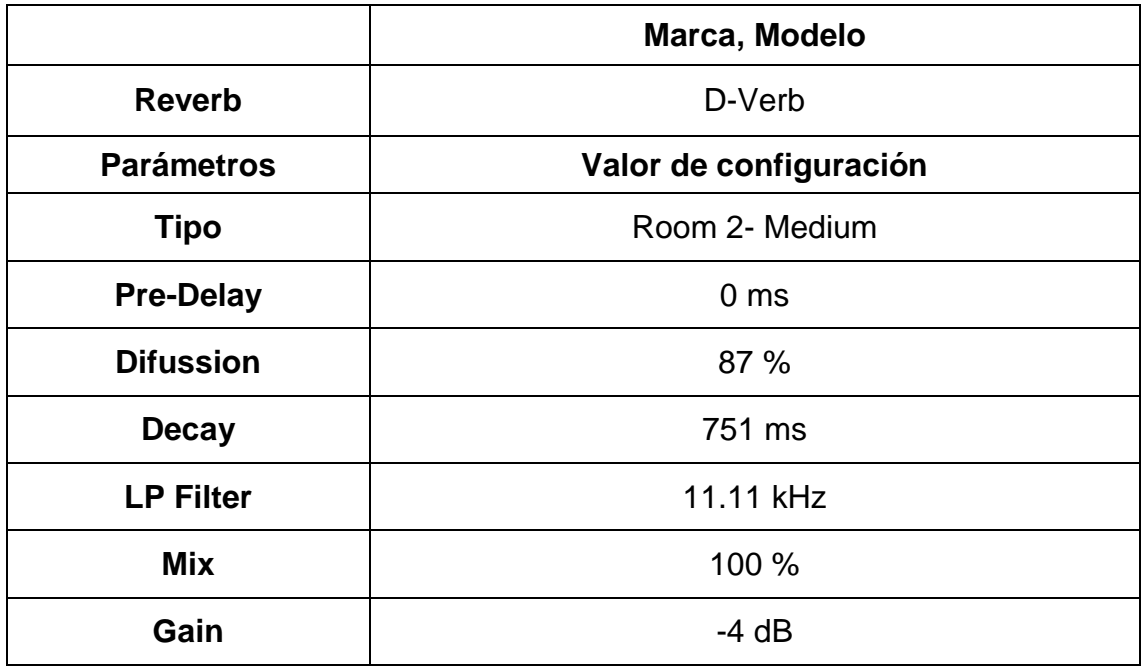

Adaptado de TSGPM (2017) – Formato de especificaciones técnicas.

Tabla 71. Canal Voz Lia 1

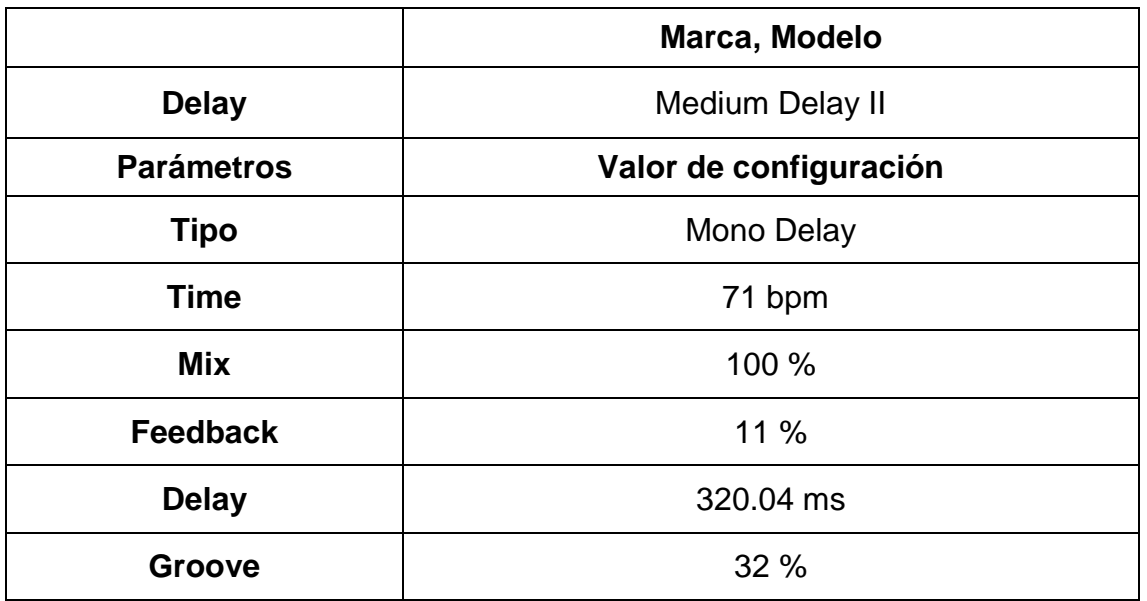

Adaptado de TSGPM (2017) – Formato de especificaciones técnicas.

Universidad de la Américas.

Tabla 72. Canal Voz Lia 1

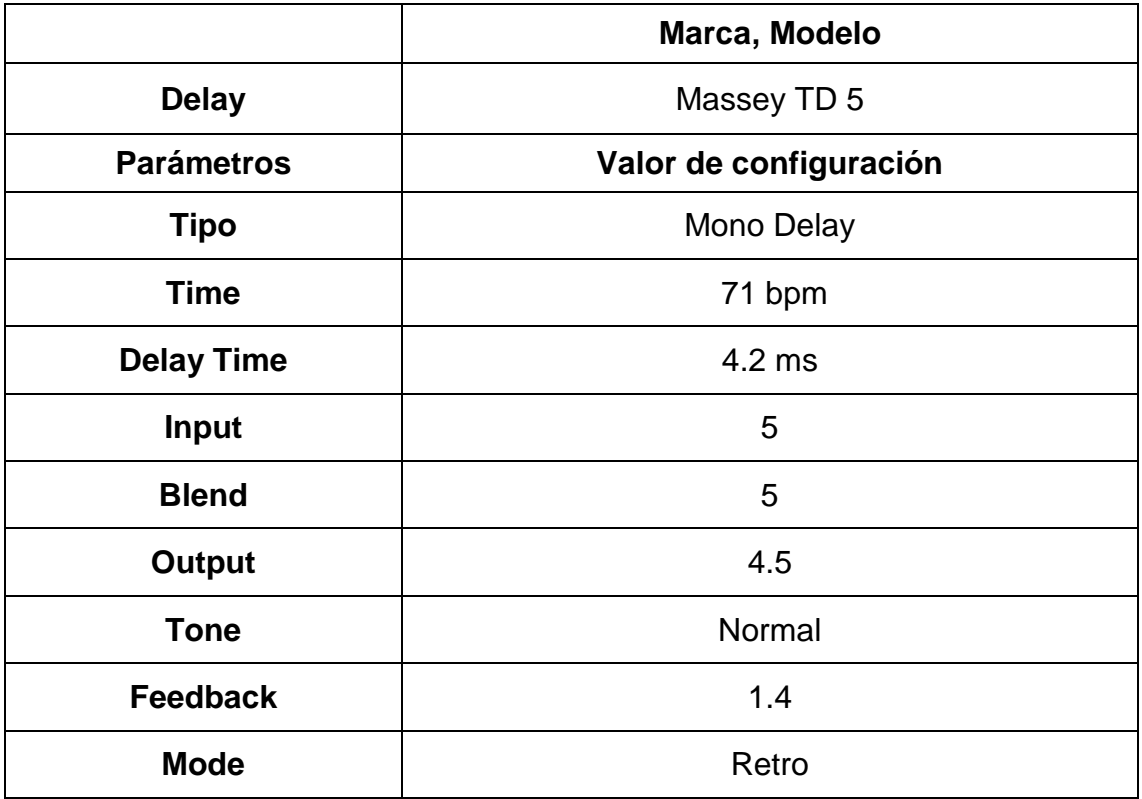

Adaptado de TSGPM (2017) – Formato de especificaciones técnicas.

Tabla 73. Canal Voz Lia 1

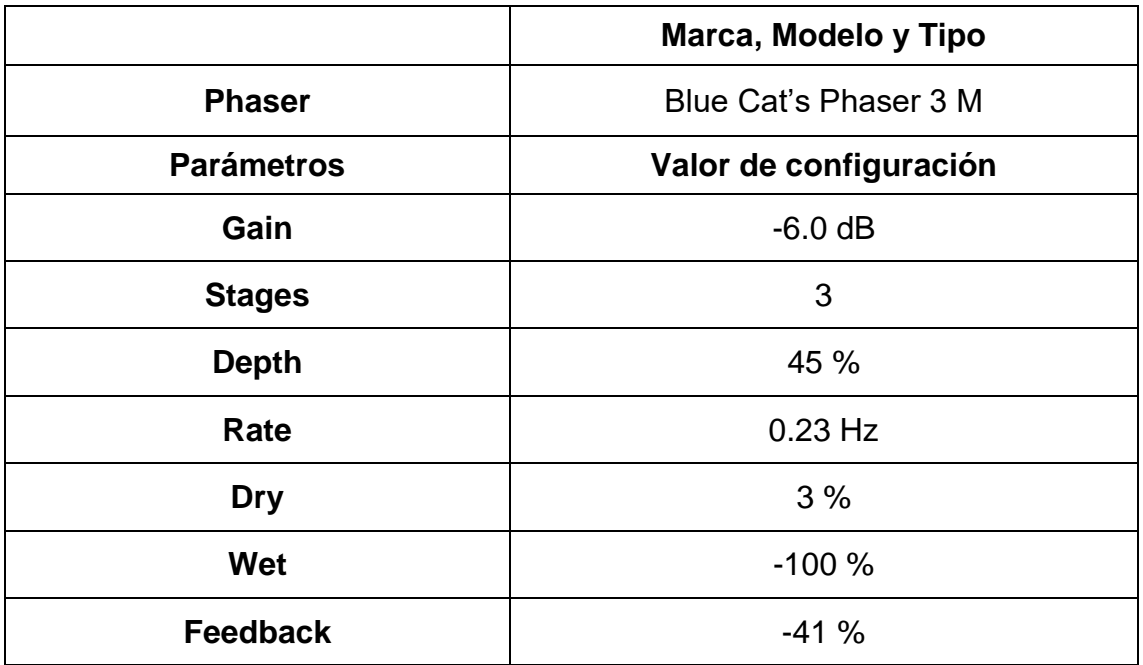

Adaptado de TSGPM (2017) – Formato de especificaciones técnicas.

Universidad de la Américas.

Tabla 74. Canal Voz Lia 2

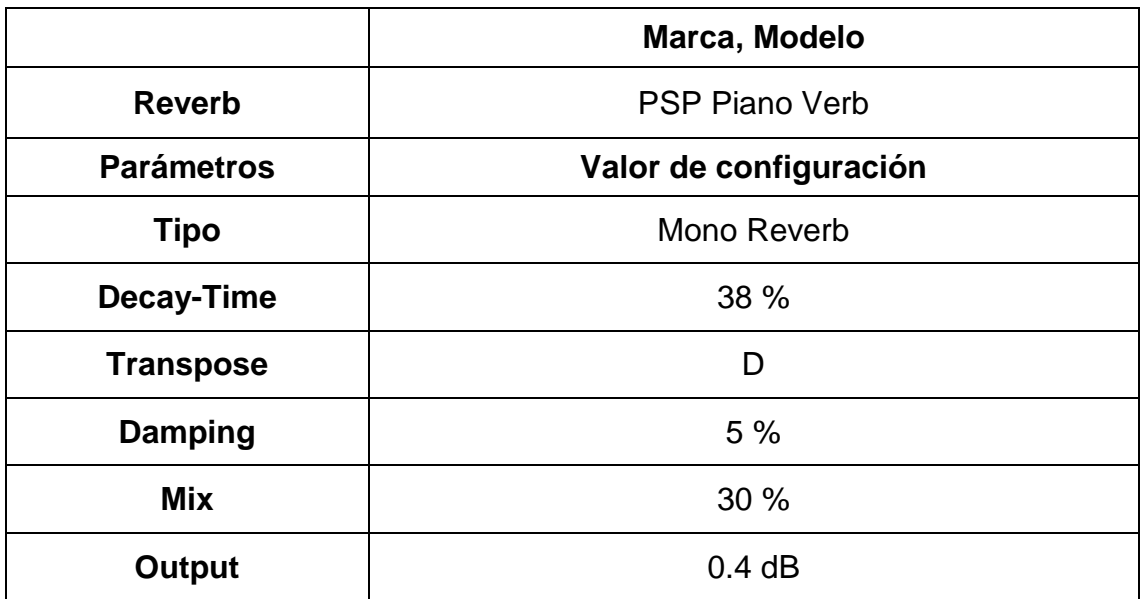

Adaptado de TSGPM (2017) – Formato de especificaciones técnicas.

Tabla 75. Canal Voz Lia 2

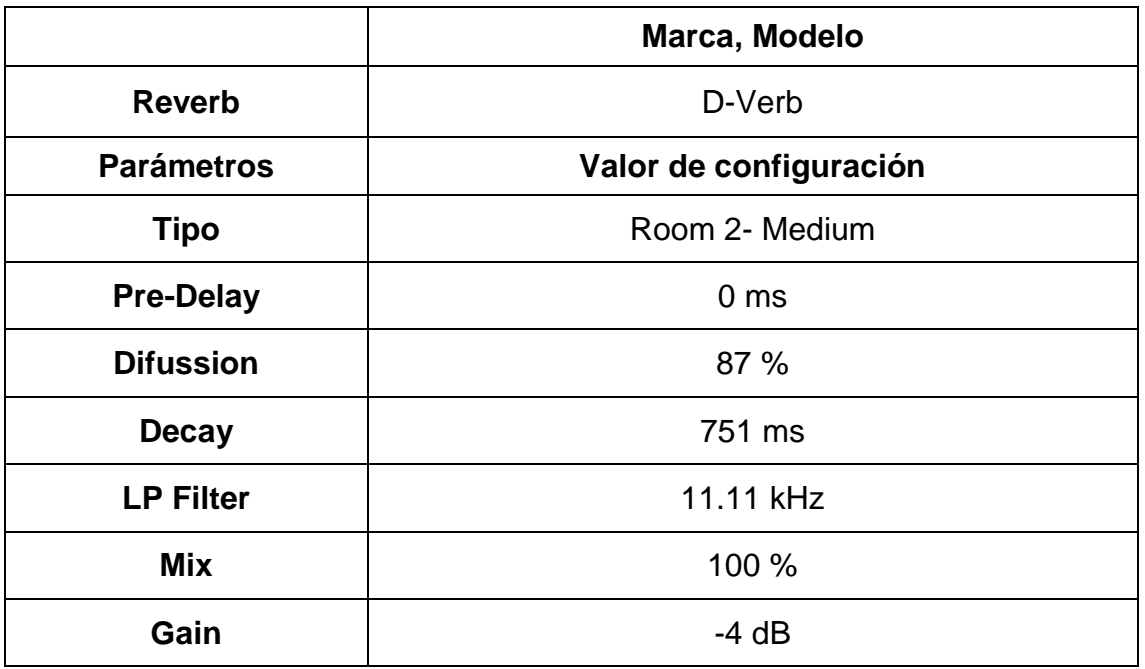

Adaptado de TSGPM (2017) – Formato de especificaciones técnicas.

Universidad de la Américas.

Tabla 76. Canal Voz Lia 2

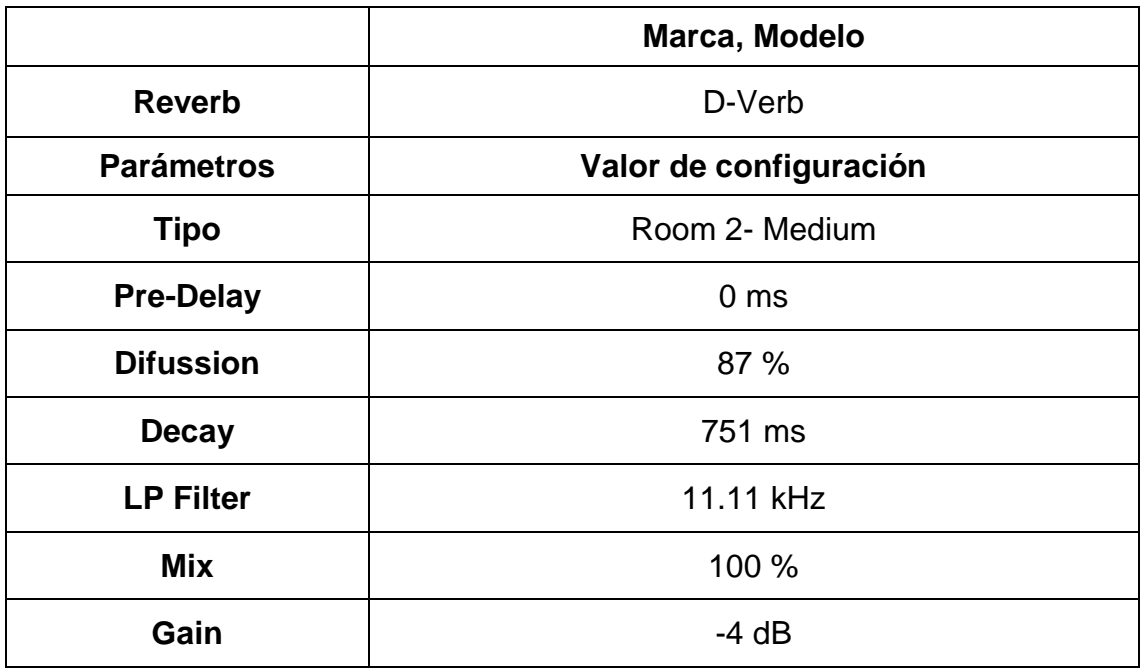

Adaptado de TSGPM (2017) – Formato de especificaciones técnicas.

Tabla 77. Canal Voz Lia 2

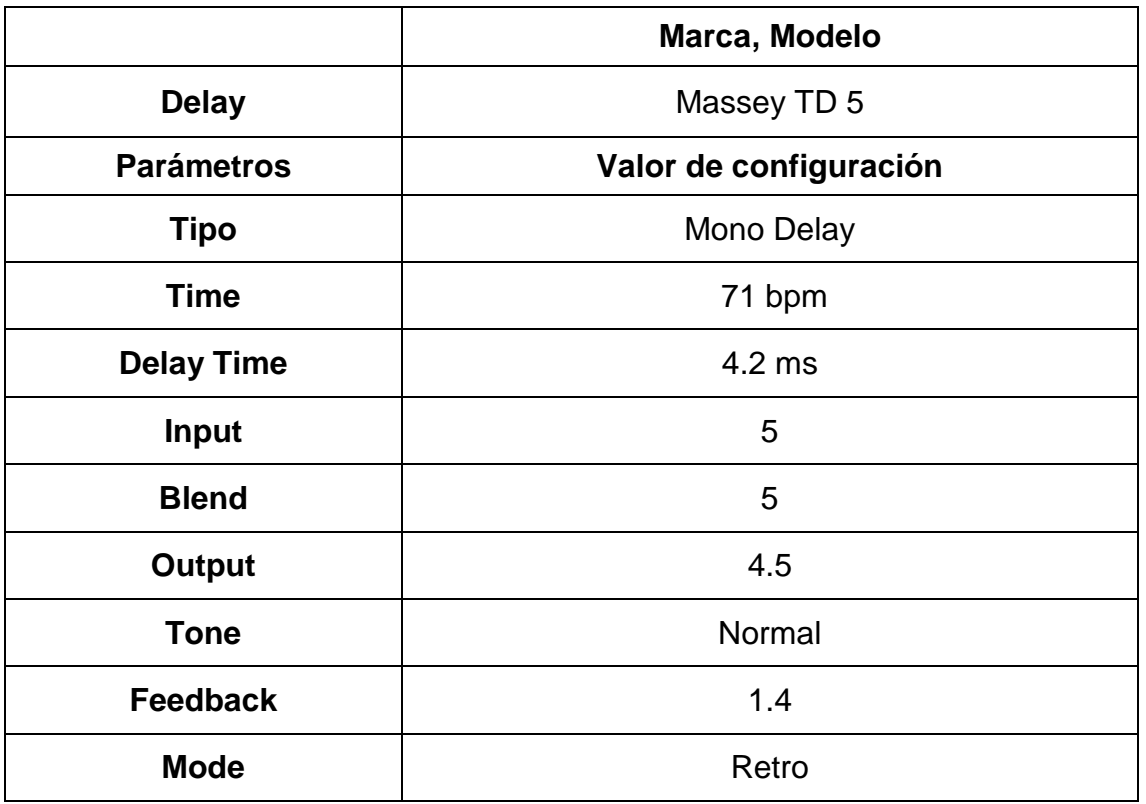

Adaptado de TSGPM (2017) – Formato de especificaciones técnicas.

Universidad de la Américas.

Tabla 78. Canal Voz Lia 3

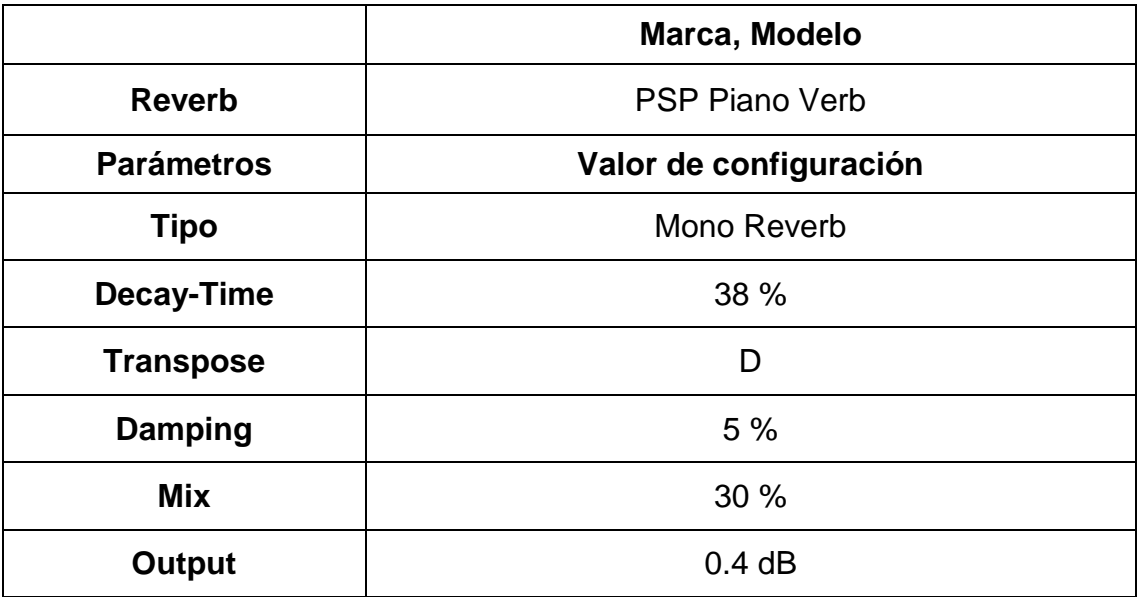

Adaptado de TSGPM (2017) – Formato de especificaciones técnicas.

Tabla 79. Canal Voz Lia 3

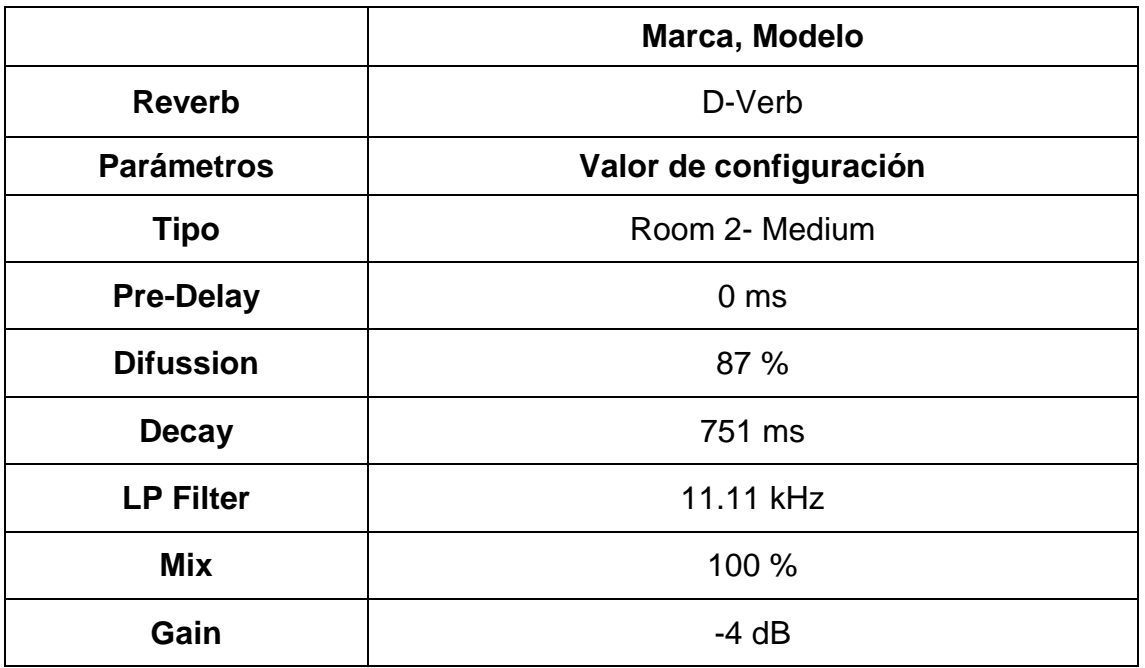

Adaptado de TSGPM (2017) – Formato de especificaciones técnicas.

Universidad de la Américas.

Tabla 80. Canal Voz Lia 4

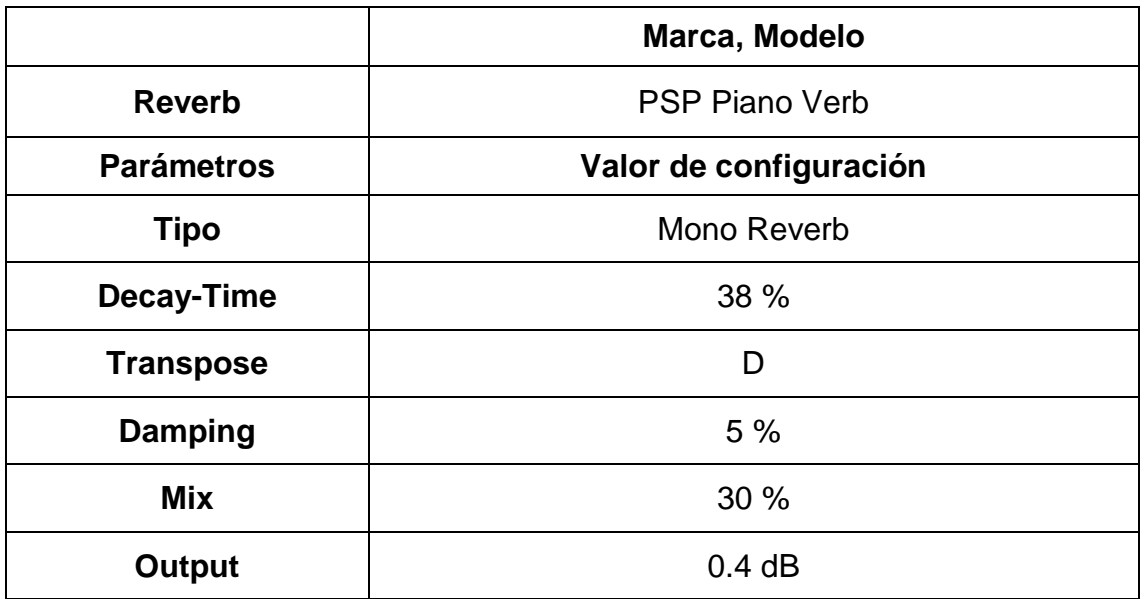

Adaptado de TSGPM (2017) – Formato de especificaciones técnicas.

Tabla 81. Canal Voz Lia 4

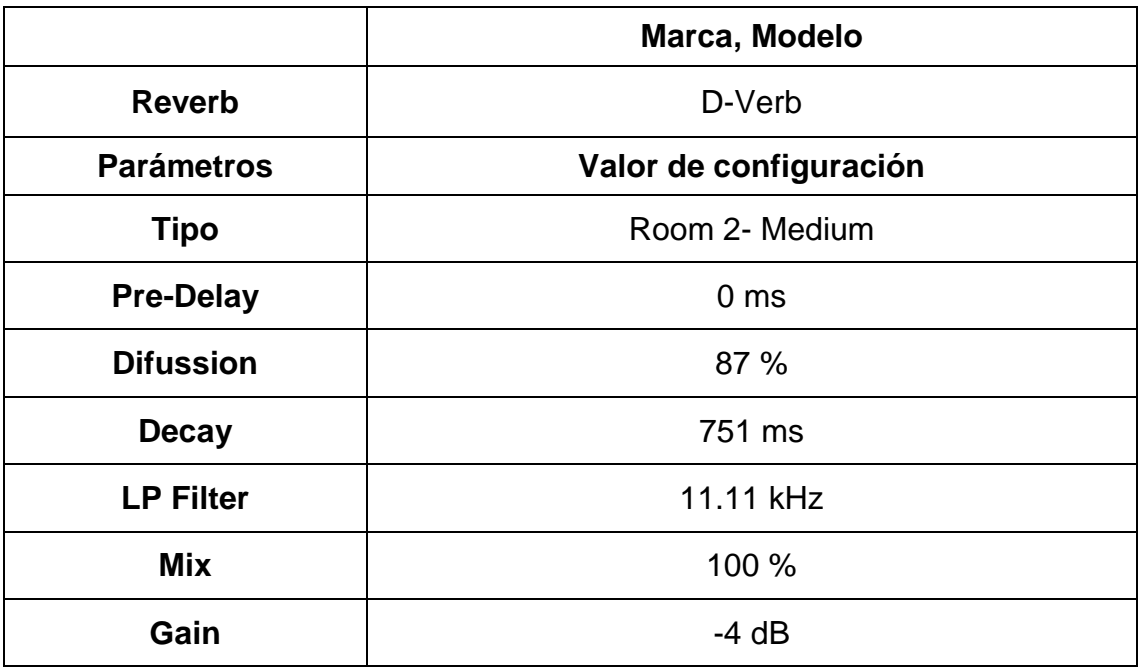

Adaptado de TSGPM (2017) – Formato de especificaciones técnicas.

Universidad de la Américas.

Tabla 82. Canal Voz Lia 4

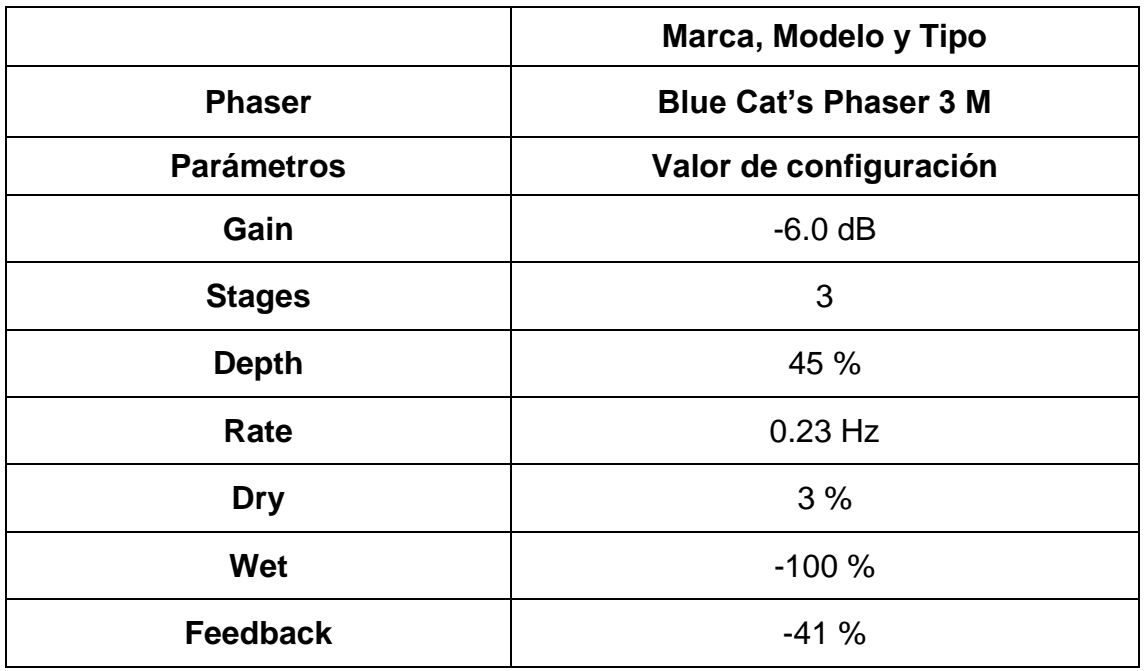

Adaptado de TSGPM (2017) – Formato de especificaciones técnicas.

Tabla 83. Canal Voz Mario

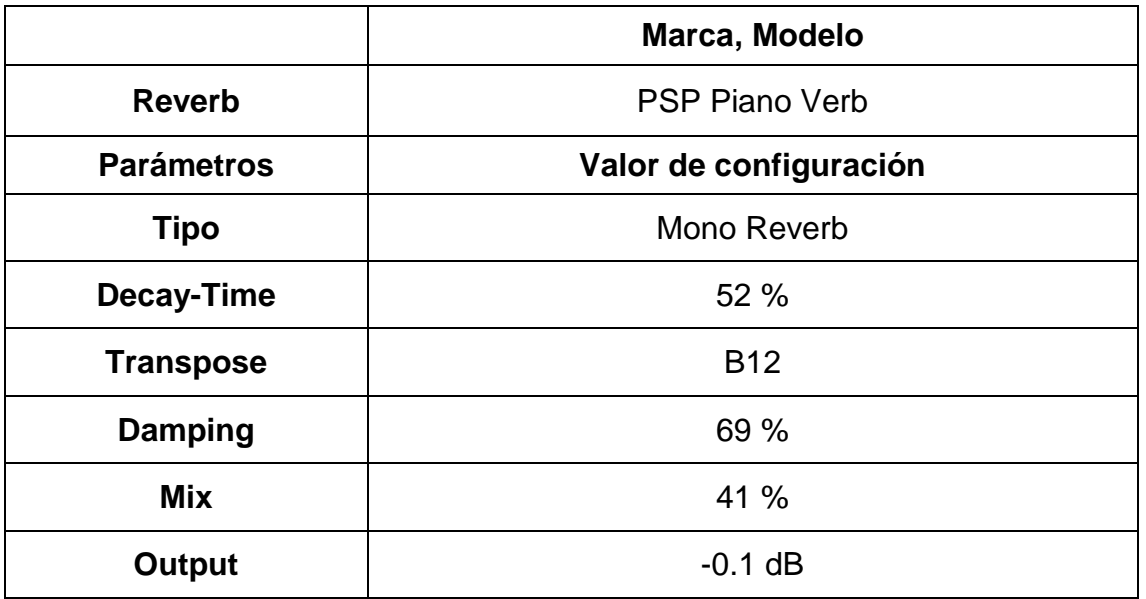

Adaptado de TSGPM (2017) – Formato de especificaciones técnicas.

Universidad de la Américas.

Tabla 84. Canal Voz Mario

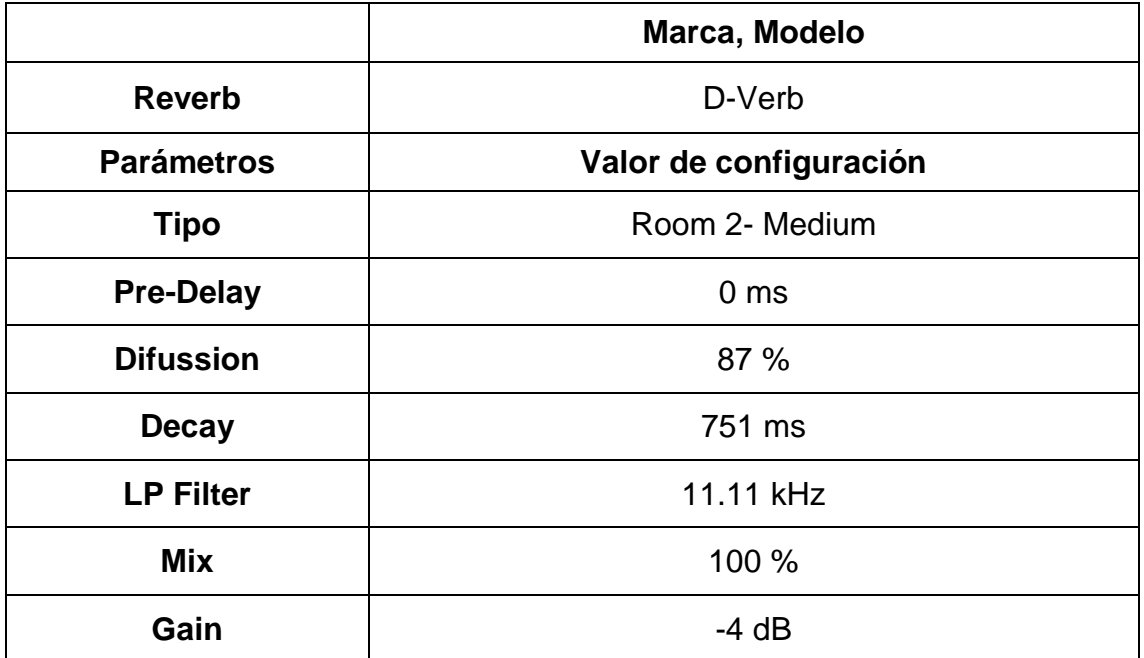

Adaptado de TSGPM (2017) – Formato de especificaciones técnicas.

Tabla 85. Canal Voz Mario

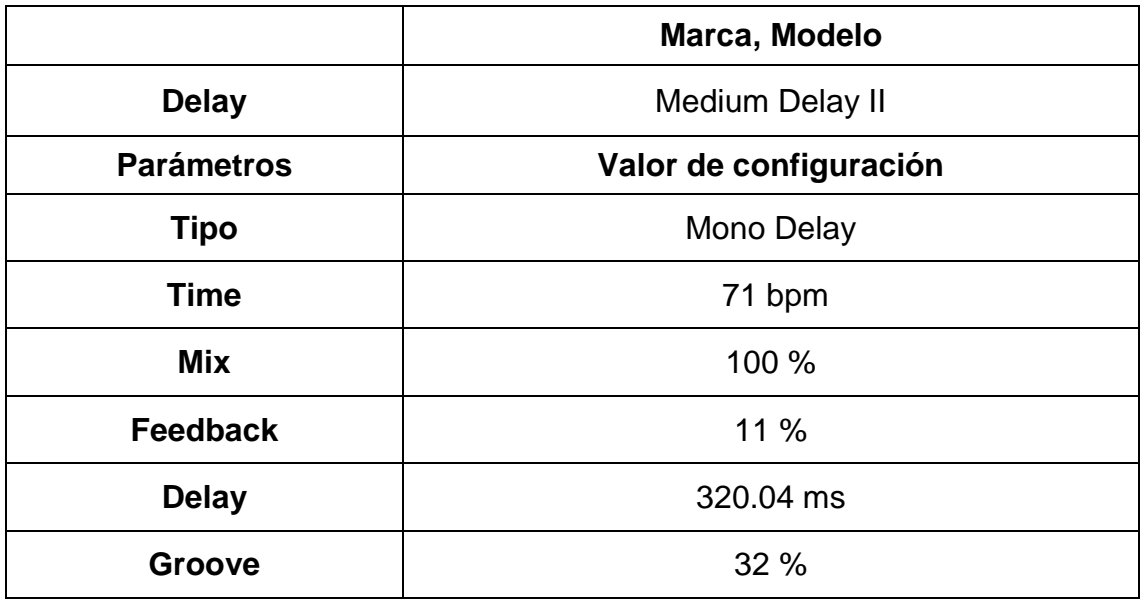

Adaptado de TSGPM (2017) – Formato de especificaciones técnicas.

Universidad de la Américas.

Tabla 86. Canal Voz Mario

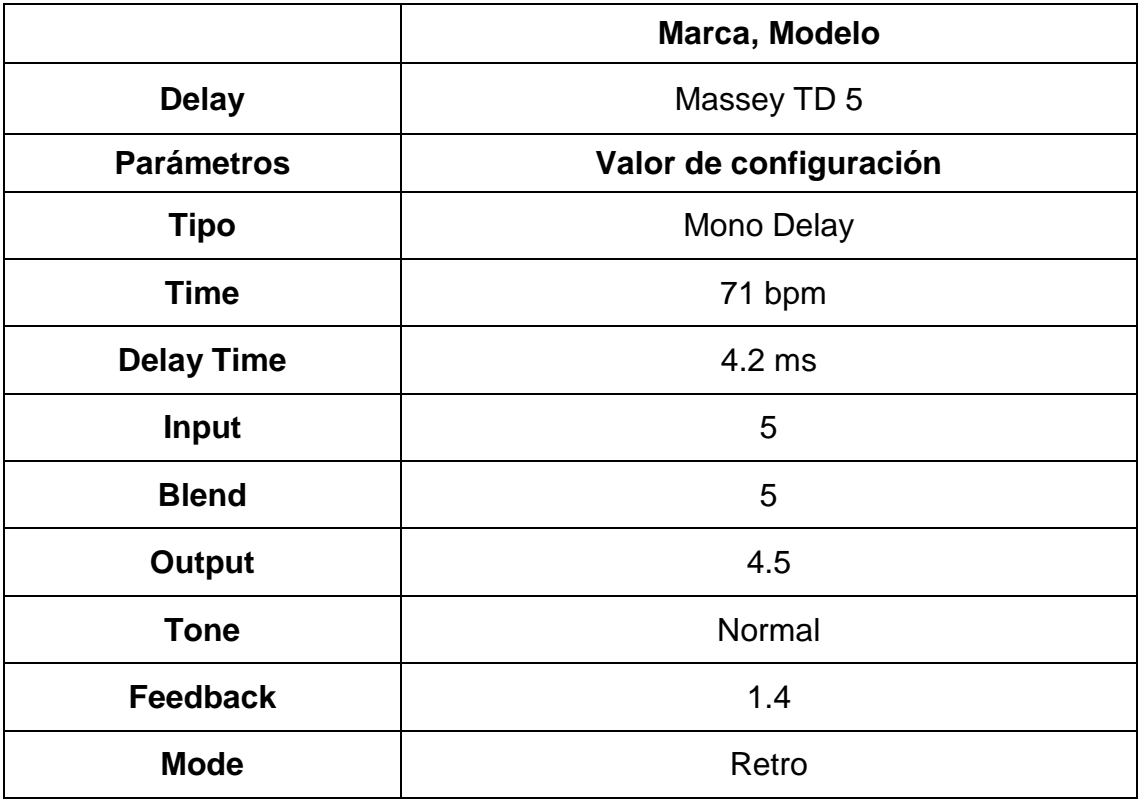

Adaptado de TSGPM (2017) – Formato de especificaciones técnicas.

Tabla 87. Canal Voz Mario 1

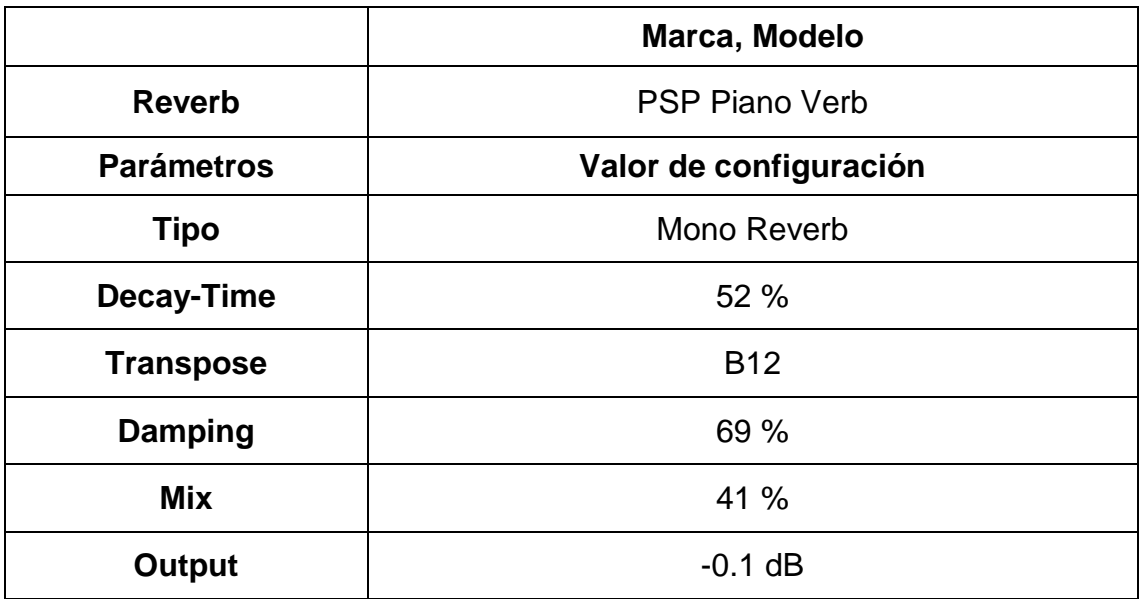

Adaptado de TSGPM (2017) – Formato de especificaciones técnicas.

Universidad de la Américas.

Tabla 88. Canal Voz Mario 1

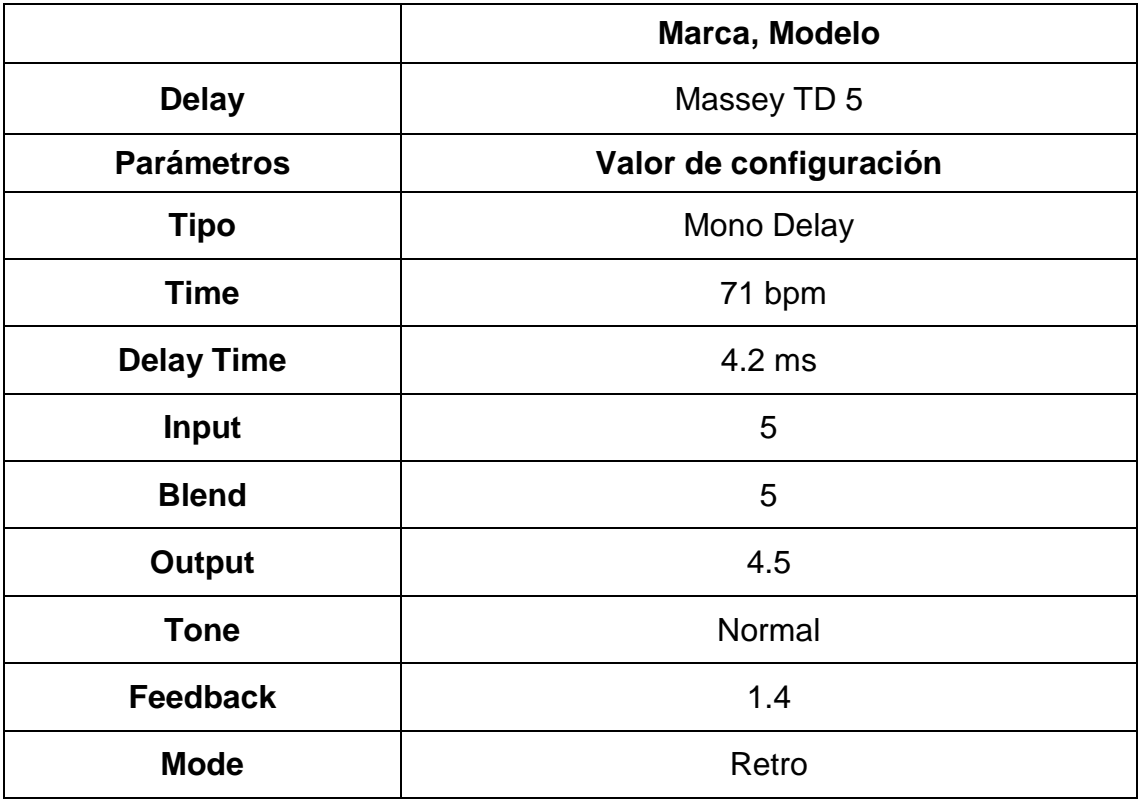

Adaptado de TSGPM (2017) – Formato de especificaciones técnicas.

Tabla 89. Canal Voz Dob Mari

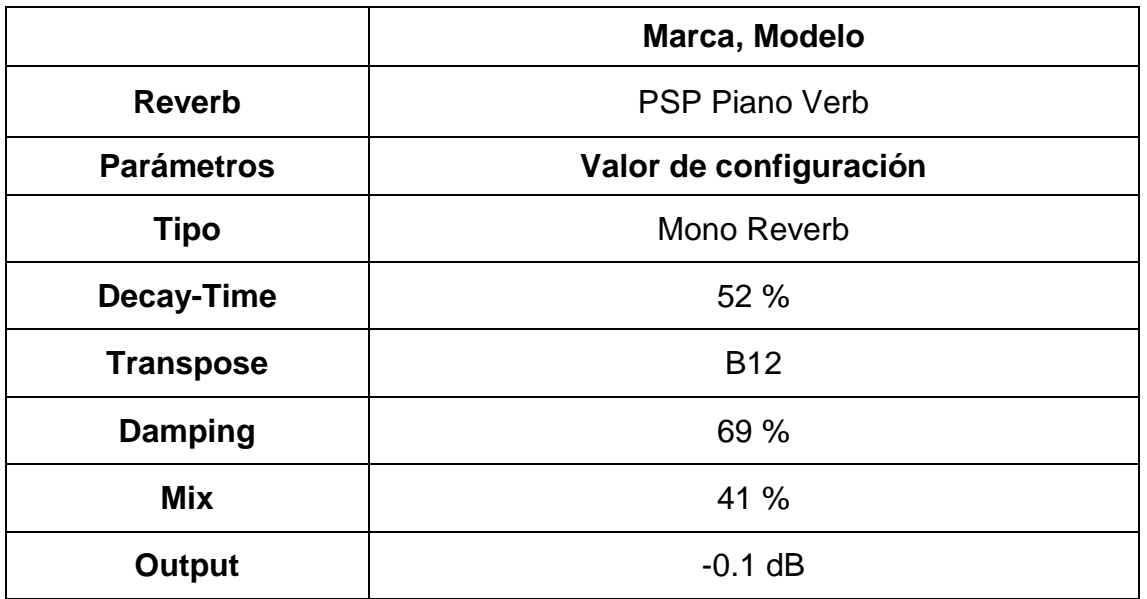

Adaptado de TSGPM (2017) – Formato de especificaciones técnicas.

Universidad de la Américas.

Tabla 90. Canal Voz Dob Mari

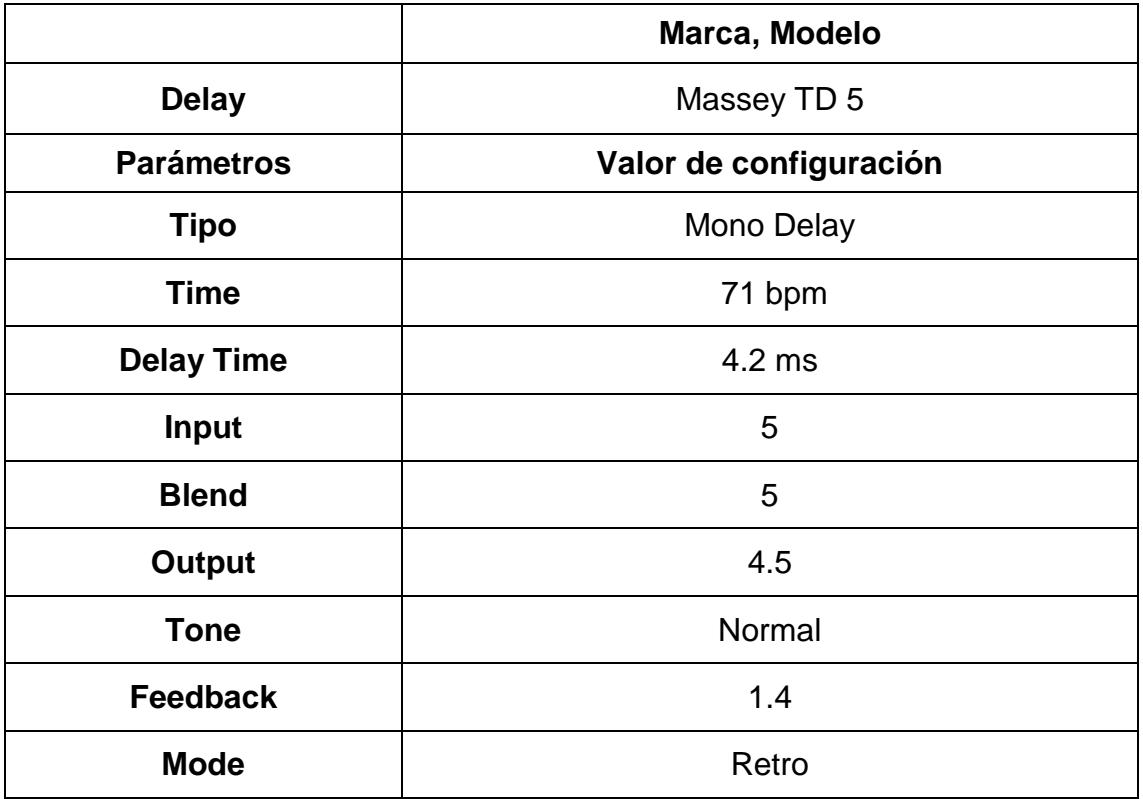

Adaptado de TSGPM (2017) – Formato de especificaciones técnicas.

Tabla 91. Canal Voz Leandro

|                   | Marca, Modelo          |
|-------------------|------------------------|
| <b>Reverb</b>     | D-Verb                 |
| <b>Parámetros</b> | Valor de configuración |
| <b>Tipo</b>       | Room 2- Medium         |
| <b>Pre-Delay</b>  | 0 <sub>ms</sub>        |
| <b>Difussion</b>  | 87 %                   |
| <b>Decay</b>      | 751 ms                 |
| <b>LP Filter</b>  | 11.11 kHz              |
| Mix               | 100 %                  |
| Gain              | -4 dB                  |

Tabla 92. Canal Voz Leandro

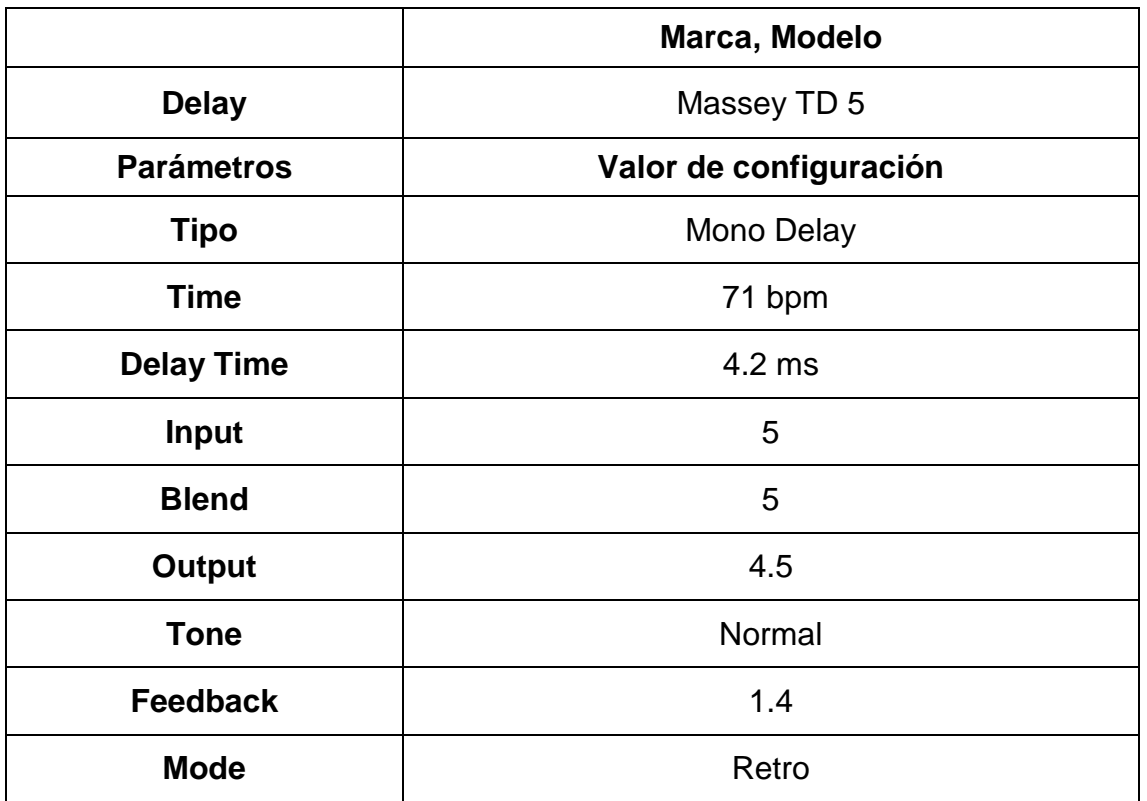

Adaptado de TSGPM (2017) – Formato de especificaciones técnicas.

## **5. CONCLUSIONES**

Se comprobó, que mediante la planificación de un cronograma de actividades, antes de empezar con cada etapa del proyecto, se optimizó tiempo durante el proceso, como la de encontrar una referencia, para empezar en la definición de la sonoridad e instrumentación que se buscaba; ayudó a que cada persona que intervino en los ensayos, arreglos y grabaciones, se comprometa con las fechas establecidas, mostrando responsabilidad con el trabajo que se realizó, no todas las fechas establecidas, se cumplieron en la fecha propuesta, se modificó por motivos de fuerza mayor, sin complicar al desarrollo del proyecto.

Mediante el uso herramientas y conocimientos adquiridos, durante el proceso de educación en la carrera, se pudo comprobar la diferencia entre la maqueta inicial y el tema final, con la experimentación de diferentes técnicas de microfonía, logrando la captación deseada de la instrumentación; las técnicas de edición y mezcla fueron lo bastante sólidas y complemento, para encontrar la sonoridad que se buscaba en el tema final.

Se confirmó que al tener un análisis previo de la referencia, el trabajo en cada etapa, estuvo encaminado en la vía correcta para obtener el producto que se planteó desde un inicio.

Se comprobó que al tener varias tomas de cada instrumento, el trabajo de edición y mezcla en post producción, se optimizó tiempo para cumplir con la entrega del tema final, y el uso de herramientas no sea en extremo, para mantener la naturalidad en cada instrumento. La creatividad en esta etapa fue importante para plasmar las ideas del productor.

### **6. RECOMENDACIONES**

La investigación, es una parte fundamental desde un inicio, es importante conocer por lo menos a los exponentes más influyentes y la instrumentación característica del género, para no tener problemas en la búsqueda de intérpretes, que compliquen alguna etapa del proyecto. Al plantear, una referencia musical, a los músicos, es importante dar a conocer, que se escogió dicha referencia, para tener una guía en cada etapa, no quiere decir que el tema debe escucharse similar al propuesto.

En la realización del cronograma de actividades, hay que tomar en cuenta que, no siempre se va cumplir tal cual está escrito, por motivos personales o de terceros, por este motivo se debe establecer las fechas más importantes, como entrega de avances o grabaciones finales, con tiempo extra; del mismo modo antes de plantear por completo el cronograma, conversar con cada músico, para acomodar el horario de acuerdo a la disponibilidad de cada uno.

En grabaciones de estudio, en lo posible, tener planificado; técnicas de microfonía, a que canal se va enviar cada micrófono, disponibilidad del estudio, alquiler de equipos si es necesario, características de cada micrófono; para optimizar el tiempo y dinero. Es importante guardar únicamente tomas que se consideren buenas, para no contener información innecesaria que retrase el trabajo en post producción. Se debe tener conocimiento de las características acústicas de la sala de grabación y las conexiones del estudio, para no generar inconvenientes, que generen molestia a los músicos.

En la etapa de post producción, se debe establecer tiempos de trabajo, al realizar la edición y mezcla, para no generar fatiga auditiva, es recomendable descansar un tiempo prudente, si se trabaja periodos largos, todo esto ayudará a que el trabajo final obtenido sea de buena calidad.

## **7. GLOSARIO**

**Bit:** Unidad de medida de cantidad de información, equivalente a la elección entre dos posibilidades igualmente probables. (Española, 2017)

**De-Esser**: Procesador dinámico que comprime ciertas frecuencias, para evitar seseo en la voz humana. (Rosero, 2016)

**Delay:** Efecto de sonido que retrasa la señal original, para crear un sonido con resonancia. (Jiménez, 2015)

**Feedback**: Bucle constante entre la entrada y salida de audio. (Huff, 2015)

**Groove:** sensación que los músicos experimentan al interpretar instrumentos musicales, sin necesidad de estar al tiempo del metrónomo. (Rosero, 2016)

**Input List:** Listado de micrófonos y que se conecta a una interface de audio, con sus características e indicaciones (Jiménez, 2016)

**Plug-ins:** Aplicación de la estación de trabajo de audio digital que añade una funcionalidad diferente a la original. (Enciclopedia Culturalia, s.f)

**Phaser:** Procesamiento digital que produce un efecto de sonido que dobla la señal original y se realiza un retraso, lo que hace que se module ambas señales.

*Pop Filter:* Es una pantalla de malla, que protege un micrófono de ráfagas de aire de la boca de una persona durante una sesión de grabación. (Merriam-Webster, 2017)

**Pre-Delay**: Diferencia de tiempo desde el comienzo del sonido hasta el inicio de la reverberación. (Rosero, 2016)

**Reverb:** Efecto de sonido que refleja la señal emitida es varias superficies antes de llegar al oyente. (Bedoya, 2015)

**Time Sheet**: Hoja que registra los tiempos en procesos de trabajo. (Rosero, 2016)

**Treshold:** Parámetro de procesamiento dinámico, que limita desde donde se empieza a comprimir un sonido. (Rosero, 2016)

#### **Referencias:**

- AKG. (2017). *AKG*. Obtenido de http://www.akg.com/Microphones/Condenser%20Microphones/C414+XLII.html
- amsNeve. (2017). *amsNeve*. Obtenido de https://ams-neve.com/1073dpa/
- Araujo, P. C. (2006). *Roberto Caelos em detalhes.* Planeta.
- BRANDHIP. (2016). Obtenido de http://raphaelnet.com/biografia/
- Busca Biografias. (Diciembre de 1999). *BuscaBiografias*. Obtenido de https://www.buscabiografias.com/biografia/verDetalle/8704/Roberto%20Carlos
- Castro, A. M. (7 de Octubre de 2014). *EL TIEMPO*. Obtenido de http://www.eltiempo.com/archivo/documento/CMS-14650699
- Cuadro, M. M. (2011). *La Edad Media*. Obtenido de http://musicaedadmedia.webnode.es/musica-profana/trovadores/
- El Pais S A. (2014). *El Pais.com.com*. Obtenido de http://www.elpais.com.co/entretenimiento/el-signo-tragico-en-la-vida-de-robertocarlos.html
- Española, R. A. (8 de Agosto de 2017). *Real Academia Española*. Obtenido de http://dle.rae.es/?id=5cPrUzM
- HOLA S.L. (11 de Julio de 2017). Obtenido de http://www.hola.com/biografias/raphael/
- Jaramillo Restrepo, G. E. (2008). *Introducción a la historia de la música.* Caldas: Universidad de Caldas.
- Merriam-Webster. (2017). *Merrian-Webster*. Obtenido de https://www.merriamwebster.com/dictionary/pop%20filter
- Miloco, G. (2017). *Gearby Miloco*. Obtenido de https://www.milocogear.com/product/telefunken-ak-47-mkii/
- Music, B. (2015). *Brava Music*. Obtenido de http://bravamusic.com/bio/
- Party, D. (17 de Enero de 2003). Obtenido de https://sites.google.com/site/dparty/conferencepresentations/transnacionalizacion
- PRODCCION, A. (2017). *AUDIO PRODUCCION..com*. Obtenido de https://www.audioproduccion.com/mezclar-piano-moderno/
- Saavedra, A. (2017). *Andres Saavedra*. Obtenido de http://www.andressaavedra.com/
- SACM. (2015). *SACM*. Obtenido de http://www.sacm.org.mx/biografias/biografiasinterior.asp?txtSocio=26095
- SHURE. (2017). *SHURE*. Obtenido de http://www.shure.es/productos/microfonos/ksm137

Sony Music. (2017). *Roberto Carlos* . Obtenido de http://www.robertocarlos.com/

- Sony Music Entertainment. (2017). *Sin Bandera*. Obtenido de http://www.sinbandera.com.mx/biography/
- tiempo, E. (2017). *El Tiempo* . Obtenido de http://www.eltiempo.com/archivo/documento/CMS-14650699
- Vida, P. d. (05 de Marzo de 2012). *Pensamiento de Vida*. Obtenido de https://pensamientosdevida.wordpress.com/2012/03/05/historia-de-la-balada/

WedooTV. (2017). *WEDOOTV*. Obtenido de http://wedootv.com/celebrity/sin-bandera/